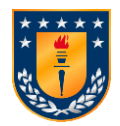

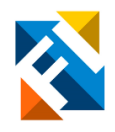

## **ANÁLISIS CRÍTICO DE PARÁMETROS DE DEFORMACIÓN PARA LA ESTIMACIÓN DE ASENTAMIENTOS EN EDIFICIOS EN CONCEPCIÓN**

POR

## **Matías Alejandro Mella Figueroa**

Memoria de título presentada a la facultad de Ingeniería de la Universidad de Concepción para optar al título de profesional de Ingeniero Civil

> Profesor Guía Gonzalo Montalva Alvarado

Profesor Supervisor Rafael Martínez Ascencio

SEPTIEMBRE 2022

Concepción (Chile)

© 2022 Matías Alejandro Mella Figueroa

## © 2022 Matías Alejandro Mella Figueroa

Se autoriza la reproducción total o parcial, con fines académicos, por cualquier medio o procedimiento, incluyendo la cita bibliográfica del documento.

Dedicado a mi madre, por su amor infinito y las enseñanzas que me han formado y con cariño a todos los amados que han partido y me acompañan día a día, especialmente a mi padre y abuelos.

## **AGRADECIMIENTOS**

Agradecimientos especiales a :

- − Pangea Ingeniería, especialmente a José Quiróz y Jorge Jiménez, por el constante apoyo y conocimiento entregado durante este trabajo.
- − Inmobiliaria Aitue por la disposición de sus obras para esta investigación.
- − Equipo de geotecnia UdeC, especialmente a Vicente San Martín y Alex González, por su compromiso y colaboración con los ensayos de exploración *in situ.*
- − A los comprometidos amigos que colaboraron con la medición de topografía, pese a las inclemencias del tiempo y la ardua labor, ellos son: Luciano López Vejar, Carlos Novoa Pereira, Maximiliano Figueroa y Cristóbal Rebolledo.
- − Al profesor guía Rafael Martínez Ascencio, por su constante apoyo, guía y paciencia.

#### **RESUMEN**

Es común en investigaciones recientes medir asentamientos en placas de carga o fundaciones aisladas, para posteriormente comparar estos resultados con modelos numéricos alimentados por parámetros entregados por ensayos de laboratorio, típicamente ensayos triaxiales drenados. Si bien el procedimiento anterior ha permitido avanzar en la modelación numérica de asentamientos, presenta dos dificultades que pueden influir en los resultados. En primer lugar, la simulación de asentamientos en placas de carga o fundaciones aisladas generalmente solo es posible realizarlas en superficie, dificultando las mediciones al nivel del sello de fundación o a profundidades mayores. El segundo factor es la influencia de la reconstitución de muestras en laboratorios, donde se obtienen parámetros de suelo que pueden no ser representativos del suelo, este fenómeno es conocido en la literatura como *fabric effect.*

En este trabajo orientado al estudio de los asentamientos en edificios reales, se opta un enfoque diferente para enfrentar las dificultades antes mencionadas, en primer lugar, se propone a la topografía como forma de medición de los asentamientos y se propone alimentar el modelo constitutivo de suelo *Hardening Soil Small* (HSS) en el *software* PLAXIS 3D V20 CONNECTION EDITION con ensayos de suelo *in situ,* incluyendo ensayos de penetración de punta de cono (CPT) y de presiómetro (PMT). Esta metodología es aplicada a dos casos de estudio, que incluye edificios construidos con zapatas corridas y losas de fundación.

A partir de los resultados de la medición de topografía, se observa que los asentamientos están en el rango de uno a dos milímetros por piso construido. Finalmente, en la modelación numérica se logra predecir satisfactoriamente los asentamientos observados en los casos de estudio, permitiendo concluir que la caracterización de los suelos con ensayos *in situ* es apropiada para alimentar el modelo HSS.

### **ABSTRACT**

It is frequent in recent researches to measure settlements in load plates or isolated foundations to compare afterwards these results with constitutive models fed by parameters given by laboratory tests, usually triaxial drained tests. Despite the fact that this previous procedure has allowed progress in modelling settlements, this presents two difficulties that might effect on the final results. In first place, the simulation of settlements in load plates or isolated foundations is generally only possible to carry out in the surface, making it difficult to measure at the level of foundation or deeper. The second relevant point that might affect the final results is how the soil sample taken to the laboratory is reconstituted, depending on this fact, parameters of soil that might or might not be correctly representative for soil are obtained. This phenomenon is known in literature as fabric effect.

In this project, oriented towards the study of the settlements in real buildings, a different approach to face up to the difficulties previously mentioned is taken. First of all, topography is proposed as a form of measurement of settlements and is designed to supply constitutive soil model using the software PLAXIS 3D V20 CONNECTION EDITION with soil tests *in situ*, including cone penetrometer tests and Pressuremeter test. This methodology is applied in two case studies, which include buildings built with continuous footing and raft footing.

Based on the results of the topographic measurement, is observed that settlements are in the range of one to two millimetres per finished floor. On the other hand, in numerical modelling is achieved to predict satisfactorily the settlements observed in the case studies, allowing to conclude that the characterization of soil with *in situ* tests is appropriate to feed the model HSS.

## ÍNDICE DE CONTENIDOS

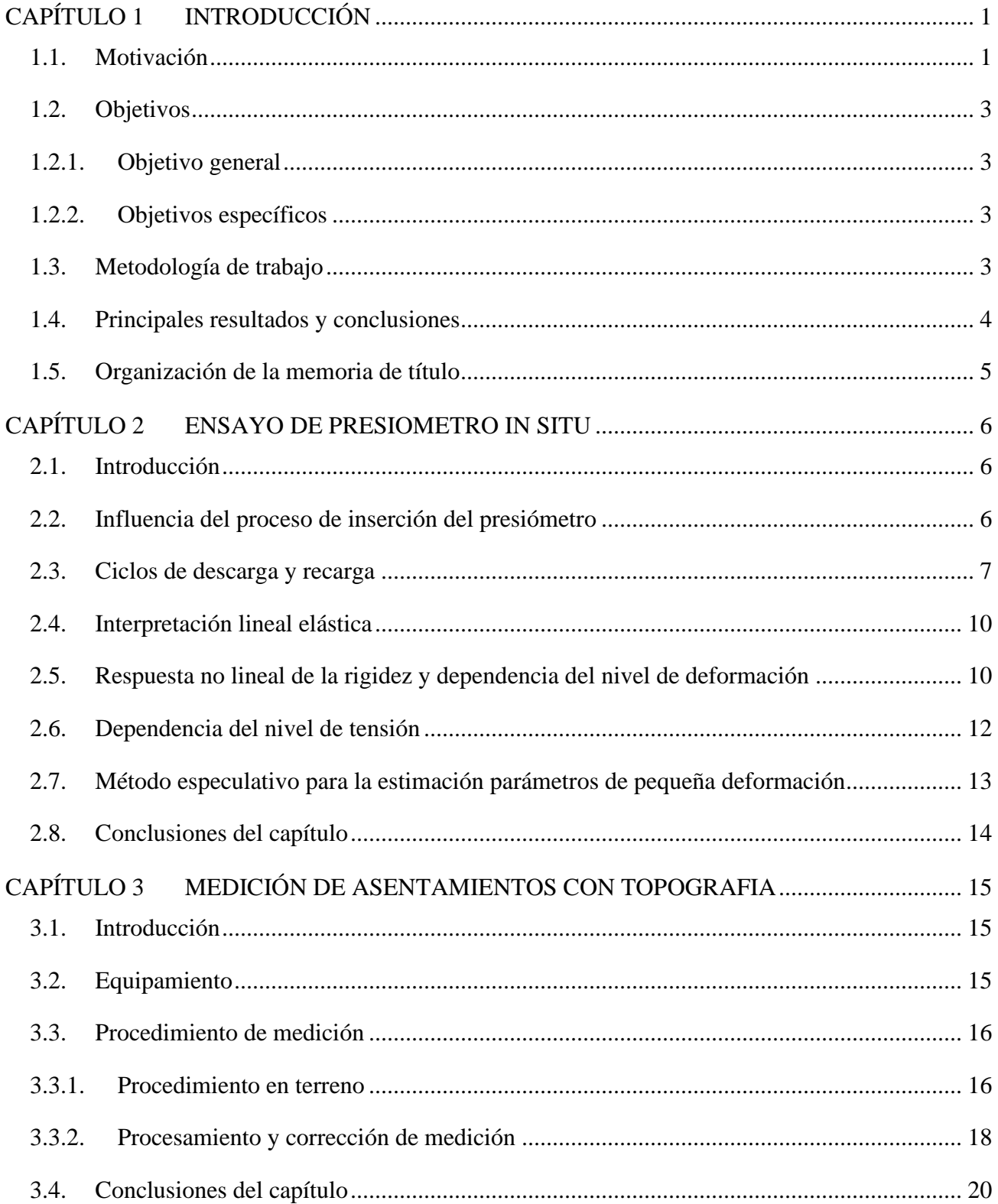

 $\perp$ 

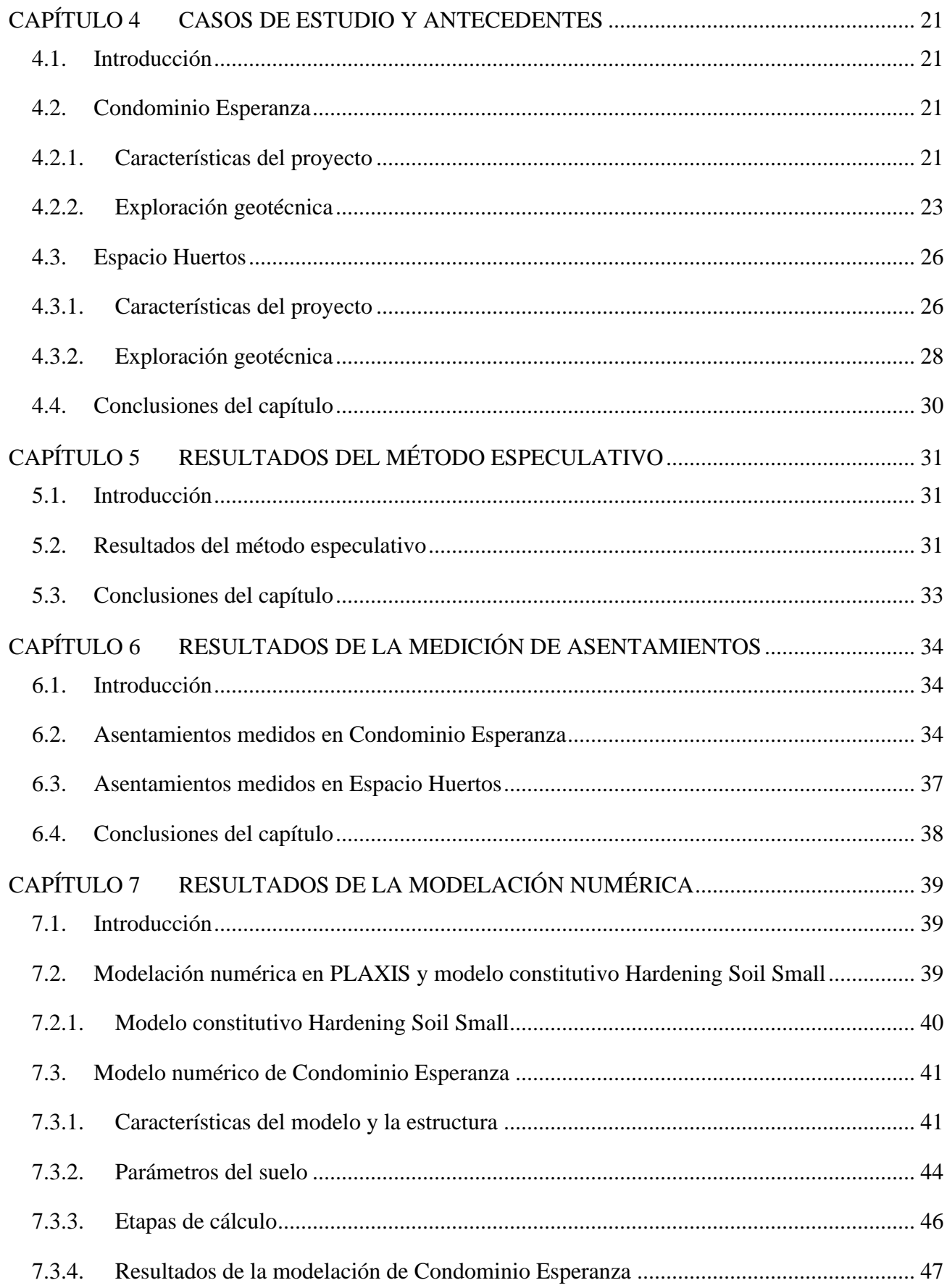

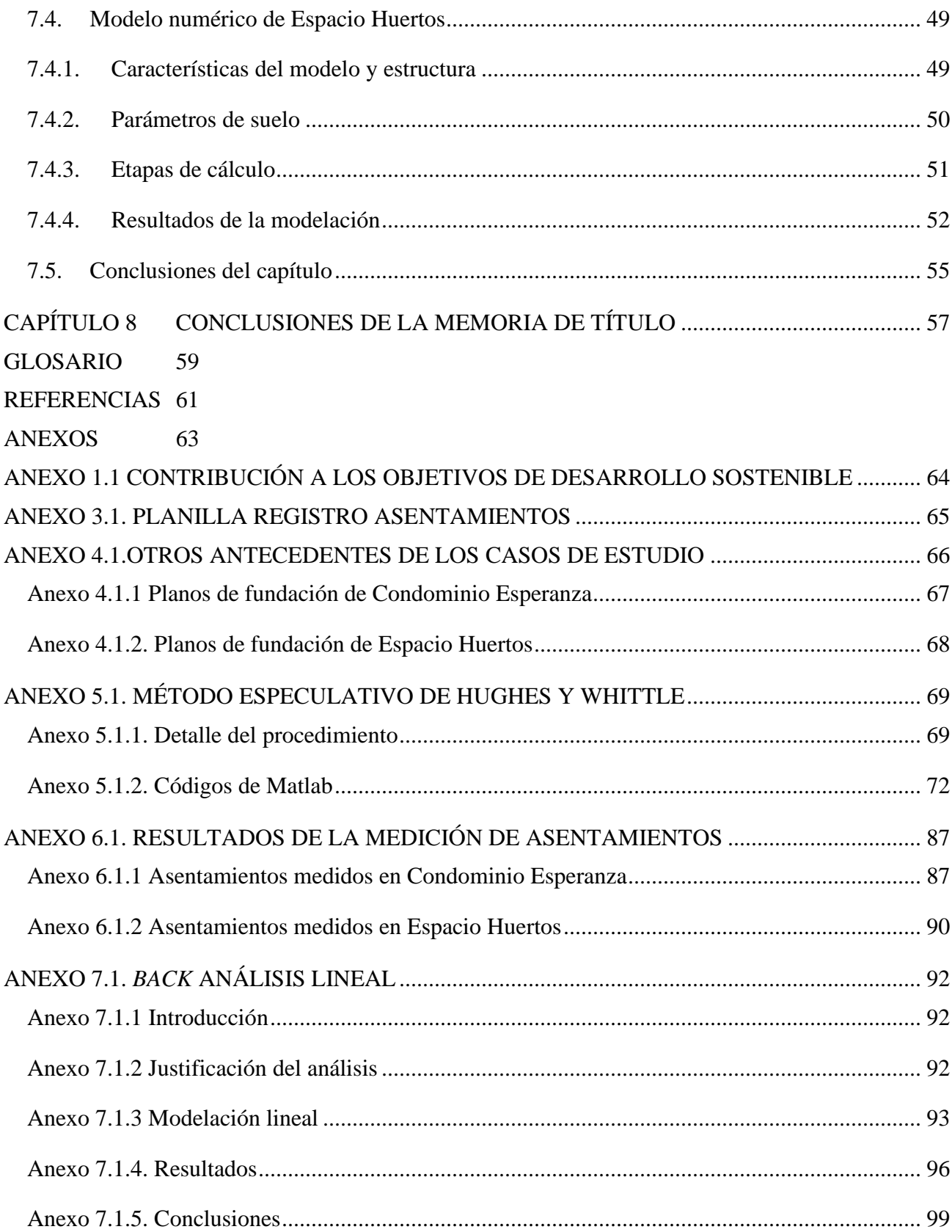

# **ÍNDICE DE TABLAS**

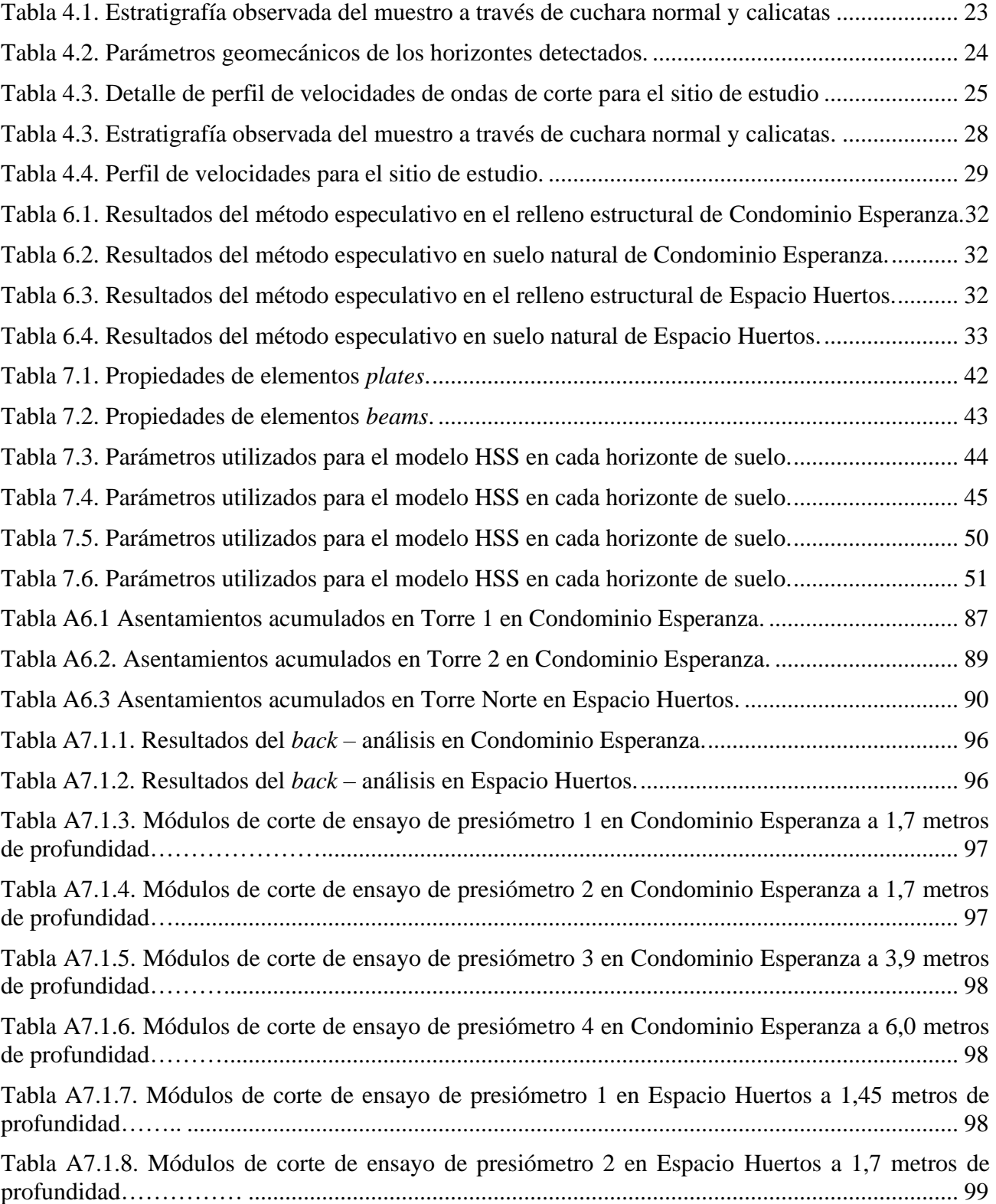

[Tabla A7.1.9. Módulos de corte de ensayo de presiómetro 3 en Espacio Huertos a 10,5 metros de](#page-111-2)  profundidad…….. [..............................................................................................................................](#page-111-2) 99

## **ÍNDICE DE FIGURAS**

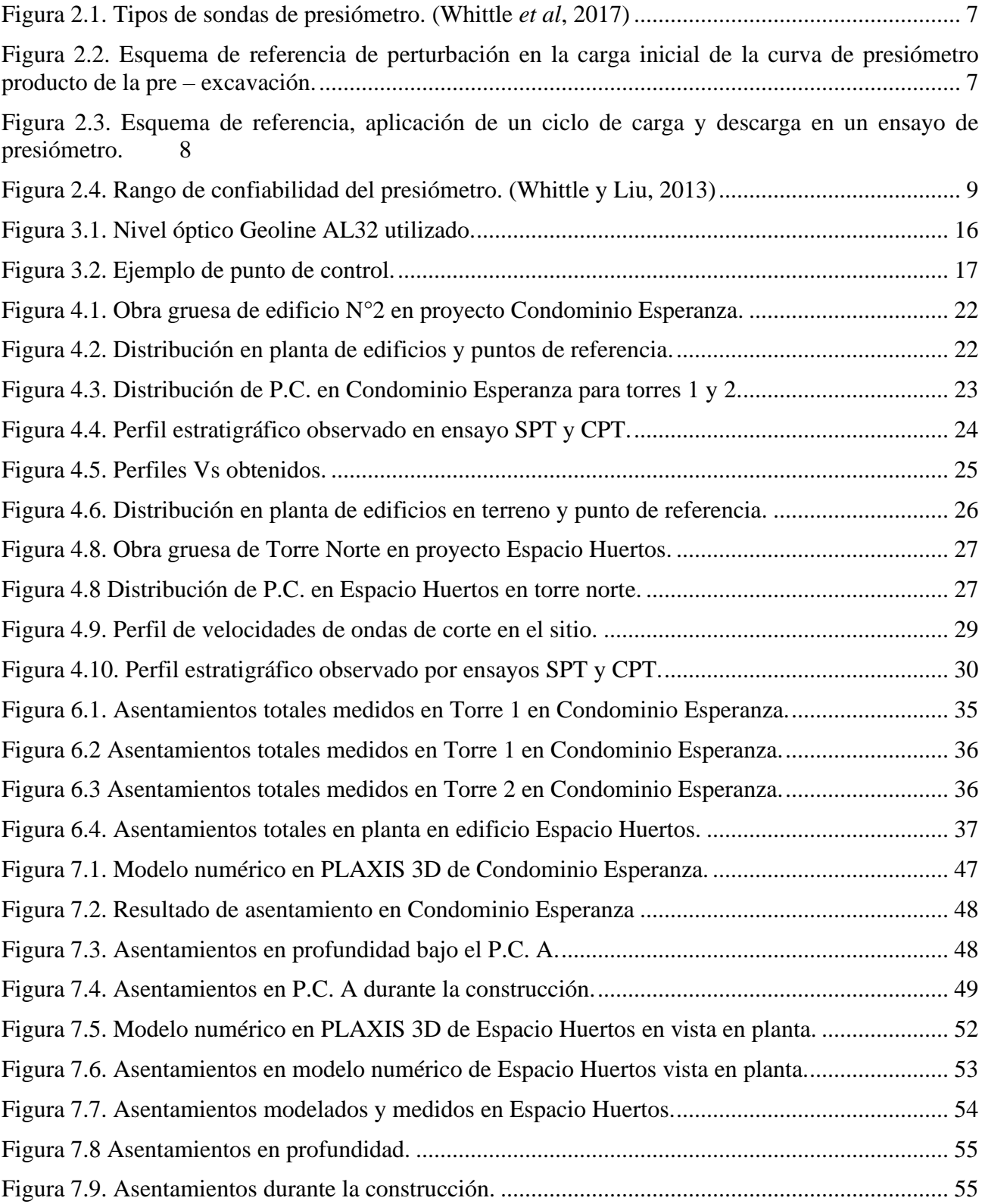

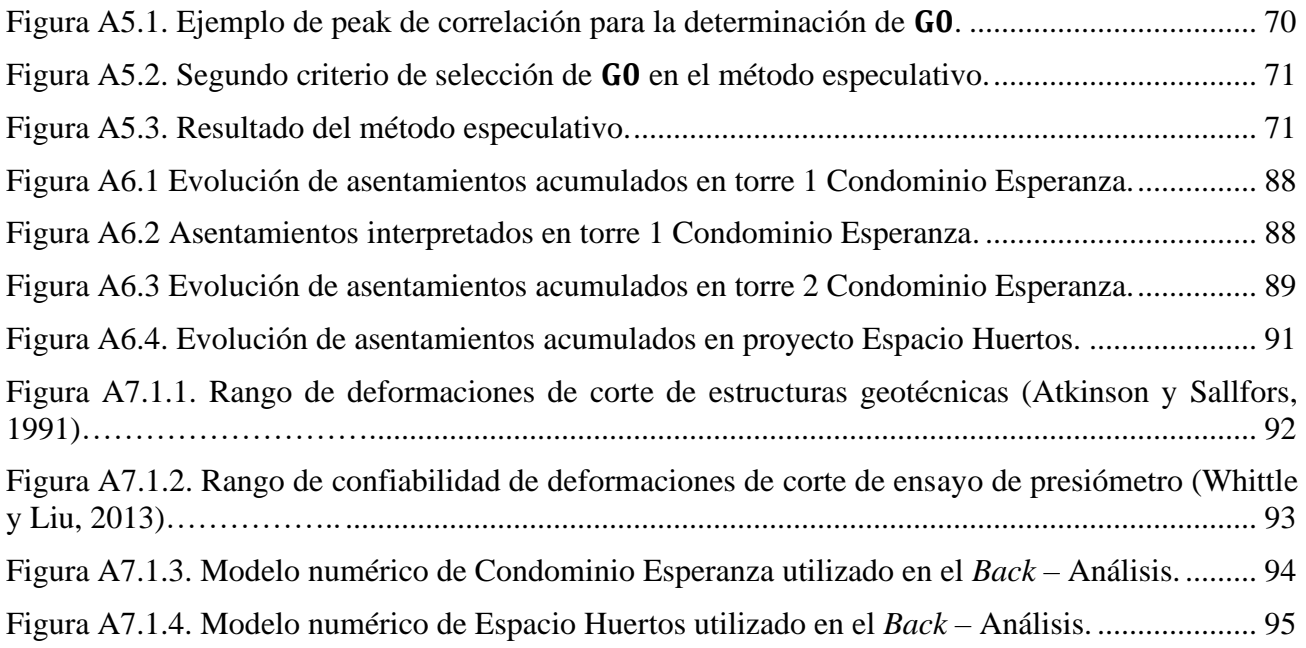

# <span id="page-13-0"></span>**CAPÍTULO 1 INTRODUCCIÓN**

## <span id="page-13-1"></span>**1.1. Motivación**

En la práctica común de la ingeniería, el diseño de fundaciones superficiales y la estimación de los asentamientos por carga estática, se realiza en base a la teoría de la elasticidad, suponiendo un comportamiento lineal y modelando el suelo en términos de sus parámetros de resistencia a la falla y rigidez. Lo anterior es una buena primera aproximación a la hora de estimar asentamientos, sin embargo, para proyectos de ingeniería más complejos, donde se requiere una mayor precisión, estas estimaciones suelen ser conservadores e incluso, inapropiadas.

La estimación de asentamientos a partir de la teoría de la elasticidad a menudo se realiza en base a cálculos sencillos, con parámetros que se asumen como constantes y que se obtienen a partir de ensayos tradicionales in situ, como SPT, calicatas y placas de carga, entre otros. De los resultados de estos ensayos y algunas correlaciones empíricas se estiman los parámetros de rigidez (ya sea en términos de módulo de Young (**E**), módulo de corte (**G**) o de compresibilidad (**K**)), pese a la débil relación que pueda existir entre estos ensayos y el parámetro que se busca determinar, por ejemplo, el número de golpes con E.

Otro punto negativo a la hora de estimar la rigidez del suelo a partir de correlaciones empíricas, es la variabilidad en los parámetros resultantes, por lo cual, los ingenieros comúnmente optan por el caso más desfavorable, generando diseños de fundaciones conservadores y de mayor costo.

Adicionalmente, es sabido que las deformaciones alrededor de las estructuras geotécnicas cotidianas, están en el rango de pequeñas a medias. En este rango, el suelo tiene un comportamiento no lineal, por lo tanto los parámetros de rigidez no son constantes, lo que debería ser incorporado con más frecuencia en el diseño común.

Por supuesto, la simplificación del suelo en los diseños no es arbitraria, si no que se debe principalmente a la dificultad de poder caracterizar la rigidez del suelo de manera confiable, debido a que se requieren ensayos más complejos y lentos, como los ensayos triaxiales. A esto, se hace necesario sumar la dificultad de obtener muestras inalteradas en suelos arenosos y a las consecuencias del *fabric effect* en las muestras. Finalmente, el último peldaño en esta escalera de dificultad la suma el uso de modelos constitutivos de suelos avanzados, que incorporan el comportamiento no lineal del suelo y la rigidez de pequeña deformación, pero su uso no siempre es sencillo.

Por otro lado, es común encontrar en la literatura trabajos donde se proponen nuevos modelos de suelo, nuevas metodologías y formas de estimar parámetros de rigidez, para posteriormente obtener predicciones de asentamientos y compararlas con mediciones en equipos de carga en pilotes y/o zapatas aisladas (Anderson *et al.*, 2007; Bovolenta, 2011; Bagbag *et al.* 2017; Rebolledo *et al.*, 2019; Cardoso *et al.*, 2021). Pese a lo interesante y provechoso de estos trabajos, estos asentamientos obedecen a condiciones controladas del suelo y la carga sobre él, lo que permitiría establecer que hay una relación directa entre la teoría y la realidad observada. Sin embargo, en la mayoría de los proyectos que enfrentan los ingenieros, dicha relación no es directa y los efectos constructivos tienen un rol protagónico, como ocurre por ejemplo, en la distribución de tensiones en elementos estructurales, donde una pequeña desangulación constructiva, puede cambiar completamente los esfuerzos que sufre cada elemento. Por esta razón se hace interesante desarrollar una metodología que permita medir los asentamientos "constructivos" y "teóricos" que sufre una estructura real. En este trabajo, se propone la topografía como alternativa viable para la medición de asentamientos, por sus ventajas en términos de practicidad, que lo hacen compatible con el trabajo en obra y por la precisión que ofrece.

Por estas razones, esta memoria de título se enfoca en encontrar una forma de incorporar el comportamiento no lineal del suelo y la rigidez de pequeña deformación para lograr predicciones de asentamientos por carga estática más realistas. Para lograr este objetivo, se busca alimentar el modelo constitutivo Hardening Soil Small (HSS), con la caracterización geotécnica de ensayos de presiómetro (PMT) y ensayos de penetración de cono (CPT por la abreviación del inglés de Cone Penetrometer Test) y se prueba la eficacia de este método con las mediciones de asentamientos de dos casos de estudios de edificios reales ubicados en el gran Concepción.

## <span id="page-15-0"></span>**1.2. Objetivos**

## <span id="page-15-1"></span>**1.2.1. Objetivo general**

Desarrollar un análisis de los parámetros de deformación para obtener predicciones de asentamientos realistas en modelaciones numéricas de elementos finitos.

#### <span id="page-15-2"></span>**1.2.2. Objetivos específicos**

- Evaluar la capacidad de la topografía como herramienta para la medición de asentamientos en edificios.
- Evaluar los parámetros de rigidez obtenidos a partir de la caracterización entregada por un ensayo de presiómetro.
- Calibrar un modelo constitutivo de suelo (HSS) a partir de los resultados de ensayos in situ.
- Juzgar la fiabilidad de valores de rigidez obtenidos a partir de distintos métodos utilizados en la práctica cotidiana del diseño ingenieril (SPT, CPT, PMT y Experiencia ingenieril).

## <span id="page-15-3"></span>**1.3. Metodología de trabajo**

El objetivo principal de este trabajo es desarrollar la capacidad de predecir asentamientos realistas de proyectos de media envergadura y se plantean objetivos específicos como pasos para alcanzar esta meta. Estos objetivos secundarios pueden ser separados en dos grupos, otorgando forma a la metodología de trabajo.

En el primer grupo se encuentran los objetivos asociados a la modelación numérica de los asentamientos. La primera parte del trabajo, está relacionada con el entendimiento del ensayo de presiómetro y sus resultados, con el objetivo de estudiar las capacidades de este ensayo para obtener parámetros de pequeña deformación y así alimentar un modelo constitutivo de suelo avanzado, siguiendo los procedimientos vigentes en el estado del arte. Continuando con lo anterior, se complementa con el estudio de otros ensayos *in situ.*

La segunda parte de este trabajo, se realizó en paralelo y contempla la medición de asentamientos en edificios en Concepción. Para ello, se desarrolló un procedimiento de medición con topografía y se aplicó a dos casos estudio, que son presentados en los siguientes capítulos. Para contar con los antecedentes necesarios y conocer el comportamiento del suelo de los casos de estudio, se ejecutó una campaña de exploración que contempla ensayos de presiómetro *in situ* y CPT.

Finalmente, estas dos partes del trabajo, se unen al construir los modelos numéricos que representan a los casos de estudio en el *software* PLAXIS 3D V20 CONECTION EDITION, permitiendo modelar los asentamientos y que posteriormente se comparan con los asentamientos medidos con topografía. En las distintas etapas de este trabajo entregan luces que permiten comprender mejor los ensayos *in situ,* los fenómenos no – teóricos asociados a los asentamientos, y la comparación del modelo numérico y los asentamientos medidos demuestran la potencialidad de mejorar los diseños de fundaciones superficiales.

#### <span id="page-16-0"></span>**1.4. Principales resultados y conclusiones**

Se comprueba la aplicabilidad de la topografía para la medición de asentamientos, obteniendo resultados razonables en los casos de estudio. Además, se obtiene el interesante antecedente que los asentamientos en edificios sobre suelos típicos de Concepción se encuentran en el rango de uno a dos milímetros por piso construido.

Se prueba la aplicación del método especulativo a los datos de un ensayo de presiómetro, obteniendo módulos de pequeña deformación mucho menores a otro tipo de estimaciones, permitiendo concluir que no es adecuado utilizar este método para obtener parámetros de pequeña deformación y alimentar el modelo constitutivo HSS.

Se demuestra que para los casos de estudio contemplados, el ensayo CPT, las correlaciones y los criterios aquí planteados, permiten predecir los asentamientos medidos.

#### <span id="page-17-0"></span>**1.5. Organización de la memoria de título**

Este documento se divide en ocho capítulos, iniciando con capítulo el introductorio, que incluye la motivación, los objetivos que persigue este trabajo y la metodología para alcanzar dichos objetivos. En el capítulo siguiente, se presenta la teoría detrás del ensayo de presiómetro y el método especulativo. El tercer capítulo contempla el procedimiento y los equipos utilizados en la medición de asentamientos con topografía. En el cuarto capítulo se presentan los casos de estudio. A partir del capítulo cinco se presentan los resultados del método especulativo, los resultados de la medición de asentamientos en los casos de estudio y finalmente los resultados de la modelación numérica. Esta investigación finaliza en el capítulo octavo, resumiendo las conclusiones logradas.

# <span id="page-18-0"></span>**CAPÍTULO 2 ENSAYO DE PRESIOMETRO IN SITU**

### <span id="page-18-1"></span>**2.1. Introducción**

Este capítulo presenta el estado del arte del ensayo de presiómetro *in situ,* haciendo énfasis en el entendimiento de los procesos mecánicos asociados a la ejecución del ensayo y a la interpretación de sus resultados. Las primeras secciones entregan los conocimientos mínimos para la utilización de los resultados de un ensayo de presiómetro en el procedimiento especulativo para la determinación de módulo de corte de pequeña deformación, que se describe al final de este capítulo. Se opta por este procedimiento para aprovechar la capacidades del ensayo para medir directamente el módulo de corte en terreno.

## <span id="page-18-2"></span>**2.2. Influencia del proceso de inserción del presiómetro**

Conocer y entender el proceso de inserción es fundamental para hacer una correcta interpretación de los resultados de un ensayo de presiómetro, ya que existen diferencias a la hora de determinar parámetros de rigidez a partir de un tipo de ensayo de presiómetro u otro.

Los presiómetros autoperforados (SBP) remueven el volumen de suelo equivalente al diámetro de la sonda, generando una leve alteración en el estado de tensiones del suelo, logrando menor perturbación en el suelo durante el proceso de inserción. Por otro lado, los ensayos pre – excavados provocan una mayor alteración del estado tensional del suelo, por los propios efectos de la excavación, a lo que se suma la relajación casi completa de tensiones en la pared de la cavidad al momento de retirar el equipo de excavación e insertar la sonda de presiómetro, que en algunos suelos sueltos, puede provocar una falla plástica inversa. Este fenómeno ha sido bien estudiado y explicado por múltiples autores (Clough *et al.*, 1990; Whittle y Aubeny, 1992; Whittle *et al.*, 2017).

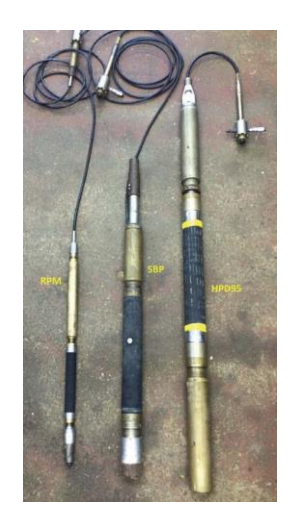

**Figura 2.1. Tipos de sondas de presiómetro (Whittle** *et al***, 2017)**

<span id="page-19-1"></span>La perturbación en el suelo tiene efectos significativos en la carga inicial de la curva del presiómetro, evitando que esta porción de la curva sea útil para la estimación de parámetros iniciales fiables. La Figura 2.2 muestra un ejemplo de la alteración en la curva de presiómetro en el tramo inicial.

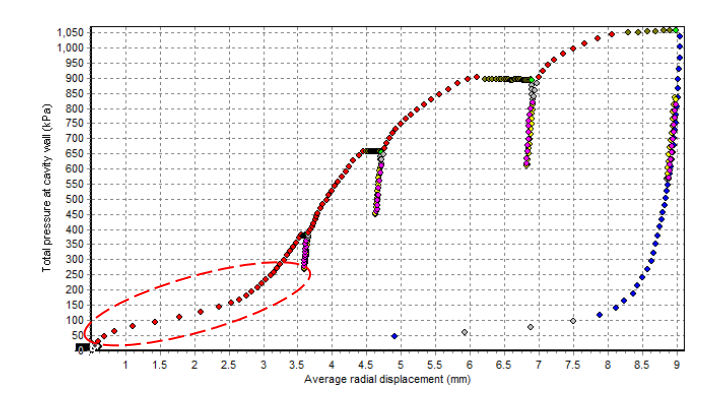

<span id="page-19-2"></span>**Figura 2.2. Esquema de referencia de perturbación en la carga inicial de la curva de presiómetro producto de la pre – excavación.**

## <span id="page-19-0"></span>**2.3. Ciclos de descarga y recarga**

Debido a la perturbación en la porción inicial de la curva de presiómetro, la estimación de parámetros de rigidez inicial de suelo es poco confiable, pero todavía se utilizan en algunas prácticas empíricas basas en las técnicas de Ménard. Solo si el material es roca, o si se trata de un presiómetro auto – perforado, la pendiente inicial dará valores de rigidez similares al suelo no perturbado, este módulo a veces se le denomina de primera carga  $G_i$ . Para obtener parámetros fiables del suelo, es necesario cargar al suelo más allá de las tensiones sufridas previamente, incluso más allá de su condición de fluencia, logrando que el suelo en estado plástico alrededor de la pared de la cavidad, comience a extenderse hacia la masa del suelo. Una vez que todas las partículas de suelo dentro de la zona plástica se encuentran en una condición uniforme, las perturbaciones en el suelo producto de la perforación y el historial de tensiones son borrados.

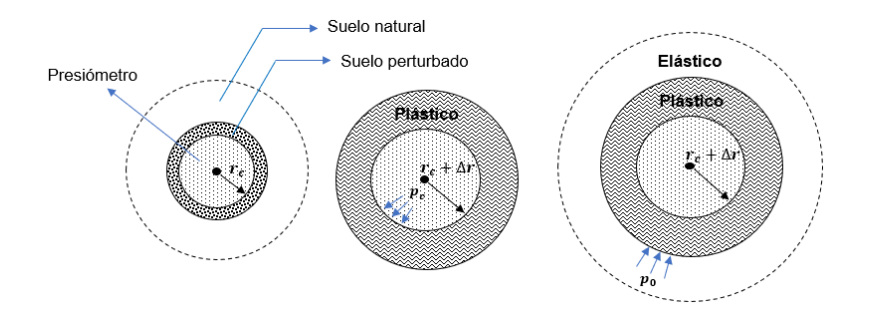

<span id="page-20-0"></span>**Figura 2.3. Esquema de referencia, aplicación de un ciclo de carga y descarga en un ensayo de presiómetro.**

Una vez que el suelo alrededor de la sonda de presiómetro se plastifica y el historial de tensiones es eliminado, la carga puede ser revertida, permitiendo que el suelo que se encuentra más allá de la zona plastificada, responda descargándose elásticamente. Si la descarga continua más allá del punto de fluencia, el suelo sufrirá deformaciones plásticas por falla inversa. Este procedimiento de carga y descarga son comúnmente llamado ciclos o *loops*. Pese a que cada ciclo de descarga – recarga se realice con un radio y tensiones diferentes en un mismo ensayo de presiómetro, el procedimiento es replicable y permite derivar la rigidez inalterada del suelo.

Es común realizar al menos tres o cuatro ciclos de descarga – recarga por cada ensayo de presiómetro, y no es necesario hacer pequeños ciclos para obtener parámetros de pequeña deformación. Se recomienda que la magnitud de cada descarga sea de un tercio (o un medio según distintos autores) de la presión de cavidad a la que comienza el ciclo, pero siempre considerando no generar fallas inversas. La tendencia de cada ciclo es casi idéntica en ensayos no drenados, sin embargo, en ensayos

drenados, los ciclos sucesivos muestran un aumento de rigidez, debido al aumento de la tensión efectiva media  $\sigma_{av}$  a la que comienza el *loop*.

Es importante mencionar, que la respuesta completamente elástica, donde el suelo es capaz de recuperar toda la deformación se encuentra más allá del rango de confiabilidad del presiómetro, es decir, deformaciones de corte cercanas al  $0.0001\%$   $(1x10^{-6}$  [-]), solo en esta rango de deformaciones es posible encontrar el módulo de corte máximo  $(G_0 \circ G_{max})$ . Los ciclos de descarga – recarga muestran una respuesta en gran medida recuperable, siendo estos en deformaciones que se encuentran entre 0,01% y 1%, que corresponde al rango que efectivamente mide el presiómetro y también es el rango significativo para propósitos de diseño.

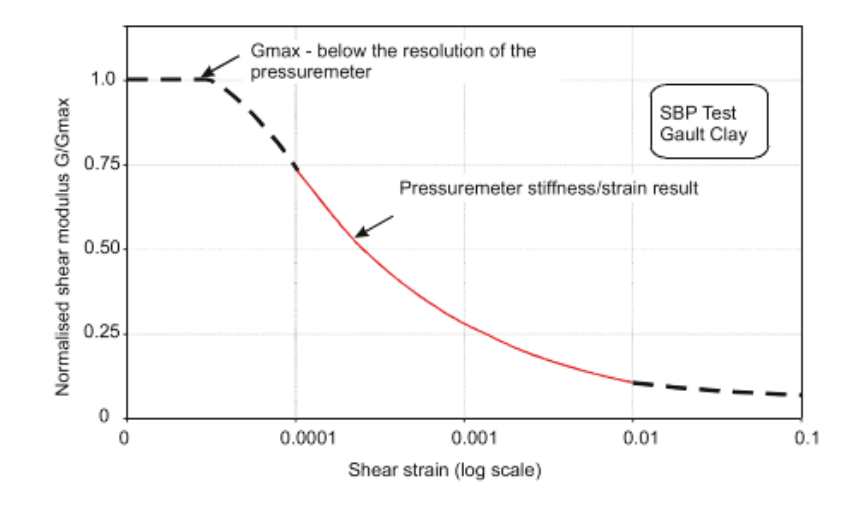

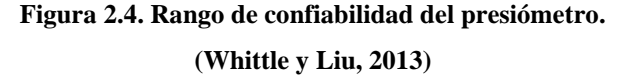

<span id="page-21-0"></span>Si el presiómetro es de alta definición y hay suficientes datos en el ciclo, entonces es posible tomar tangentes a la trayectoria de descarga o recarga, ya que ambos están gobernados por la misma rigidez del suelo y encontrar el esfuerzo cortante actual, como lo propone Palmer (Palmer, 1972).

## <span id="page-22-0"></span>**2.4. Interpretación lineal elástica**

El módulo de corte es el cociente entre del cambio del esfuerzo cortante τ y el cambio en la tensión cortante γ

$$
G = \Delta \tau / \gamma \tag{2.1}
$$

Sin embargo, el presiómetro no mide directamente esfuerzo ni deformación cortante. Como se observa en la Figura 2.2, los ejes son el desplazamiento y tensión radiales en la pared de la cavidad. Si el material es elástico lineal, entonces un cambio en el esfuerzo radial es equivalente al esfuerzo cortante. Por otro lado, el cambio de la deformación de la cavidad actual  $\varepsilon_c$  es el cambio de desplazamiento divido por el radio de la sonda en el punto medio de un ciclo de descarga – recarga. La deformación cortante actual en la pared de la cavidad  $\gamma_c$  es el doble de  $\varepsilon_c$ , siempre que  $\varepsilon_c$  sea pequeña, esto resulta en

$$
G = \Delta p_c / 2\Delta \varepsilon_c \tag{2.2}
$$

Como G se deriva de un ciclo de descarga – recarga, a menudo lleva el subíndice G<sub>ur</sub>. En la práctica, el único material que tiene una respuesta elástica lineal para un cambio de tensión prolongado es la roca intacta, debido a que el material es suficientemente rígido para soportar una cavidad abierta sin fallar en sentido inverso.

## <span id="page-22-1"></span>**2.5. Respuesta no lineal de la rigidez y dependencia del nivel de deformación**

En todos los suelos, para deformaciones de corte hasta el valor de fluencia, la relación rigidez – deformación es no lineal. Bolton y Whittle (1999) muestran que esta respuesta no lineal está adecuadamente representada por una ley de potencia. El uso de los parámetros de la ley de potencia para resolver la solución "semidiferencial" de Palmer, da una curva de degradación de rigidez continua. El exponente de la ley de potencia define la no linealidad de la respuesta y se denota como β. Generalmente es un numero entre 0,5 y 1, donde 1 indica elasticidad lineal.

Usando parámetros determinados a partir de la prueba de presiómetro, la relación entre la tensión radial y la deformación de cavidad esta dado por

$$
p_c = A \varepsilon_c^{\beta} \tag{2.3}
$$

donde **A** corresponde a la tensión radial cuando la escala de deformación es la deformación actual de la cavidad (circunferencial en la pared de la cavidad). Suponiendo que el ensayo es no drenado, no hay deformaciones volumétricas, por lo tanto, suponiendo pequeñas deformaciones, la deformación cortante es el doble de la deformación circunferencial. El resultado en el espacio de esfuerzo radial – deformación cortante está dado por

$$
p_c = \frac{A}{2^{\beta}} \gamma_c^{\beta} \tag{2.4}
$$

Palmer (1972) muestra que el esfuerzo cortante actual  $\tau_c$  esta dado por

$$
\tau_c = \frac{dp_c}{d \left(\log_e \gamma_c\right)}\tag{2.5}
$$

#### Sustituyendo 2.4 en 2.5, es posible resolver y obtener

$$
\tau_c = \frac{A\beta}{2\beta} \gamma_c^{\beta} \tag{2.6}
$$

En la nomenclatura de Bolton y Whittle, se refieren a Aβ ⁄ 2 β como la tensión de corte constante **α**. El módulo de corte secante es la derivada del esfuerzo cortante, por lo tanto,

$$
G_s = \alpha \gamma_c^{\beta - 1} \tag{2.7}
$$

El módulo de corte tangencial para una deformación por corte fue determinada por Wood (1990)

$$
G_t = \alpha \beta \gamma_c^{\beta - 1} \tag{2.8}
$$

Este procedimiento entrega una herramienta para determinar el módulo de corte secante para deformaciones cortantes menores al punto de fluencia, hasta 0,01%, (generalmente 0,01% - 1%) ya que este es el límite de resolución confiable en los presiómetros actuales. Lamentablemente este rango es mayor al punto donde la rigidez del suelo comienza a degradarse. El análisis anterior fue desarrollado para pruebas sin drenaje, sin embargo, para pruebas drenadas, la solución anterior sigue siendo válida si se supone que mientras el material se deforma por debajo de 0,0001%, existen deformaciones volumétricas insignificantes.

#### <span id="page-24-0"></span>**2.6. Dependencia del nivel de tensión**

En secciones anteriores, se ha explicado cómo el proceso de inserción de la sonda de presiómetro puede influir en la curva de tensión de cavidad versus desplazamiento, y cómo cargar el suelo más allá de su historial de tensiones permite borrar el efecto de la perturbación, permitiendo obtener parámetros elásticos en ciclos de descarga – recarga. Este procedimiento lleva al suelo a un estado tensional mayor al estado en in situ, por lo tanto, los módulos de corte secantes no lineales (G<sub>s</sub>) y de descarga – recarga ( $G_{ur}$ ) obedecen a este estado tensional y no necesariamente representan al suelo inalterado.

En la sección anterior se demostró la dependencia de la rigidez a la deformación propuesta por Bolton y Whittle (1999), pero también se han publicado varios trabajos para corregir los parámetros del módulo de corte en función del nivel de tensión. Whittle y Liu (2013) proponen una versión modificada a la formulación propuesta de Hanbu (1963), incorporando la no linealidad del suelo, para tener en cuenta el nivel de tensión variable, utilizando el enfoque de Belotti (1989), permitiendo llevar los módulos de corte a una presión de referencia de interés.

## <span id="page-25-0"></span>**2.7. Método especulativo para la estimación parámetros de pequeña deformación**

Anteriormente, se explicó las limitaciones del ensayo de presiómetro a la hora de determinar la curva completa de degradación de la rigidez cortante del suelo, principalmente debido a la imposibilidad de medir rigidez a pequeña deformación. En vista de lo anterior, en su próximo libro titulado *High resolution Pressuremeter and geotechnical engineering* Hughes y Whittle (2023), proponen un método especulativo para estimar el módulo de corte de pequeña deformación, basándose en la curva de degradación propuesta por Oztoprak y Bolton, (2010) y los datos medidos en los *loops* de un ensayo de presiómetro.

En su trabajo, Oztoprak y Bolton recopilan una gran cantidad de resultados de ensayos laboratorio en arenas, disponibles en la literatura, incluyendo ensayos de columna resonante y ensayos triaxiales. Para estos resultados, ajustaron un modelo de curva hiperbólica que incorpora la rigidez elástica del suelo e incluye la dependencia de la tensión, la densidad y el coeficiente de uniformidad del suelo  $(U_c)$ . La curva de degradación está definida por tres parámetros, estos son la deformación elástica límite γ<sup>e</sup> (deformación a la que comienza la degradación de la rigidez), la deformación cortante de referencia γ<sup>r</sup> (deformación cuando se alcanza el 50% de la degradación de la rigidez) y el parámetro de curvatura m. La curva de degradación propuesta por Oztoprak y Bolton está dada por la Ecuación 2.9.

$$
\frac{G_0}{G} = \frac{1}{1 + \left(\frac{\gamma_e - \gamma}{\gamma_r}\right)^m} \tag{2.9}
$$

El enfoque del método especulativo propuesto por Hughes y Whittle invita realizar a estimaciones iterativas de  $G_0$  tal que la curva de degradación de la Ecuación 2.9 reproduzca la tendencia de los datos medidos por el ensayo de presiómetro. En cada iteración de  $G_0$ , se fija el valor de m y se varia simultáneamente los valores de γ<sub>e</sub> y γ<sub>r</sub>. hasta que se alcance un peak de correlación entre la curva y los datos medidos. El valor especulativo de  $G_0$  se alcanza en el peak de correlación.

#### <span id="page-26-0"></span>**2.8. Conclusiones**

En este capítulo, se presentó el estado del arte y la teoría detrás del ensayo de presiómetro *in situ,* con un principal enfoque en el cómo el proceso de inserción de la sonda genera perturbaciones en el suelo, lo que impide una interpretación directa del ensayo. También se ha expuesto la utilidad de los ciclos de descarga – recarga para la obtención de módulos de corte de respuesta elástica y también para la obtención del módulo de corte secante no lineal.

Adicionalmente, se comentó la dependencia de la rigidez cortante del nivel de deformación y de tensión en el suelo y se ha expuesto la teoría para transformar los resultados del ensayo de presiómetro a la tensiones y deformaciones de interés. Finalmente, este capítulo concluye con el método especulativo propuesto por Hughes y Whittle para la estimación del módulo de corte máximo, en base a los resultados del ensayo de presiómetro y la curva de degradación formulada por Oztoprak y Bolton.

# <span id="page-27-0"></span>**CAPÍTULO 3 MEDICIÓN DE ASENTAMIENTOS CON TOPOGRAFIA**

## <span id="page-27-1"></span>**3.1. Introducción**

La topografía ha sido un área de la geomensura en constante desarrollo, siempre ligada a las obras civiles, pero a diferencia de su rol habitual, en este trabajo se propone como alternativa para la medición de asentamientos, principalmente por su fácil utilización, su aplicación no invasiva, que la hace compatible con las labores de construcción en terreno, y por la precisión milimétrica que ofrece. En la literatura, se encuentran procedimientos más avanzados a la hora de medir asentamientos, como lo hace Cardoso (Cardoso *et. al.*, 2021), al instrumentar un pilote con *electrical strain gates* o como lo propone Bagbag (Bagbag, Lahane y Doherty, 2017), al medir asentamientos en una cámara de ensayo, sin embargo, ninguna de estas alternativas es compatible con la medición de asentamientos en un edificio real.

Este capítulo parte presentando los equipos utilizados en la medición de asentamientos y luego, detalla el procedimiento utilizado en terreno, con énfasis en la elección de los puntos de control y el procesamiento de la medición.

#### <span id="page-27-2"></span>**3.2. Equipamiento**

Para la medición de asentamientos, se utilizó un nivel óptico marca Geoline modelo AL32, con precisión de ±1,0 milímetros por kilómetro (las lecturas a cada mira no superaban una distancia mayor a los 10 metros) y un aumento de x32. Se opta por un nivel óptico y no por estaciones totales u otros equipos más avanzados de topografía, debido a que éstos cuentan con una precisión menor a la requerida ( en escala de centímetros por kilómetro), mientras que el nivel óptico alcanza una precisión mayor. Adicionalmente, se utilizó una mira telescópica tradicional, nivelada con un nivel burbuja y un trípode.

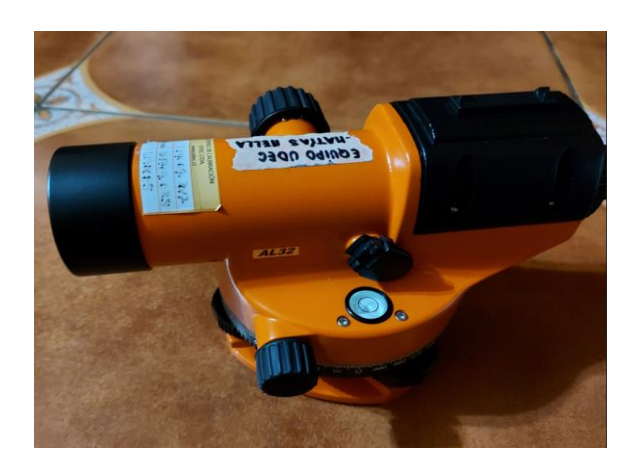

**Figura 3.1. Nivel óptico Geoline AL32 utilizado.**

## <span id="page-28-2"></span><span id="page-28-0"></span>**3.3. Procedimiento de medición**

### <span id="page-28-1"></span>**3.3.1. Procedimiento en terreno**

La elección de la ubicación de los puntos de referencia (P.R.) el primer paso para el cálculo de asentamientos, ya que a partir éste se le da cota a todo el circuito de medición, incluyendo puntos de cambio, estaciones y puntos de control. Para su elección, se deben considerar que el P.R no debe ser afectado por el trabajo de obra (obstrucciones, daño, desnivelación, etc.), debe estar lo suficientemente lejos de la construcción para que el P.R. no se vea influenciado por las cargas generadas de la construcción e idealmente debe estar sobre una base sólida (pavimento, cemento, roca, etc.).

Los puntos de control (P.C.) consisten de un círculo de 15 centímetros de diámetro aproximadamente, marcados sobre el radier o losa de edificio, como se muestra en la Figura 3.2. Es conveniente definir puntos de control en la intersección de los ejes trazados en terreno, para no perder su ubicación en caso de que el círculo se borre. La ubicación en planta de los P.C. es asignada de manera uniforme (en medida de lo posible) en los lugares suficientes para tener obtener una representación completa del movimiento del suelo debajo de la construcción. En la medición de topografía, los puntos de control obtienen cotas de nivel relativas al P.R. y la diferencia de cotas entre una medición y otra permite calcular el asentamiento relativo. Esto se explicado en mayor detalle en la siguiente sección.

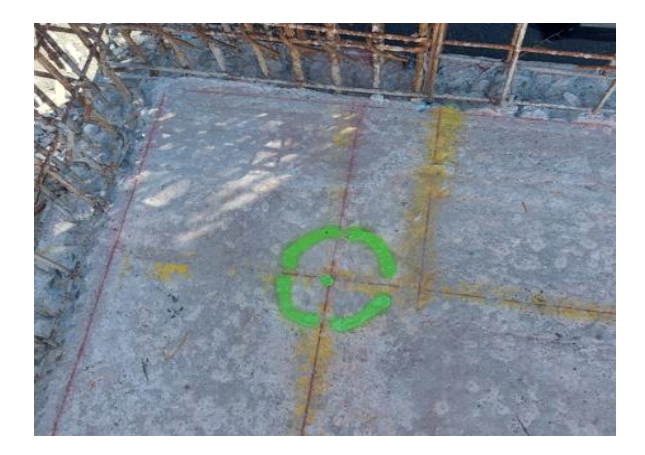

**Figura 3.2. Ejemplo de punto de control.**

<span id="page-29-0"></span>Es discutible que los puntos de control sean marcados sobre un elemento estructural (ya sea losa o radier) en vez de directamente sobre el suelo, debido a que se busca medir la influencia de las cargas sobre el suelo, sin embargo, resulta poco confiable medir el mismo P.C. directamente sobre el terreno sin que éste haya sido afectado por efectos antrópicos o naturales (tránsito de maquinaria y personas, acumulación de escombros, lluvia, etc.) entre dos mediciones consecutivas. En este sentido, lo apropiado es tener consenso de que se trata de una medición indirecta de asentamientos, asumiendo que el elemento estructural se encuentra en contacto parejo y directo con el suelo y que ambos, suelo y elemento, se mueven como un mismo cuerpo, lo que no es impensado al considerar que las fundaciones son hormigonadas in situ.

Para cuantificar el error de cierre y compensarlo en caso de ser necesario, la medición de asentamientos se realiza recorriendo una poligonal cerrada, donde cada estación registra distintos P.C. Para eliminar potenciales errores sistemáticos y que no influyan en las cotas de los P.C., se utiliza la técnica de punto medio (o de miras equidistantes), que consiste en ubicar la estación a la misma distancia entre miras. Además, se espera que el orden de magnitud de los asentamientos sea en milímetros, por lo tanto, como criterio adicional, las lecturas a las miras en los puntos de control no superan los 10 metros de distancia.

## <span id="page-30-0"></span>**3.3.2. Procesamiento y corrección de medición**

La nivelación topográfica en terreno es registrada en tablas como la presentada en el Anexo 3.1. A partir de estas tablas, las cotas instrumentales son calculadas como sigue

$$
Cota_{instr} = Cota_{punto} + Lectura mira_{atrás}
$$
\n(3.1)

mientras que las cotas de los puntos se obtienen como:

$$
Cota_{punto} = Cota_{instr. \; pto. \; anterior} - Lectura mira_{adelante}
$$
\n(3. 2)

Además, se calcula el error de cierre, que permite verificar la validez de la medición, este se calcula de acuerdo a la Ecuación 3.3. En caso de existir un error de cierre, este es compensado por el método de la distancia, que se calcula de acuerdo a las Ecuaciones 3.4 y 3.5

$$
e_c = \sum L \text{ mira}_{atras} - \sum L \text{ mira}_{adelante}
$$
\n
$$
C_n^{n+1} = -\frac{e_c}{D_{total}} |D_n^{n+1}|
$$
\n(3.4)

luego

$$
Cota_{\text{compensada n}} = \text{Cota}_{\text{punto n}} + C_n^{n+1}
$$
\n(3.5)

donde

 $C_n^{n+1}$ : Compensación de cota de nivel (m).

 $D_n^{n+1}$ : Distancia recorrida acumulada (m).

 $D_{total}$ : Distancia recorrida total en la medición (m).

A continuación, la tolerancia de la medición es calculada de acuerdo a lo propuesto por el, Manual de Carreteras (Dirección de Vialidad, Ministerio de Obras Publicas, 2017) su capítulo "Aspectos relacionados con topografía" y se calcula como

$$
t = 0.3 \sqrt{k} = 0.3 \sqrt{D_{\text{total}}/1000} \tag{3.6}
$$

donde

: Distancia recorrida total en la medición expresada en kilómetros

Luego, la medición es determinada como valida si  $e_c < t$ . En caso de no cumplir lo anterior, significa que hubo errores en la medición y debe ser repetida.

Finalmente, los asentamientos parciales para un punto de control son calculados a partir de la diferencia entre cotas obtenidas de mediciones actual y la anterior, como muestra la Ecuación 3.7

$$
\rho_{parcial} = \left(Cota_{\text{punto}_i}[m] - \left(Cota_{\text{punto}_{i-1}[m]}\right)x\,1000\,\frac{mm}{m}\right) \tag{3.7}
$$

Los asentamientos acumulados se obtienen de la diferencia entre la cota inicial y la final, como se expresa en la Ecuación 8

$$
\rho_{acumulados} = \left(Cota_{punto_i}[m] - \left(Cota_{punto_1}[m]\right)x1000\frac{mm}{m}\right) \tag{3.8}
$$

La formulación de las Ecuaciones 3.7 y 3.8 está pensada para que los asentamientos tengan valor negativo (-), es decir, que la cota  $i - 1$  sea mayor a la cota i. Los valores positivos (+) indican que ocurrió un levantamiento del punto de control, es decir, que su cota aumentó de una medición a otra.

## <span id="page-32-0"></span>**3.4. Conclusiones**

En este capítulo se ha expuesto el procedimiento de terreno y de cálculo de la medición de asentamientos con topografía, con énfasis en la planificación de los punto de control y de referencia, de manera de garantizar que los resultados de la medición representen apropiadamente el movimiento del suelo.

Adicionalmente, se ha presentado el equipamiento de topografía utilizado en la medición y las razones para la elección del nivel óptico por sobre otros equipos.

## <span id="page-33-0"></span>**CAPÍTULO 4 CASOS DE ESTUDIO Y ANTECEDENTES**

## <span id="page-33-1"></span>**4.1. Introducción**

En este capítulo se presentan los casos de estudios utilizados, que corresponden a dos proyectos residenciales de baja altura ubicados en las comunas de Chiguayante y San Pedro de la Paz, en la provincia de Concepción.

Los proyectos se diferencian en su estructura, método constructivo y sistema de fundación, sin embargo, los asentamientos y la exploración geotécnica fue realizada de igual manera para ambos casos de estudio.

### <span id="page-33-2"></span>**4.2. Condominio Esperanza**

## <span id="page-33-3"></span>**4.2.1. Características del proyecto**

Este proyecto residencial ubicado en la comuna de Chiguayante, consta de dos torres independientes de cuatro pisos cada una y tres torres de cinco pisos acopladas entre sí. Los edificios se materializan en base a muros y losas de hormigón prefabricado, que son montados y hormigonados in situ. Las cimentaciones de los edificios se basan en zapatas corridas de secciones que varían entre 1,2 metros y 1,7 metros, como se presenta en Anexo 4.1.1 y 4.1.2, y esta se encuentra a 1,1 metros de profundidad, sobre un relleno de dos metros de espesor .

De las cinco torres distribuidas en el terreno de 7900 metros cuadrados, solo las dos torres independientes son incluidas en este estudio y ambas comparten el mismo diseño de estructura. La distribución de los edificios y los puntos de referencia para la medición de asentamientos, se presentan en la Figura 4.2

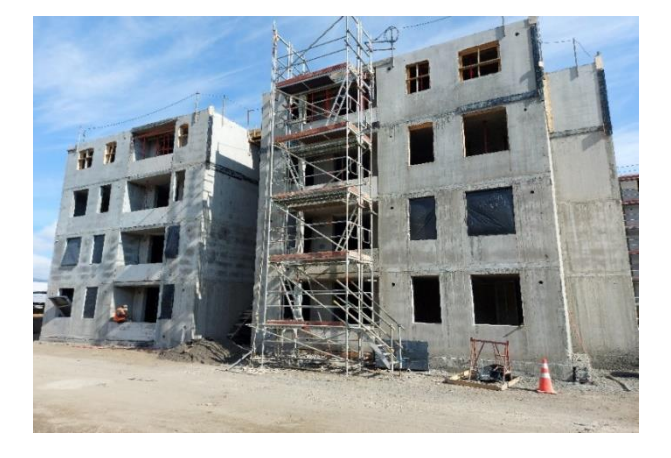

**Figura 4.1. Obra gruesa de edificio N°2 en proyecto Condominio Esperanza.**

<span id="page-34-0"></span>En la Figura 4.3 se presenta la distribución en planta de los puntos de control distribuidos en Condominio Esperanza. Los puntos de control se destacan en círculos rotulados de A – H y tienen la misma distribución para ambas torres.

<span id="page-34-1"></span>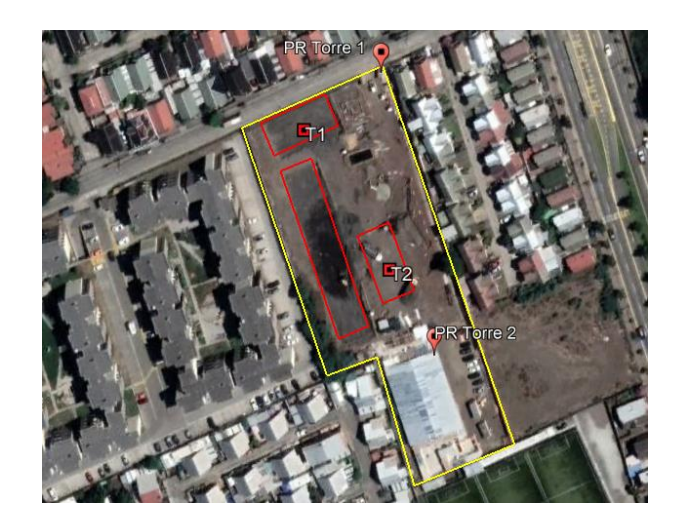

**Figura 4.2. Distribución en planta de edificios y puntos de referencia.**

## <span id="page-35-0"></span>**4.2.2. Exploración geotécnica**

La campaña de exploración previa constó de cuatro calicatas de profundidad de tres metros, un sondaje de 30 metros con ensayo de penetración estándar SPT y tres sondajes de 10 metros. Adicionalmente se realizó medición de perfil de velocidades de ondas de corte (Vs) mediante la metodología MASW (análisis multicanal de ondas superficiales, por sus siglas en inglés), utilizando fuentes pasivas y activas, y un ensayo DCPT (Ensayo de penetración de cono dinámico). La exploración geotécnica estuvo a cargo de la empresa Pangea Geotecnia.

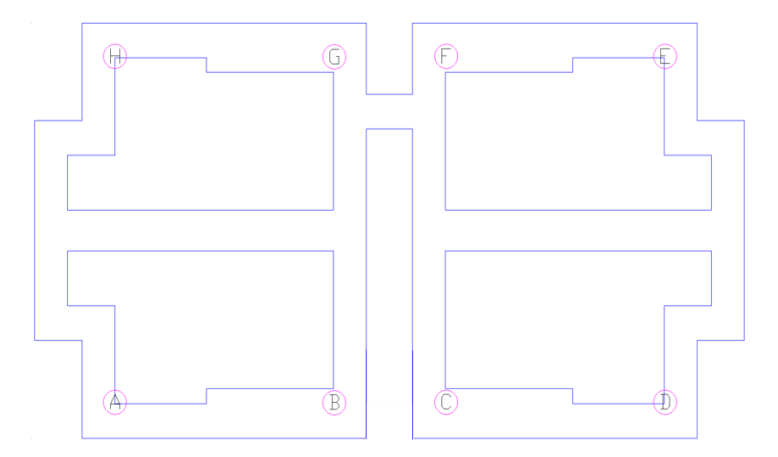

**Figura 4.3. Distribución de P.C. en Condominio Esperanza para torres 1 y 2.** 

<span id="page-35-2"></span>Los datos provenientes de los sondajes y la medición de ondas de corte permiten diferenciar tres horizontes de suelo, que son detallados en la Tabla 4.1. En la Figura 4.4 se presenta el perfil estratigráfico del suelo observado en el sondaje de 30 metros.

<span id="page-35-1"></span>

| Horizonte | Profundidad (m) | Descripción                                                                                                    |
|-----------|-----------------|----------------------------------------------------------------------------------------------------|
| $H-1$     | $0,00-1,50$     | Arena media a fina, color gris, lentes gravosos. Humedad baja.<br>Compacidad suelta. Presencia de materia orgánica |
| $H-2$     | $1,50 - 3,00$   | Arena bien graduada color pardo, con gravas dispersas TM 3"<br>Humedad media. Compacidad media                     |
| $H-3$     | $3,00 - 30,00$  | Arena gruesa a media en profundidad presencia de arena limosa,<br>color gris de compacidad densa. SP a SM          |

**Tabla 4.1. Estratigrafía observada del muestro a través de cuchara normal y calicatas**

Modificado de informe de mecánica de suelos de proyecto Condominio Esperanza, facilitado por Pangea Geotecnia.
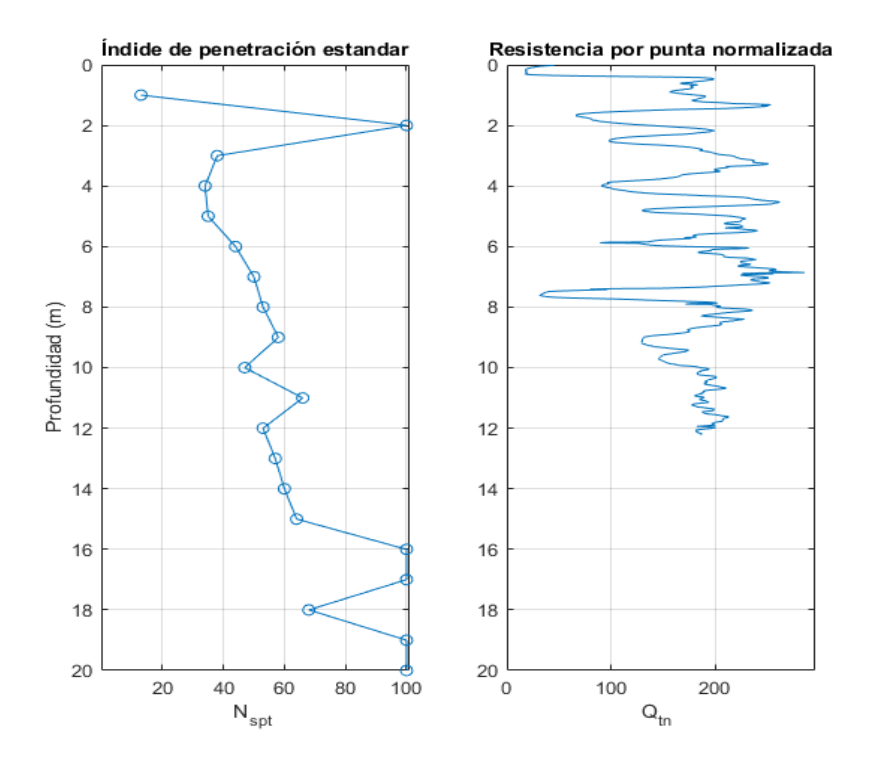

**Figura 4.4. Perfil estratigráfico observado en ensayo SPT y CPT.**

Los parámetros de módulo de deformación y resistencia al corte propuestos en el informe de mecánica de suelos fueron obtenidos de correlaciones empíricas con el índice NSPT y se resumen en la Tabla 4.2. Por otro lado, en base a norma NCh 433 y las modificaciones de los D.S. 60 y 61 (INN, 2012), la clasificación sísmica del suelo corresponde a tipo D. Los perfiles de velocidad de ondas de corte son presentados en la Figura 4.5.

| Horizonte | Peso específico $\gamma$<br>$(kN/m^3)$ | Angulo de<br>fricción $\phi$ ( $\degree$ ) | Cohesión c<br>(kN/m <sup>2</sup> ) | Módulo de deformación<br>Es $(kN/m2)$ |
|-----------|----------------------------------------|--------------------------------------------|------------------------------------|---------------------------------------|
| $H-1$     | 18.0                                   |                                            |                                    | 5700                                  |
| $H-2$     | 19.0                                   |                                            |                                    | 9450                                  |
| $H-3$     | 19.5                                   |                                            |                                    | 12300                                 |

**Tabla 4.2. Parámetros geomecánicos de los horizontes detectados.**

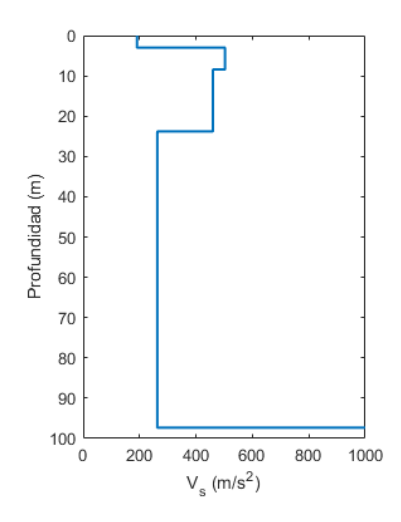

**Figura 4.5. Perfiles Vs obtenidos.**

Luego, dadas las características del subsuelo y el tipo de edificaciones proyectadas, se materializó un mejoramiento de suelo de dos metros de espesor bajo cada edificio. El material utilizado corresponde a rellenos de arena Biobío.

| Profundidad (m) | Vs(m/s) |
|-----------------|---------|
| $0,00 - 3,00$   | 191     |
| $3,00 - 8,40$   | 503     |
| $8,40 - 23,80$  | 460     |
| $23,80 - 97,3$  | 263     |
| 97.3            | Roca    |

**Tabla 4.3. Detalle de perfil de velocidades de ondas de corte para el sitio de estudio**

Durante el proceso de construcción de los edificios y con motivo de esta investigación, se realizó una segunda campaña de exploración geotécnica, con el objetivo de mejorar la información disponible para la caracterización de la rigidez de los suelos. La campaña contempló cuatro ensayos de presiómetro pre – excavados a distintas profundidades y un ensayo CPT. Los ensayos fueron realizados por el equipo de geotécnica de la Universidad de Concepción, en alianza con Pangea Geotecnia.

El equipo de presiómetro utilizado corresponde al modelo "47mm Reaming Pressuremeter (RPM)" fabricado por la compañía Cambridge In Situ, que se usó para ensayar el suelo de relleno (-1,7 metros (2)) y el terreno natural (-3,0 metros (1) y -6,0 metros (1)), mientras que el equipo de CPT utilizado corresponde al modelo CompactCPT 20T con un cono Geopoint CFIIP-10, ambos fabricados por la compañía Eijkelkamp SonicSampDrill, con él, se alcanzó una profundidad de 12 metros, sin aparente presencia de napa freática.

### **4.3. Espacio Huertos**

#### **4.3.1. Características del proyecto**

El segundo caso de estudio contemplado en este trabajo corresponde al proyecto "Espacio Huertos", ubicado en el sector de Huertos Familiares en la comuna de San Pedro de la Paz. En este proyecto, también de carácter inmobiliario, contempla la construcción de dos torres de cinco pisos cada una adosadas entre sí en un terreno de 5800 metros cuadrados. En la Figura 4.6 se muestra la distribución de los edificios en el terreno, el punto de referencia y la ubicación de las calicatas (C1 – C4), ensayo SPT y CPT realizados.

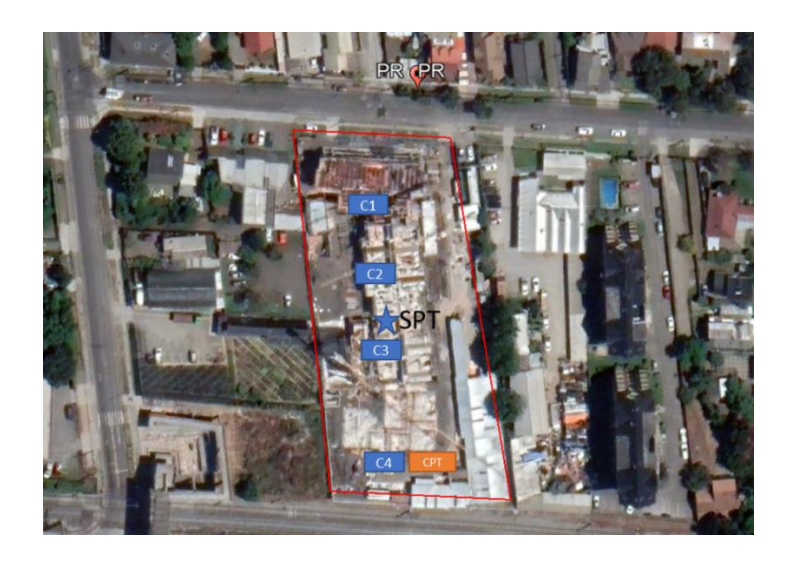

**Figura 4.6. Distribución en planta de edificios en terreno y punto de referencia.**

Los edificios están estructurados en base a muros de 18 centímetros y losas de hormigón armado fabricado in situ, mientras que los cimientos corresponden a una losa de fundación de 40 centímetros de espesor con vigas perimetrales de 18 centímetros de ancho y 1,1 metros de profundidad. En la Figura 4.8 se presenta la distribución en planta de los puntos de control en la Torre Norte del proyecto Espacio Huertos.

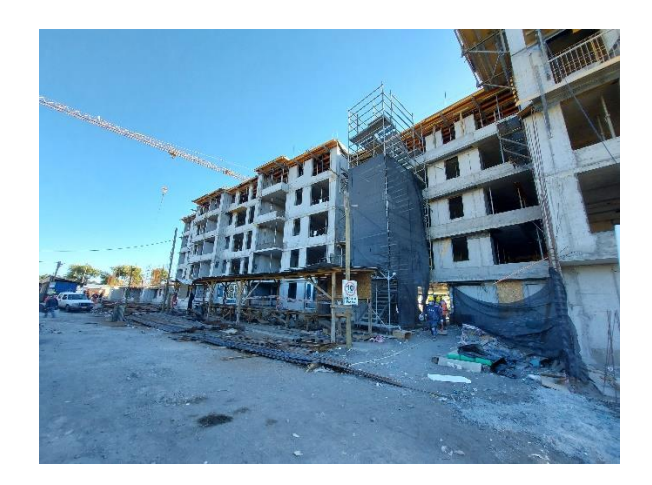

**Figura 4.8. Obra gruesa de Torre Norte en proyecto Espacio Huertos.**

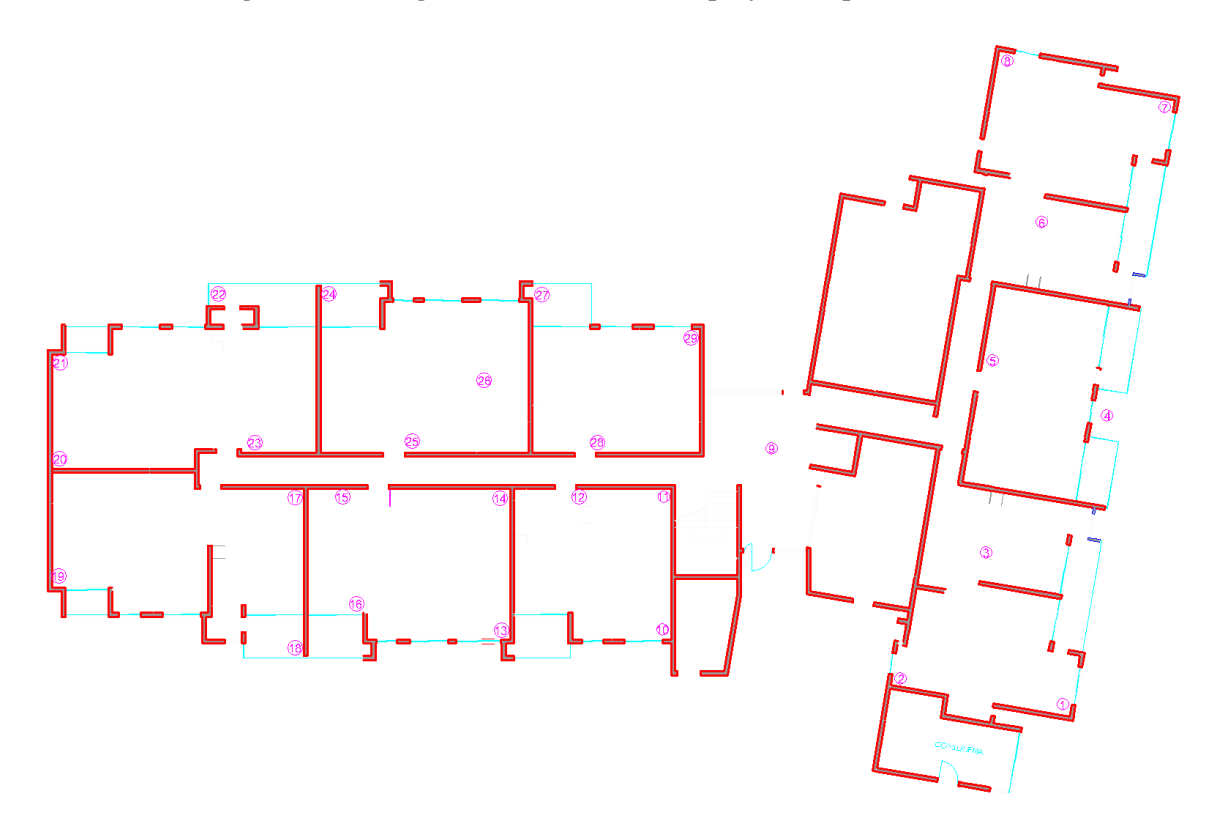

**Figura 4.8 Distribución de P.C. en Espacio Huertos en torre norte.**

#### **4.3.2. Exploración geotécnica**

En este sitio se ejecutaron cuatro calicatas de profundidad aproximada de cuatro metros, un sondaje de 30 metros con ensayo de penetración estándar SPT y una campaña de exploración geofísica, donde se estimó el periodo fundamental del sitio y el perfil de ondas de corte. A partir de las calicatas realizadas y complementando con la información del sondaje, se observan distintas capas de suelo, que son detalladas en la Tabla 4.3. Cabe mencionar que debido a las características de los horizontes superficiales, el suelo fue reemplazado por un relleno estructural de arenas limpias tipo Biobío, con un espesor de cinco metros, por lo tanto, se eliminan los primeros tres horizontes.

| Horizonte | Profundidad (m) | Descripción                                           |
|-----------|-----------------|-------------------------------------------------------|
| $H-1$     | $0,00 - 0,60$   | Relleno no controlado.                                |
| $H-2$     | $0,60 - 3,00$   | Limo arenoso de baja plasticidad, consistencia media. |
| $H-3$     | $3,00 - 4,00$   | Limo arenoso, plasticidad nula, muy compacto.         |
| $H-4$     | $4,00 - 9,00$   | Arena limosa, muy densa.                              |
| $H-5$     | $9,00 - 9,30$   | Limo de baja plasticidad con arena, muy compacto.     |
| $H-6$     | $9,30 - 20,00$  | Arena limosa, muy densa.                              |
| $H-7$     | $20,00 - 22,00$ | Limo arenoso de baja plasticidad, consistencia dura.  |
| $H-8$     | $22,00 - 30,00$ | Arena limosa muy densa                                |

**Tabla 4.3. Estratigrafía observada del muestro a través de cuchara normal y calicatas.**

Modificada de informe de mecánica de suelos de proyecto Espacio Huertos, facilitado por Pangea Geotecnia.

Finalmente, en la Figura 4.9, se presenta la estimación del perfil de velocidad de ondas de corte, obtenidos en la exploración geofísica realizada en el terreno.

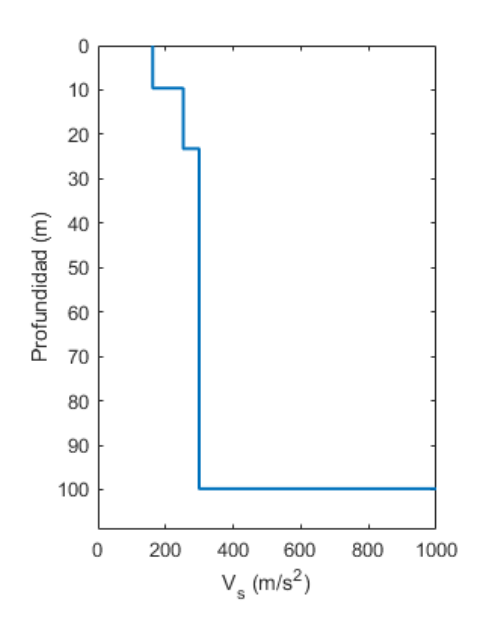

**Figura 4.9. Perfil de velocidades de ondas de corte en el sitio.**

Al igual que en el caso de estudio anterior, durante la construcción del edificio, la campaña de exploración se complementó con ensayos de presiómetro y CPT. Se realizaron tres ensayos de presiómetro, dos en el relleno (a 1,45 y 1,8 metros de profundidad) y uno en suelo natural (a 10,5 metros de profundidad). Por otro lado, se realizó un único sondaje CPT con una profundidad de 7,5 metros. Ambos ensayos fueron realizados con los mismos equipos del caso anterior.

| Profundidad (m) | Vs(m/s) |
|-----------------|---------|
| $0,00 - 9,60$   | 162     |
| $9,60 - 23,20$  | 252     |
| $23,2 - 99,80$  | 299     |
| $99,80 -$       | Roca    |

**Tabla 4.4. Perfil de velocidades para el sitio de estudio.**

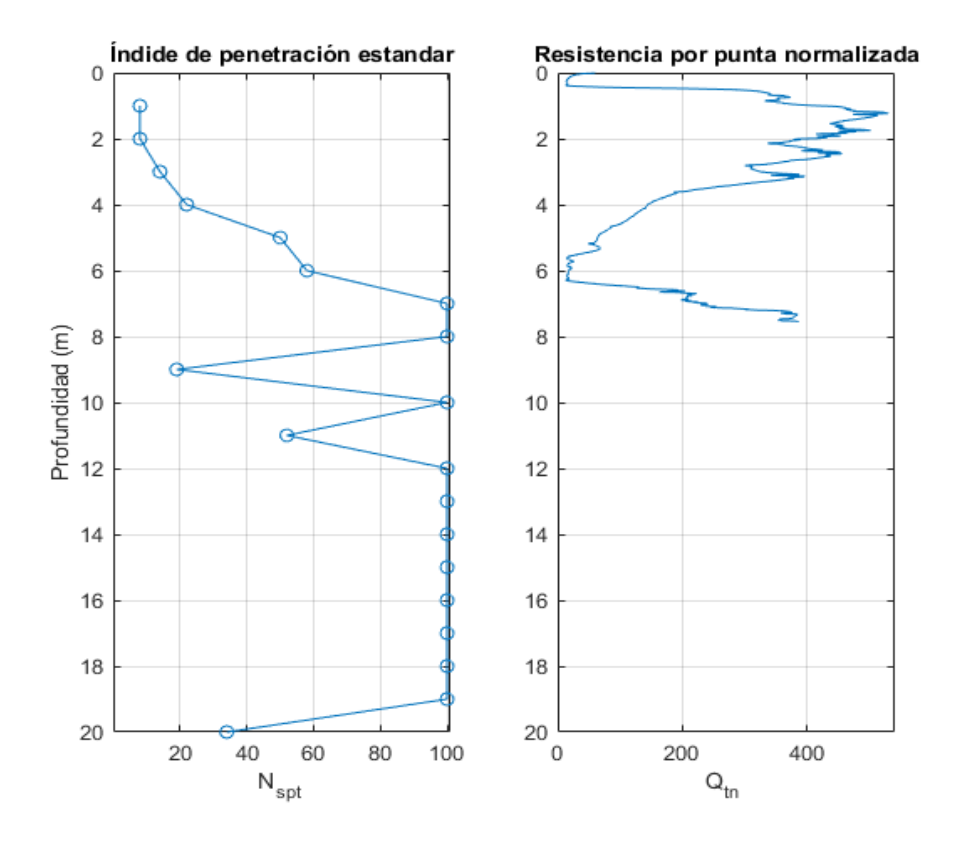

**Figura 4.10. Perfil estratigráfico observado por ensayos SPT y CPT.**

#### **4.4. Conclusiones**

Concluido este capítulo, se han presentado los dos casos de estudio que contempla este trabajo. En primer lugar se han expuesto las características estructurales de cada edificio, que pese a sus diferencias en el método constructivo, ambos proyecto, tanto Condominio Esperanza y Espacio Huertos son edificios residenciales de mediana altura. Los casos de estudio materializan sus fundaciones en los dos sistemas más comunes en la zona, las losas de fundación y zapatas corridas.

Finalmente, se presentaron los antecedentes geotécnicos obtenidos de las dos campañas de exploración en cada proyecto y en ambos se observa la presencia de suelos típicos de la zona. Estos antecedentes serán utilizados en capítulos siguientes para definir los parámetros con los cuales serán modelados ambos casos de estudio.

## **CAPÍTULO 5 RESULTADOS DEL MÉTODO DE HUGHES Y WHITTLE**

### **5.1. Introducción**

En este capítulo se presentan los resultados del procedimiento de Hughes y Whittle presentado en la Sección 2.7, para los ensayos de presiómetro realizados en Condominio Esperanza y Espacio Huertos. Este procedimiento, de carácter especulativo como lo denominan los autores, aún no es publicado oficialmente y no ha sido revisada por sus pares (*peer reviewed*), y forma parte de un libro el cual el autor de esta memoria de título ha podido acceder de manera temprana.

Los resultados aquí expuestos son obtenidos de la implementación del procedimiento en una rutina de MATLAB, la cual es detallada en el Anexo 5.1.

#### **5.2. Resultados del método de Hughes y Whittle**

En las Tablas 5.1 a 5.4 se presentan los resultados del método de Hughes y Whittle aplicado a los ensayos de presiómetro realizados en los casos de estudio. Como se explicó en la Sección 2.7, el procedimiento se aplica a los datos de un *loop* del ensayo, por lo tanto, en cada tabla, la primera columna corresponde al identificador del *loop*, la segunda a la presión de cavidad asociada a dicho ciclo y en la tercera columna se presenta el módulo de pequeña deformación resultante. Finalmente, con la Ecuación 5.1, se lleva el módulo de corte a una presión de referencia de 100 kPa y se calcula el promedio del ensayo.

$$
G_0 = G_0^{ref} \left(\frac{\sigma_3'}{p_{ref}}\right)^m = G_0^{ref} \left(\frac{p_{cav}}{p_{ref}}\right)^{0,5} \tag{5.9}
$$

| Ensayo         |                                    | RPM 01 @-1,7m       |      | RPM 02 - @-1,7m |                     |                                  |  |
|----------------|------------------------------------|---------------------|------|-----------------|---------------------|----------------------------------|--|
| Loop           | $\mathbf{p}_{\mathbf{cav}}$<br>kPa | $G_0$<br><b>MPa</b> |      | $0$<br>kPa      | $G_0$<br><b>MPa</b> | $G_0^{\text{ref}}$<br><b>MPa</b> |  |
|                | 380,0                              | 34,0                | 17,4 | 380,0           | 35,0                | 18,0                             |  |
| $\mathfrak{p}$ | 584,0                              | 44,5                | 18,4 | 655,0           | 58,5                | 22,9                             |  |
| 3              | 792,0                              | 70,0                | 24,9 | 895,0           | 84,0                | 28,1                             |  |
| Promedio       |                                    |                     | 20,2 | Promedio        |                     | 23,0                             |  |

**Tabla 6.1. Resultados del método de Hughes y Whittle en el relleno estructural de Condominio Esperanza.**

**Tabla 6.2. Resultados del método de Hughes y Whittle en suelo natural de Condominio Esperanza.**

| Ensayo         |                            | RPM 03 @-3,9m                                           |      | RPM 04 - @-6,0m                                   |       |                                  |  |
|----------------|----------------------------|---------------------------------------------------------|------|---------------------------------------------------|-------|----------------------------------|--|
| Loop           | ${\bf p}_{\bf cav}$<br>kPa | $G_0^{\text{ref}}$<br>$G_0$<br><b>MPa</b><br><b>MPa</b> |      | $G_0$<br>${\bf p}_{\bf cav}$<br>kPa<br><b>MPa</b> |       | $G_0^{\text{ref}}$<br><b>MPa</b> |  |
| 1              | 362,0                      | 40,5                                                    | 21,3 | 1280,0                                            | 135,0 | 37,7                             |  |
| $\overline{2}$ | 906,0                      | 63,0                                                    | 20,9 | 2307,0                                            | 217,0 | 45,2                             |  |
| 3              | 1324,0                     | 85,0                                                    | 23,4 | 3083,0                                            | 319,0 | 57,5                             |  |
| 4              | 1698,0                     | 97,5                                                    | 23,7 | $\overline{\phantom{a}}$                          |       |                                  |  |
|                | Promedio                   |                                                         | 22,3 | Promedio                                          |       | 46,8                             |  |

En las Tablas 5.1 y 5.3 es posible observar que el promedio del módulo de corte de pequeña deformación obtenido por este método es similar en los cuatro ensayos, lo cual es de esperar sabiendo que se trata del mismo material. En los casos de suelo natural, en Condominio Esperanza se aprecia un aumento del módulo con la profundidad.

| Ensayo   | RPM 01 @-1,8m              |                     |                                  | RPM 02 - @-1,45m                   |      |                                  |
|----------|----------------------------|---------------------|----------------------------------|------------------------------------|------|----------------------------------|
| Loop     | ${\bf p}_{\bf cav}$<br>kPa | $G_0$<br><b>MPa</b> | $G_0^{\text{ref}}$<br><b>MPa</b> | $\mathbf{p}_{\mathbf{cav}}$<br>kPa |      | $G_0^{\text{ref}}$<br><b>MPa</b> |
|          | 647,0                      | 66,5                | 26,1                             | 699,0<br>51,5                      |      | 19,5                             |
| 2        | 838,0                      | 91,0                | 31,4                             | 894,7                              | 69,5 | 23,2                             |
| 3        | 988,0                      | 109,5               | 34,8                             | 1206,8<br>96,5                     |      | 27,8                             |
| Promedio |                            |                     | 30,8                             | Promedio                           |      | 23,5                             |

**Tabla 6.3. Resultados del método de Hughes y Whittle en el relleno estructural de Espacio Huertos.**

| <b>Ensayo</b> | RPM 03 @-10,5m   |      |                           |  |  |  |  |
|---------------|------------------|------|---------------------------|--|--|--|--|
| Loop          | $p_{cav}$<br>kPa |      | $G_0^{ref}$<br><b>MPa</b> |  |  |  |  |
|               | 499,0            | 38,5 | 17,2                      |  |  |  |  |
| 2             | 967,3            | 72,5 | 23,3                      |  |  |  |  |
| 3             | 1196,4           | 84,0 | 24,3                      |  |  |  |  |
|               | 21,6             |      |                           |  |  |  |  |

**Tabla 6.4. Resultados del método de Hughes y Whittle en suelo natural de Espacio Huertos.**

En la Tabla 6.4 se observa que  $G_0^{\text{ref}}$ promedio es similar a los resultados obtenidos en el relleno estructural, lo que estar explicado ya que en ambos casos el suelo corresponde a arena Biobío, pero con la diferencia que en el suelo natural de Espacio Huertos hay un mayor contenido de finos limosos.

#### **5.3. Conclusiones**

En este capítulo se han presentados los resultados del método de Hughes y Whittle aplicado a los ensayos de presiómetro realizados en los casos de estudio, observando similitudes en los resultados para los mismos suelos, demostrando que los resultados son coherentes entre sí. Pese a lo anterior, los  $G_0^{\text{ref}}$  presentados en este capítulo son significativamente inferiores a los valores obtenidos por medio de otras correlaciones, las cuales se presentarán en capítulos siguientes, por lo tanto, se opta por utilizar otras fuentes en la modelación numérica de los casos de estudio, ya que no sería adecuado alimentar el modelo de suelo HSS con este procedimiento.

Finalmente, no es de extrañar que los resultados del método no fueran los esperados, ya que es ampliamente conocido que el ensayo de presiómetro no es capaz de medir niveles de deformación tan bajos, como los asociados a  $G_0$ , es decir, en torno a 10<sup>-6</sup>.

## **CAPÍTULO 6 RESULTADOS DE LA MEDICIÓN DE ASENTAMIENTOS**

### **6.1. Introducción**

En esta capítulo, se presentan los resultados de los asentamientos medidos en ambos casos de estudios. En cada edificio se realizaron mediciones en el estado inicial, es decir, cuando solo se habían materializado las fundaciones (zapatas corridas y radier en Condominio Esperanza y losa de fundación en Espacio Huertos), y mediciones posteriores, que se ejecutaron a medida que se avanzaba en la construcción de los edificios y aumentaban las cargas en el suelo. En cada medición, se obtuvo la cota de nivel de los P.P.C.C. respecto al P.R. (al que se le asigno una cota de 100 metros), que permitió calcular los asentamientos parciales y totales según las Ecuaciones 3.7 y 3.8.

De manera preliminar, antes de realizar las primeras mediciones, se esperaba que los asentamientos tuvieran un orden de magnitud de centímetros, en base a antecedentes "informales" obtenidos con anterioridad en proyectos de similares características, sin embargo, los resultados de las mediciones muestran asentamientos máximos menores a lo esperado. En Condominio Esperanza se obtuvo un asentamiento máximo en un único P.C. de siete milímetros, mientras que en Espacio Huertos el máximo fue de 11 milímetros. Además, se observa un asentamiento promedio de uno y dos milímetros por piso construido (muros y losa). Por otro lado, en todas las mediciones se registraron errores de cierre menores al criterio de tolerancia establecida en el Manual de Carreteras (Ecuación 3.6), sin embargo, en la mayoría de los casos se obtuvo un error nulo.

#### **6.2. Asentamientos medidos en Condominio Esperanza**

A continuación, se presentan los resultados de la medición de asentamientos en las Torres 1 y 2 del proyecto Condominio Esperanza. La medición correspondiente al término del primer piso, fue

descartada debido a la utilización de un nivel óptico descalibrado. Para todos los efectos de análisis, los asentamientos producto de las cargas del primer y segundo piso se consideran en conjunto.

En la torre norte se observó una distribución no uniforme de los asentamientos, que reveló una inclinación del edificio, generando un levantamiento en una de las esquinas, como se muestra en la Figura 6.1. Este fenómeno es asumido como "real" y no un error de la medición por las siguientes razones:

- i. El asentamiento y el levantamiento máximos están en las esquinas opuestas y los puntos de control aledaños a estos presentan asentamientos de transición continuos, ejemplo de esto son los puntos A (-5,24 mm) – B(-5,29 mm) – C(-3,41 mm) – D (0,53 mm).
- ii. La magnitud de los asentamientos hace posible un levantamiento sin generar daños estructurales y ni movimientos visibles. Por el contrario, si los resultados hubiesen revelado un levantamiento mayor (ej. 10 centímetros) sin evidencia física como grietas y daños estructurales, el levantamiento pudiese ser cuestionable.

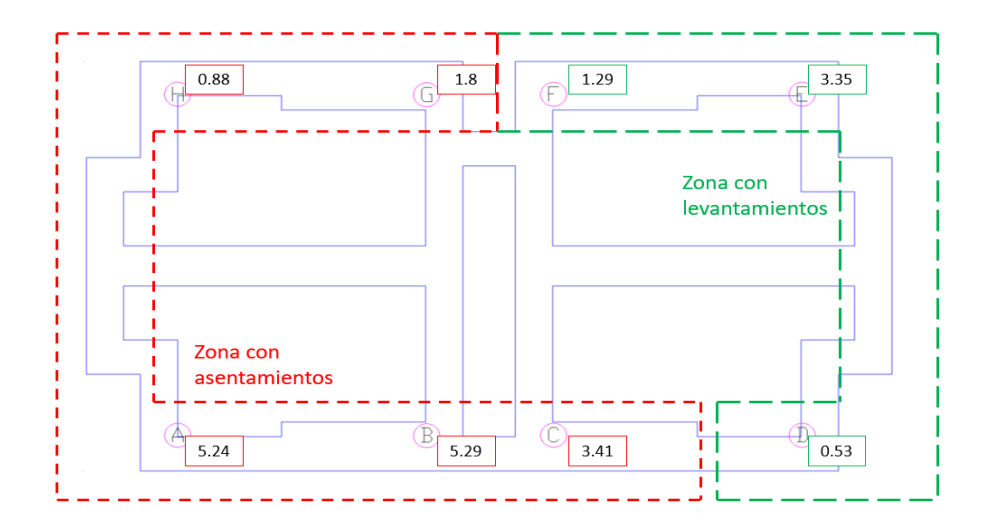

**Figura 6.1. Asentamientos totales medidos en Torre 1 en Condominio Esperanza.**

Respecto a los errores de cierre de las mediciones, solo en las últimas dos se obtuvo un error de un milímetro, que fue compensado según el procedimiento expuesto en el Capítulo 3. Sin embargo, esta compensación generó decimales en los asentamientos, lo cual no tienen sentido físico si se considera que el equipo de medición tiene precisión de un milímetro, por esta razón la Figura 6.2 se grafican asentamientos interpretados, redondeando los decimales y se elimina el levantamiento observado.

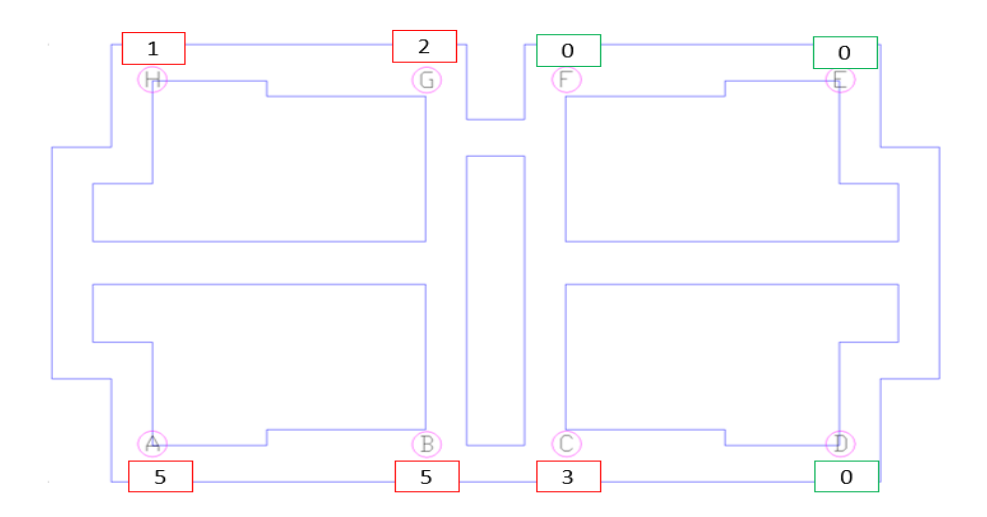

**Figura 6.2 Asentamientos totales medidos en Torre 1 en Condominio Esperanza.**

Por otro lado, la torre 2 presentó asentamientos relativamente uniformes, cuyo máximo alcanzó los 7,0 milímetros. Al igual que en la torre 1, la mayor parte de los asentamientos se produjo por la carga generada por el primer y segundo piso de la estructura. En estas mediciones, no se registraron errores de cierre.

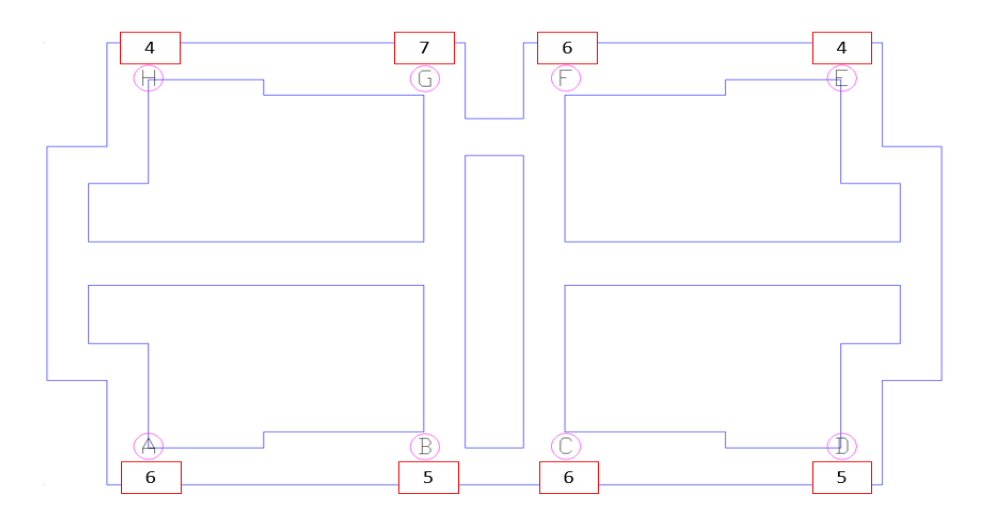

**Figura 6.3 Asentamientos totales medidos en Torre 2 en Condominio Esperanza.**

#### **6.3. Asentamientos medidos en Espacio Huertos**

En el proyecto Espacio Huertos, los asentamientos tienen una magnitud similar a los medidos en el caso anterior, pese poseer mayores dimensiones y tener una losa de fundación. En la Figura 6.4 se observa un asentamiento puntual de once milímetros, que se encuentra sobre los demás. Este valor esta influenciado por las cargas producidas por una torre grúa aledaña, por lo cual es excluido del análisis. Cómo era esperado, se observa que los mayores asentamientos se concentran en el sector interior del edificio, evidenciando un máximo de ocho milímetros, mientras que en los bordes del edificio se presentan asentamientos de menor magnitud. En la Figura 6.4 se presentan los asentamientos totales observados, los puntos de control encasillados en rojo fueron obstruidos durante el proceso de medición y no se puedo realizar una o más mediciones, por lo que se obtienen resultados incompletos. Los casilleros verdes indican una medición completa.

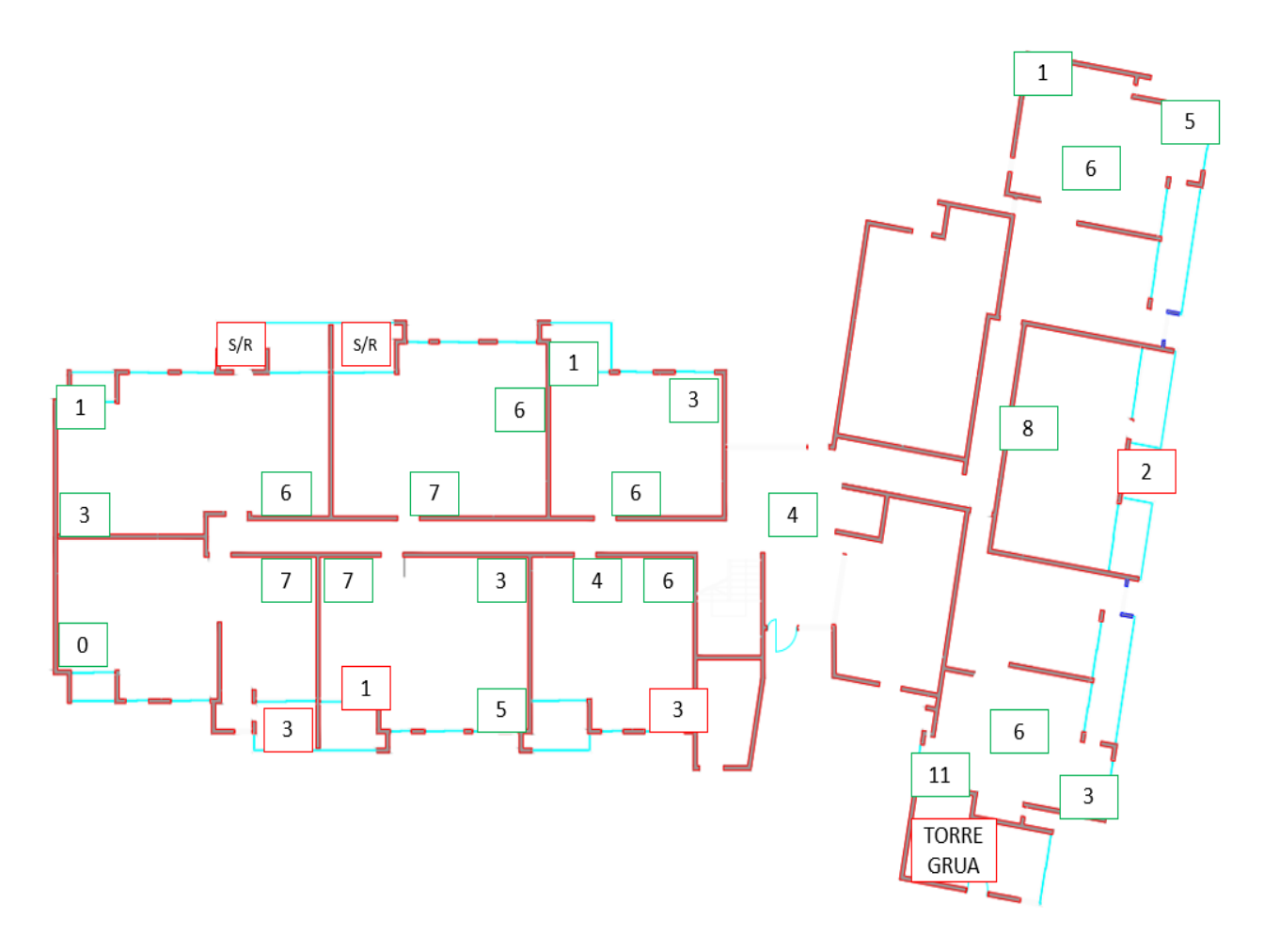

**Figura 6.4. Asentamientos totales en planta en edificio Espacio Huertos.**

#### **6.4. Conclusiones**

Terminadas las mediciones topográficas, se concluye que este método es una alternativa válida para registrar asentamientos en edificios, permitiendo observar asentamientos progresivos y razonables. Los errores de cierre obtenidos verifican la precisión y válides de las mediciones realizadas.

En ambos casos de estudio, se evidencian elementos en común, por ejemplo, en ambos proyectos se observó que la mayor parte de los asentamientos se produjeron por las cargas del primer y segundo piso, para luego tener leves incrementos con las siguientes cargas. Los asentamientos parciales son presentados en el Anexo 6.1 para su estudio más detallado. Lo anterior es contrario a lo esperado, ya que se pensaba que los asentamientos parciales por la construcción de un nuevo piso aumentarían por la degradación de la rigidez y el incremento de la carga, sin embargo, una explicación posible es que la estructura de fundación y el suelo sufran un "acomodo constructivo" con las primeras cargas, generando deformaciones en el suelo, teniendo en cuenta que son edificios pequeños y de media altura, y que posteriormente, al añadir las cargas siguientes, estas no logran ser suficientes para generar una degradación observable de la rigidez. Lamentablemente, no es posible cuantificar claramente cuánto del asentamiento corresponde a fenómenos "constructivos" y cuánto producto de la carga sobre el suelo, los que sí pueden ser estimados directamente por la teoría. Adicionalmente, la falla en las mediciones al término del primer piso genera más incertidumbre respecto a este punto.

Finalmente, en base a los asentamientos medidos en ambos proyectos y lo expuesto en el párrafo anterior, se define un asentamiento objetivo en la modelación numérica y no los asentamientos medidos como tal. En el caso de Condominio esperanza, el asentamiento objetivo es de cuatro milímetros, con una progresión de un milímetro por piso, mientras que en Espacio Huertos, el objetivo son ocho milímetros en el centro del edificio y cinco en los bordes, con una progresión de uno a dos milímetros por piso.

# **CAPÍTULO 7 RESULTADOS DE LA MODELACIÓN NUMÉRICA**

#### **7.1. Introducción**

Este capítulo comienza con la descripción del software PLAXIS 3D V20 Connect edition, que es utilizado para la modelación numérica de los casos de estudio y además se presenta el modelo constitutivo de suelo Hardening Soil Small (HSS). En segundo lugar, se expone en detalle el procedimiento para la modelación de los casos de estudio presentados, incluyendo la construcción de los modelos en términos de estructura, la alimentación de los parámetros para HSS a partir de la exploración geotécnica y los criterios utilizados en la modelación.

Además, se exponen y discuten los resultados obtenidos, realizando una comparación con los asentamientos medidos y los asentamientos objetivos que se buscaban alcanzar en el *software.* Se analiza la incidencia del aumento del confinamiento en el suelo producto de las cargas y la degradación de la rigidez por las deformaciones cortantes.

Finalmente, en el Anexo 7.1.1, se presentan resultados adicionales de la modelación numérica, que corresponden a un *back* – análisis de los casos de estudio pero considerando un modelo constitutivo de suelo lineal, esto a modo de estudiar la aplicabilidad del ensayo de presiómetro en modelos lineales.

### **7.2. Modelación numérica en PLAXIS y modelo constitutivo Hardening Soil Small**

PLAXIS es un *software* de elementos finitos completo, enfocado en el análisis 2D y 3D de múltiples aplicaciones geotécnicas, como lo son análisis de estabilidad, deformación, flujo de aguas subterráneas, dinámica de suelos, entre otros. Se caracteriza por poseer una amplia biblioteca de modelos constitutivos, permitiendo representar una gran cantidad de tipos de suelos, incluyendo modelos constitutivos avanzados que logran simular el comportamiento no lineal, el paso del tiempo, la anisotropía y distintos estados de saturación. Además, este *software* logra adecuarse a una gran diversidad de desafíos geotécnicos, ya que puede modelar la interacción entre el suelo y distintas estructuras.

Para este trabajo, se utilizó la versión de PLAXIS 3D, el cual esta formulado a partir de elementos tetraédricos de 10 nodos. Las características antes expuestas y su interfaz amigable con el usuario lo hacen ideal para este trabajo.

#### **7.2.1. Modelo constitutivo Hardening Soil Small**

El modelo constitutivo de suelo Hardening Soil Small, es una extensión del modelo elasto – plástico Hardening Soil (HS), propuesto por Schanz (Schanz, Vermeer y Bonnier, 1999). Esta mejora incorpora dos nuevos parámetros que permiten reproducir el comportamiento del suelo a pequeñas deformaciones. Los modelos HS y HSS, son modelos elasto – plásticos con una superficie de fluencia no fija, con la capacidad de expandirse debido a la deformación plástica, haciendo una distinción entre el endurecimiento por corte y por compresión. Ambos modelos, incorporan una aproximación de la curva  $q - \varepsilon_a$  a una hipérbola, siguiendo el modelo de Duncan y Chang (Duncan y Chang, 1970), pero incorporando la teoría de la plasticidad e incluyendo la dilatancia del suelo. La formulación de los modelos incorpora el criterio de falla de Mohr – Coulomb.

Los parámetros que definen el modelo Hardening Soil Small se presentan a continuación

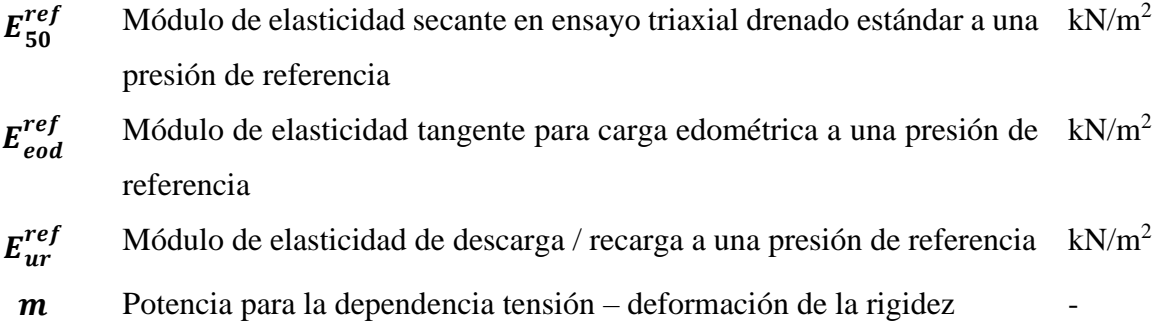

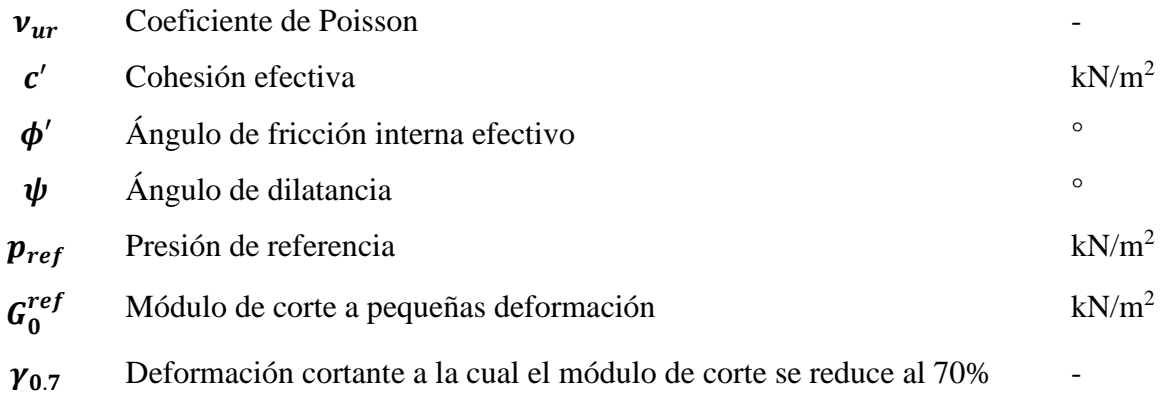

#### **7.3. Modelo numérico de Condominio Esperanza**

#### **7.3.1. Características del modelo y la estructura**

Como se mencionó anteriormente, en Condominio Esperanza se realizó la medición de asentamientos en dos de las cinco torres contempladas en este proyecto, las cuales comparten el diseño de estructura, por lo tanto se modela solo una torre. Además, se consideró la proximidad entre las estructuras y se concluyó que por las dimensiones de las fundaciones, los bulbos de presión provocados por los edificios no se superponían entre sí, por lo tanto, es apropiado contemplar solo una torre en el modelo numérico.

En el Anexo 4.1 se presenta el plano de fundación de las torres modeladas. En base a estas dimensiones, la grilla del modelo numérico consideró "dos anchos para cada lado", es decir, si se reduce la forma de la cimentación a un rectángulo de dimensiones B x L, entonces la grilla tiene dimensiones de 5B x 5L, con el edificio en medio, lo que se traduce en 135 metros por 70 metros. Por otro lado, para definir la profundidad de la grilla, se tuvo en cuenta la dos cosas, en primer lugar la disipación de las tensiones en profundidad, que según varios autores clásicos, las tensiones son relevantes hasta una profundidad de 2B, con B el ancho de cimentación. En este caso, la cimentación tiene zapatas corridas de anchos variables, cuyo ancho mayor corresponde a 1,7 metros. En segundo lugar, se considera la profundidad de la exploración geotécnica, la que fue expuesta en el capítulo anterior. Finalmente, se opta por una profundidad de 10 metros.

Para representar los cimientos en PLAXIS, se ocupa la estructura de *beams*, mientras que para los sobrecimientos, se ocupan *plates*. Como se mencionó anteriormente, la fundación del edificio se encuentra sobre el sello de fundación en el relleno a 1,1 metros de profundidad. En terreno, los espacios entre los cimientos fueron completados con material del mismo relleno, que es representado por una carga superficial sobre el suelo. Por otro lado, las cargas de edificio son representadas por cargas lineales sobre los *plates*, siguiendo las recomendaciones del manual de PLAXIS 3D.

Según especificaciones técnicas de la obra, el hormigón utilizado en las cimentaciones es de grado G25, de esta manera, siguiendo la Ecuación 5.1 (American Concrete Institute, 2011),se calcula el módulo de elasticidad que es presentado en las Tablas 7.1 y 7.2, que presentan las propiedades de los elementos *plates* y *beams* utilizados.

$$
E = 4700 \sqrt{f'c} \text{ (MPa)} \tag{7.1}
$$

| Propiedad             | Símbolo                        | <b>Valor</b> | <b>Unidad</b>     |
|-----------------------|--------------------------------|--------------|-------------------|
| Espesor               |                                | 0,18         | m                 |
| Peso unitario         |                                | 6,00         | $kN/m^3$          |
| Módulo de elasticidad | E                              | 23 500 000   | $kN/m^2$          |
| Módulo de Poisson     | v                              | 0,20         |                   |
| Módulo de corte       | $G_{12}$ , $G_{13}$ , $G_{23}$ | 8750000      | kN/m <sup>2</sup> |

**Tabla 7.1. Propiedades de elementos** *plates***.**

Los cimientos son modelados como *beams* rectangulares, cuyo ancho varía según el plano de fundación. Cabe mencionar, que "Al especificar un peso unitario de un elemento estructural, es relevante tener en cuenta el hecho de que el elemento en sí no ocupa ningún volumen y se solapa con

los elementos del suelo, por lo tanto, es prudente considerar restar el peso unitario del suelo del peso unitario real del elemento para evitar el solapamiento de los nodos." (Brinkgreve RBJ *et al.,* 2020).

| Propiedad                   | Símbolo        | <b>Valor</b>             | <b>Unidad</b>     |
|-----------------------------|----------------|--------------------------|-------------------|
| Módulo de elasticidad       | E              | 23 500 000               | kN/m <sup>2</sup> |
| Peso unitario               | $\gamma$       | 6,00                     | $kN/m^3$          |
| Beam type                   |                | Predefined               |                   |
| Predefined beam type        |                | Massive rectangular beam |                   |
| Altura                      | h              | 0,60                     | m                 |
| Ancho                       | W              | $1,20 - 1,40 - 1,70$     | m                 |
| Area                        | A              | 0,72                     | m <sup>2</sup>    |
| Inercia                     | I <sub>2</sub> | 0,0864                   | m <sup>4</sup>    |
| Inercia                     | $I_3$          | 0,0216                   | m <sup>4</sup>    |
| Rayleigh $\alpha$ y $\beta$ |                | 0,00                     |                   |

**Tabla 7.2. Propiedades de elementos** *beams***.**

Para la estimación de las cargas, se cubicó el edificio, estimando un peso total de 844 toneladas, esto sin considerar las fundaciones y el radier. Asumiendo una distribución linealmente uniforme del peso del edificio sobre las zapatas corridas, se estima que las cargas que sufre el suelo son de 68,5 kN/m<sup>2</sup>. La decisión de no incluir la fundación en las cargas se debe a que la medición de asentamientos comenzó una vez que estas ya estaban construidas, por lo tanto, los asentamientos medidos no están influenciados por estas cargas y no se incluyeron en la modelación.

Finalmente, el modelo considera ocho nodos de control ubicados a 30 centímetros de las esquinas, a modo de representar la ubicación de los puntos de control considerados en la medición de topografía, los que fueron presentados en la Figura 4.3, lo que permite comparar en la ubicación correcta los asentamientos medidos y modelados.

#### **7.3.2. Parámetros del suelo**

En base a la estratigrafía presentada en la Sección 4.2 y los ensayos realizados en terreno, se definieron tres horizontes de suelo, el primero corresponde al relleno estructural y los dos siguientes a suelo natural, que se dividió según la rigidez observada en los ensayos. Las Tablas 7.3 y 7.4 presentan los parámetros utilizados para el modelo HSS en cada horizonte de suelo. La napa fue fijada a una profundidad de 10 metros.

Los parámetros de resistencia del relleno, incluyendo el peso específico y el ángulo de fricción interna son informados en la mecánica de suelos del sitio, mientras que para los horizontes de suelo natural, son obtenidos de correlaciones con el ensayo CPT. Por recomendación del manual de PLAXIS, para evitar anomalías numéricas, la cohesión y el ángulo de dilatancia son fijados al valor de la unidad, pese a que el suelo no presentara estas características.

| Horizonte                         | $h_i$<br>m | $h_f$<br>m | $y_{nat}$<br>$kN/m^3$ | $y_{sat}$<br>$kN/m^3$ | $c^{\prime ref}$<br>$kN/m^2$ | $\varphi'$<br>$\Omega$ | $\mathsf{v}'$<br>$\Omega$ |
|-----------------------------------|------------|------------|-----------------------|-----------------------|------------------------------|------------------------|---------------------------|
| H1<br>(Relleno)                   | 0,0        | 2,0        | 19,0                  | 20,0                  | 1,0                          | 35,0                   | $1{.}0$                   |
| H2<br>(Suelo Natural)             | 2,0        | 4,3        | 19,1                  | 20,1                  | 1,0                          | 40,9                   | $1{.}0$                   |
| H <sub>3</sub><br>(Suelo Natural) | 4,3        | 10,0       | 19,5                  | 20,5                  | 1,0                          | 40,6                   |                           |

**Tabla 7.3. Parámetros utilizados para el modelo HSS en cada horizonte de suelo.**

Para el relleno estructural y el suelo natural, el módulo  $E_{50}^{ref}$  es obtenido a partir de la correlación propuesta por Robertson (Robertson, 2012) que es presentada la Ecuación 7.2, que relaciona la resistencia de punta de cono normalizada  $Q_{tn}$  con un módulo de elasticidad asociado a una carga del 50 % de la carga última del suelo. El ensayo CPT que entrega estos resultados se realizó aledaño al relleno de espacio Huertos, sin embargo, al tener en cuenta que ambos corresponden a arenas limpias del tipo Biobío y que por exigencia normativa, ambos rellenos, el de Condominio Esperanza y Espacio Huertos se encuentra a una densidad relativa del 80 %, se considera adecuado utilizar los mismos parámetros para ambos modelos.

$$
E_{50\%} = 0.047 \left( 1 - \frac{q}{q_{ult}} \right)^{0.3} x \left( 10^{0.55I_c + 1.68} \right) x \left( q_t - \sigma'_{v0} \right) \tag{7.2}
$$

Para obtener E<sup>ref</sup>y E<sup>ref</sup>, se utilizan las recomendaciones de PLAXIS que relacionan estos parámetros con  $E_{50}^{ref}$ , es decir  $E_{ur}^{ref} = 3E_{50}^{ref}$  y 1,25  $E_{ur}^{ref} = E_{50}^{ref}$ . El módulo de corte  $G_0^{ref}$ del relleno se obtiene a partir de la Ecuación 7.3 (Oztoprak y Bolton, 2013) y la relación de vacíos. Para obtener la relación de vacíos se utilizó la densidad relativa obtenida de los ensayos con densímetro nuclear y las densidades máximas y mínimas estudiadas por Dobry y Poblete en arenas limpias Biobío (Dobry y Poblete, 1966). En el caso del suelo natural,  $G_0^{\text{ref}}$  es obtenido a partir de la correlación con la resistencia por punta normalizada del cono, presentada en la Ecuación 7.4.

$$
G_0 = \frac{5760 \, p_a}{(1+e)^3}, \quad para \, p_{ref} = 100 \, kN/m^2 \tag{7.3}
$$

$$
G_0 = 0.0188 \ (10^{0.55I_c + 1.68}) \ x \ (q_t - \sigma'_{v0}) \tag{7.4}
$$

Por otro lado, está bien documentado que para arenas no plásticas, es adecuado asumir que la potencia m, que representa la relación de la tensión con la rigidez, toma un valor de 0,5. Vucetic y Dobry (Vucetic y Dobry, 1991) han estimado que para arenas limpias no plásticas  $y_{0.7}$  se encuentra entre un rango de 0,0008 y 0,0002, y para una presión de referencia de 100 kN/m<sup>2</sup> se puede estimar  $y_{0.7}$  ≈0,0001. Finalmente, el coeficiente de Poisson es definido igual a 0,3.

| Horizonte       | $e_{init}$ | $E_{50}^{ref}$<br>$kN/m^2$ | $E_{eod}^{ref}$<br>$kN/m^2$ | $E_{ur}^{ref}$<br>$kN/m^2$ | m<br>- | $y_{0.7}$ | $\boldsymbol{G_0^{ref}}$<br>$kN/m^2$ | $v'_{ur}$ | $\boldsymbol{p_{ref}}$<br>kN/m <sup>2</sup> |
|-----------------|------------|----------------------------|-----------------------------|----------------------------|--------|-----------|--------------------------------------|-----------|---------------------------------------------|
| H1              | 0,63       | 63 300                     | 50 640                      | 189 900                    | 0,50   | 0,0001    | 130 924                              | 0.30      | 100                                         |
| (Relleno)       |            |                            |                             |                            |        |           |                                      |           |                                             |
| H <sub>2</sub>  | 0.50       | 39 000                     | 31 200                      | 117 000                    | 0,50   | 0,0001    | 83 300                               | 0,30      | 100                                         |
| (Suelo Natural) |            |                            |                             |                            |        |           |                                      |           |                                             |
| H <sub>3</sub>  | 0,50       | 64 500                     | 51 600                      | 193 500                    | 0,50   | 0,0001    | 137 500                              | 0.30      | 100                                         |
| (Suelo Natural) |            |                            |                             |                            |        |           |                                      |           |                                             |

**Tabla 7.4. Parámetros utilizados para el modelo HSS en cada horizonte de suelo.**

## **7.3.3. Etapas de cálculo**

A continuación, se detalla las etapas de cálculo contempladas en el modelo numérico de Condominio Esperanza. Como se mencionó previamente, la medición de asentamientos se realizó posterior a la construcción de la excavación y la materialización de la cimentación, por esta razón, posterior a esta etapa en el modelo, se añadió un reinicio de las deformaciones, opción que permite PLAXIS y que facilita la exclusión de las deformaciones previas a la medición de asentamientos. Finalmente, se añadieron cuatro etapas de un aumento progresivo de cargas lineales, que representa el aumento peso propio del edificio a medida que se construía.

- i. Etapa inicial.
- ii. Construcción de la fundación:
	- − Se desactiva el suelo correspondiente a la excavación.
	- − Se activan los *beams* y *plates,* que representan las zapatas corridas. Junto con ellos se activan las interfases.
	- − Se aplica una carga superficial en el fondo de la excavación de 18,26 kN/m<sup>2</sup>, representativas de 1,1 metros de relleno estructural.
- iii. Reinicio de deformaciones.
	- − Se desactiva la opción *reset small strains*.
- iv. Aplicación de cargas del primer piso:
	- − Se activan las cargas lineales sobre *plates*, representativas de las cargas del primer piso de  $17,13 \text{ kN/m}^2$ .
- v. Aplicación de cargas del segundo piso:
	- − Se aumentan las cargas lineales activadas, representativas de las cargas del segundo piso a  $34,25$  kN/m<sup>2</sup>.
- vi. Aplicación de cargas del tercer piso:
	- − Se aumentan las cargas lineales activadas, representativas de las cargas del tercer piso a 51,38 kN/m<sup>2</sup>.
- vii. Aplicación de cargas del cuarto piso:

Se aumentan las cargas lineales activadas, representativas de las cargas del cuarto piso a 68,5 kN/m<sup>2</sup>.

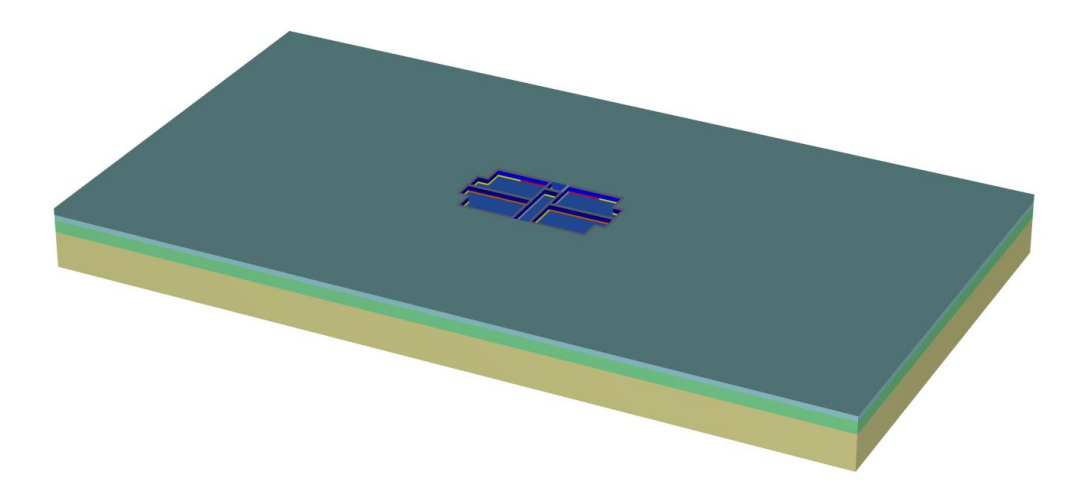

**Figura 7.1. Modelo numérico en PLAXIS 3D de Condominio Esperanza.**

#### **7.3.4. Resultados de la modelación de Condominio Esperanza**

Como se mencionó en el capítulo anterior, el asentamiento objetivo para Condominio Esperanza es de cuatro milímetros, con una progresión de un milímetro por piso. La Figura 7.2 muestra los asentamientos modelados en PLAXIS, valores que fueron obtenidos en los nodos de control, que fueron presentados en la Figura 4.3, esto con el objetivo de poder compara los asentamientos modelados en los mismos puntos a los que fueron medidos.

Es posible apreciar que el asentamiento objetivo es alcanzado con bastante precisión en los ocho puntos contemplados. A diferencia de los asentamientos medidos, donde se observa una mayor variabilidad los valores, en el modelo numérico, los resultados son bastante parejos, ya que se consideró que las cargas se distribuían uniformemente sobre las fundaciones y no se realizó un análisis estructural más complejo, sin embargo, el modelo numérico no logra incluir todos los factores que influyen el suelo durante el proceso constructivo.

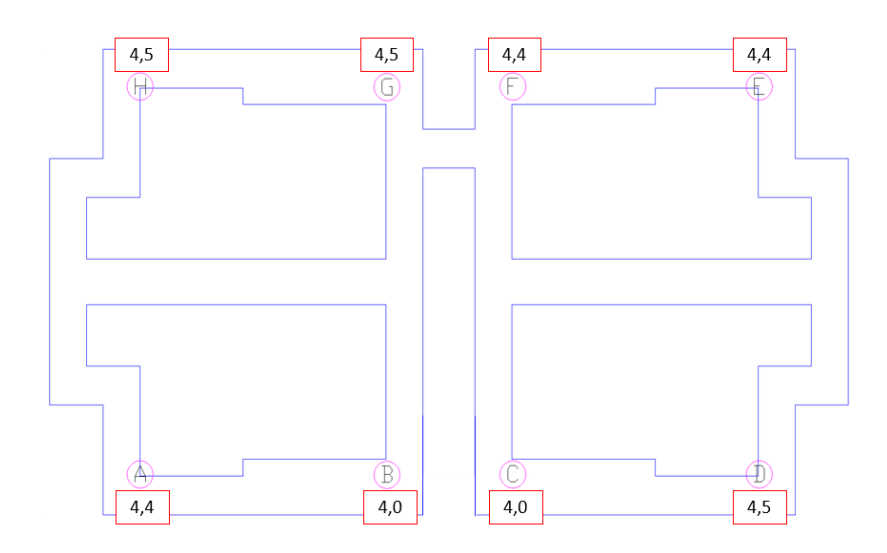

**Figura 7.2. Resultado de asentamiento en Condominio Esperanza**

Para conocer cómo se distribuyen los asentamientos en profundidad, se presenta la Figura 7.3, que muestra los asentamientos en nodos ubicados debajo del P.C. A, añadiendo etiquetas del porcentaje correspondiente al valor en superficie. Es posible apreciar que el 65,7 % del asentamiento en superficie ocurre en los primeros dos metros debajo del sello de fundación y que en los siguientes tres metros, el asentamiento se reduce sobre un 90 %. Este resultado valida la profundidad del modelo elegida. Los resultados para los demás P.C. son similares a los presentados en la Figura 7.3.

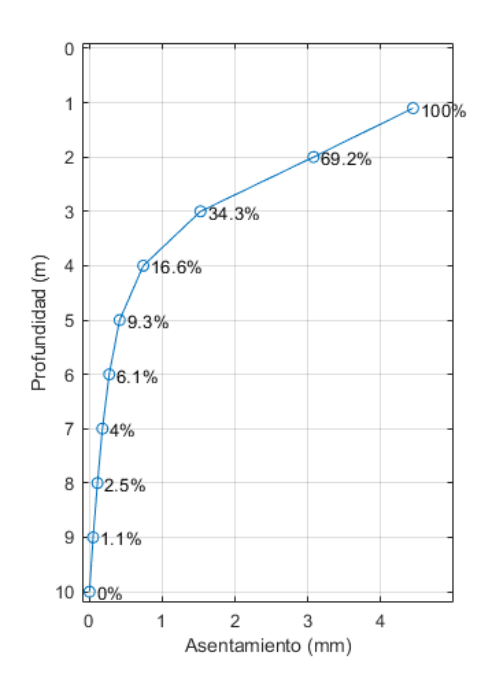

**Figura 7.3. Asentamientos en profundidad bajo el P.C. A.**

Para el mismo P.C. A, se presenta en la Figura 7.4 la evolución del asentamiento producto del aumento de las cargas en el suelo por la construcción del edificio. Si bien el aumento del asentamiento es cercano al milímetro por piso, se observa un leve, pero progresivo aumento del valor parcial, que se incluye en la figura como porcentajes del asentamiento total en superficie.

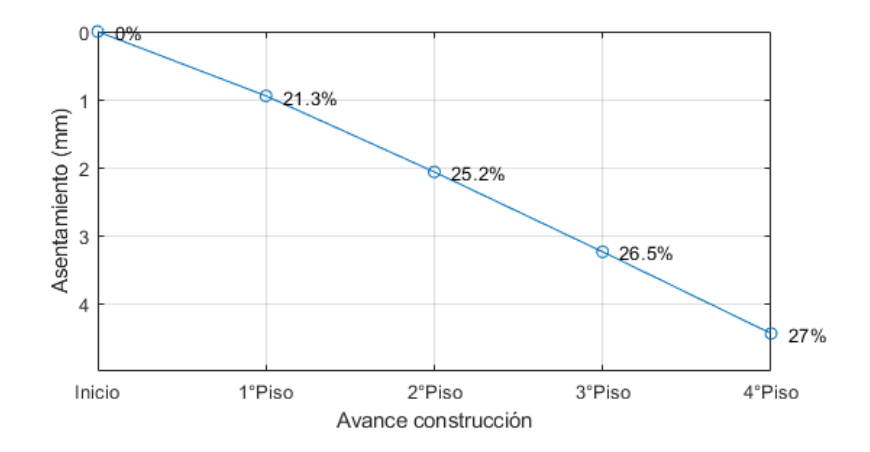

**Figura 7.4. Asentamientos en P.C. A durante la construcción.**

#### **7.4. Modelo numérico de Espacio Huertos**

### **7.4.1. Características del modelo y estructura**

A diferencia de Condominio Esperanza, durante la medición de asentamientos en Espacio Huertos solo se construyó la torre norte, por lo tanto, no hay influencia de otras construcciones en el suelo, como si fue analizado en Esperanza. Para este caso, también se aplicaron los criterios de dimensiones del modelo, resultando un modelo de 264 por 161 metros, pero esta vez alcanzando una profundidad de 50 metros.

La losa de fundación de 40 centímetros fue representada por un elemento *plate* de características similares a las presentadas en la Tabla 7.1, pero cambiando el espesor. Esta losa se encuentra sobre el relleno estructural. Las vigas perimetrales de fundación poseen las mismas propiedades presentadas en la Tabla 7.2, respetando las dimensiones mencionadas previamente.

El edificio completo de cinco pisos, sin contemplar la losa de fundación, tiene un peso de 3316 toneladas, el cual se distribuyó uniformemente como cargas lineales sobre la losa de fundación, representando la transferencia de carga hecha por los muros del edificio, los que tienen una longitud total 266,9 metros. En este modelo, la carga total aplicada es de 121,88 kN/m. Finalmente, la napa freática fue fijada a una profundidad de dos metros, según lo observado en el ensayo CPT y la exploración geotécnica previa.

### **7.4.2. Parámetros de suelo**

Como se mencionó previamente, el relleno utilizado en ambos proyecto es del mismo tipo, por lo tanto los parámetros utilizados son idénticos. A partir de la exploración geotécnica presentada en el Capítulo 4, el suelo natural fue divido en dos horizontes, el primero corresponde al relleno natural y el segundo a arena densa limosa.

Para Huertos, los parámetros son determinado de igual manera a lo expuesto en Condominio Esperanza, compartiendo las características del relleno y las correlaciones con la resistencia de punta normalizada del ensayo CPT. En las tablas 7.5 y 7.6 se presentan los parámetros utilizados en la modelación.

| Horizonte       | $h_i$<br>m | $h_f$<br>m | $y_{nat}$<br>$kN/m^3$ | $y_{sat}$ <sub>kN/m</sub> <sup>3</sup> | $c^{\prime ref}$<br>$kN/m^2$ | $\mathbb{O}$<br>$\circ$ | V<br>$\circ$ |
|-----------------|------------|------------|-----------------------|----------------------------------------|------------------------------|-------------------------|--------------|
| H1              | 0,0        | 5,0        | 19,0                  | 20,0                                   | $1{,}0$                      | 35,0                    | 1,0          |
| (Relleno)       |            |            |                       |                                        |                              |                         |              |
| H2              | 5,0        | 50,0       | 20,0                  | 21,0                                   | $1{,}0$                      | 46,4                    | $1{,}0$      |
| (Suelo Natural) |            |            |                       |                                        |                              |                         |              |

**Tabla 7.5. Parámetros utilizados para el modelo HSS en cada horizonte de suelo.**

| Horizonte       | $e_{init}$               | $E_{50}^{ref}$    | $E_{eod}^{ref}$   | $E_{ur}^{ref}$    | m                        | $y_{0.7}$                | $G_0^{ref}$ | $v'_{ur}$                | $\boldsymbol{p_{ref}}$ |
|-----------------|--------------------------|-------------------|-------------------|-------------------|--------------------------|--------------------------|-------------|--------------------------|------------------------|
|                 | $\overline{\phantom{0}}$ | kN/m <sup>2</sup> | kN/m <sup>2</sup> | kN/m <sup>2</sup> | $\overline{\phantom{0}}$ | $\overline{\phantom{0}}$ | $kN/m^2$    | $\overline{\phantom{0}}$ | kN/m <sup>2</sup>      |
| H1              | 0.63                     | 63,300            | 50,640            | 189,900           | 0.5                      | 0.0001                   | 130,900     | 0.30                     | 100                    |
| (Relleno)       |                          |                   |                   |                   |                          |                          |             |                          |                        |
| H <sub>2</sub>  | 0.50                     | 94,700            | 75,760            | 284,100           | 0.5                      | 0.0001                   | 202,000     | 0.30                     | 100                    |
| (Suelo Natural) |                          |                   |                   |                   |                          |                          |             |                          |                        |

**Tabla 7.6. Parámetros utilizados para el modelo HSS en cada horizonte de suelo.**

## **7.4.3. Etapas de cálculo**

El modelo de Espacio Huertos contempla ocho etapas de cálculo y similar a lo expuesto en el caso de estudio anterior, se incluyó un reinicio de deformaciones posterior a la materialización de la losa de fundación y un aumento progresivo de las cargas . A continuación se detallan las etapas de cálculo.

- i. Etapa inicial.
- ii. Construcción de la fundación:
	- − Se activan el *plate* y las interfaces*,* que representa la losa de fundación.
	- − Se activan las vigas de fundación.
- iii. Reinicio de deformaciones.
	- − Se desactiva la opción *reset small strains*.
- iv. Aplicación de cargas del primer piso:
	- − Se activan las cargas lineales sobre la losa, representativas de las cargas del primer piso de 24,38 kN/m.
- v. Aplicación de cargas del segundo piso:
	- − Se aumentan las cargas lineales activadas, representativas de las cargas del segundo piso a 48,75 kN/m.
- vi. Aplicación de cargas del tercer piso:
	- − Se aumentan las cargas lineales activadas, representativas de las cargas del tercer piso a 73,13 kN/m.
- vii. Aplicación de cargas del cuarto piso:
- − Se aumentan las cargas lineales activadas, representativas de las cargas del cuarto piso a 97,50 kN/m.
- viii. Aplicación de cargas del quinto piso:
	- − Se aumentan las cargas lineales activadas, representativas de las cargas del quinto piso a 121,88 kN/m.

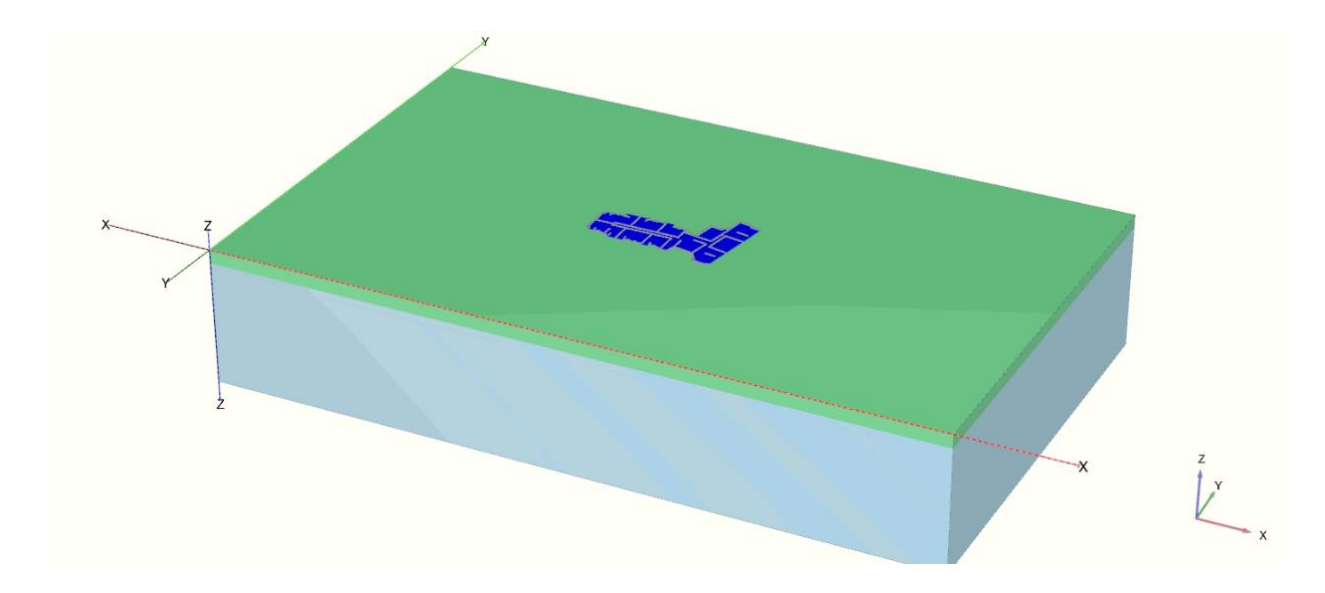

**Figura 7.5. Modelo numérico en PLAXIS 3D de Espacio Huertos en vista en planta.**

## **7.4.4. Resultados de la modelación**

En Espacio Huertos, el objetivo fijado era ocho milímetros y se esperaba que los asentamientos en los bordes del edificio rondaran los cinco milímetros, en base a la distribución de los asentamientos observado en la Figura 7.6.

En la Figura 7.6, se muestra la distribución de asentamientos de la losa de fundación, donde es posible apreciar mayores asentamientos en los sectores donde hay concentración de muros, principalmente en el sector interior del edificio, donde se alcanzan nueve milímetros y en los bordes del tramo central que conecta el sector izquierdo y derecho del edificio, donde alcanza los 10 milímetros. Localmente, hay esquinas que superan los14 milímetros.

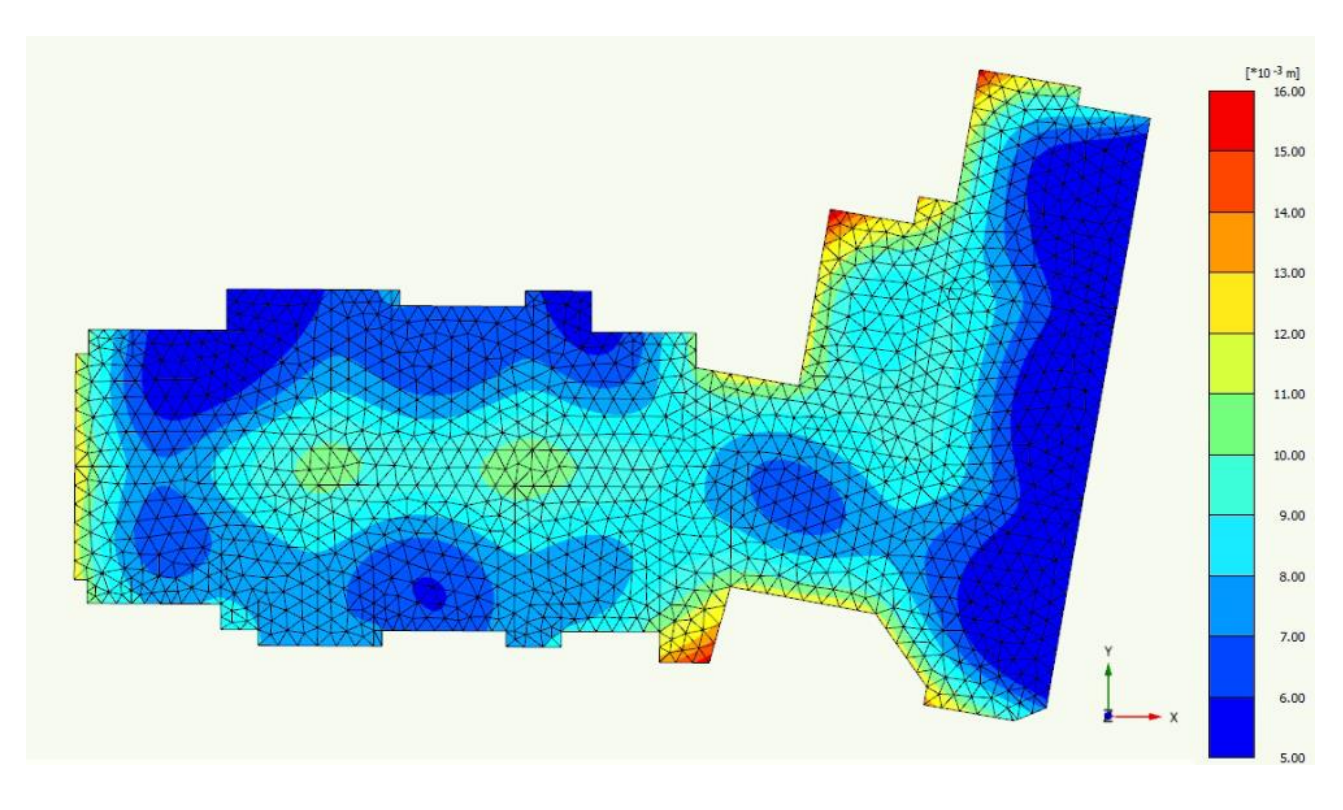

**Figura 7.6. Asentamientos en modelo numérico de Espacio Huertos vista en planta.**

Si bien la Figura 7.6 muestra asentamientos mayores al objetivo propuesto, estos resultados deben ser comparados en la ubicación de los puntos de control, donde si se observa que se alcanza el objetivo de la modelación, como lo muestra la Figura 7.7, que añade en casillas los asentamientos medidos a la Figura 7.6.

La Figura 7.7 muestra una buena correlación con la distribución de los asentamientos medidos en el interior de la planta, pero no igual de buena en los bordes la losa, sobre todo en el extremo izquierdo del edificio, sin embargo, se logra el objetivo de ocho milímetros en los puntos de control y cinco en los bordes.

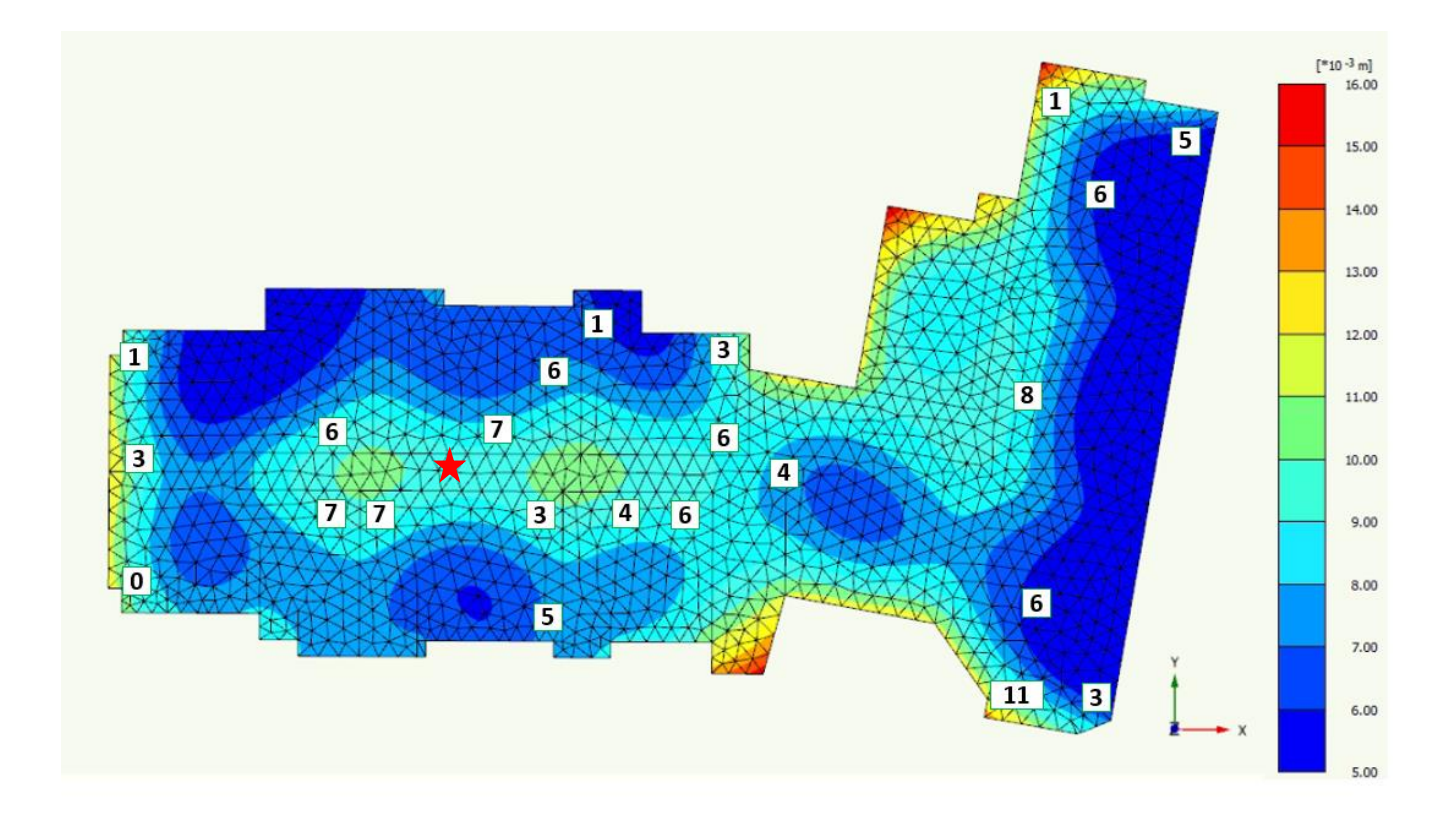

**Figura 7.7. Asentamientos modelados y medidos en Espacio Huertos.**

Al igual que para el caso anterior, en la Figura 7.8, se muestra la disminución de los asentamientos en profundidad para el punto marcado con una estrella en la Figura 7.7. Se puede observar que el 90% de los asentamientos ocurre en los primeros 20 metros. Adicionalmente, estos resultados reafirman la correcta elección de la profundidad del modelo, ya que una mayor profundidad no influiría numéricamente en los asentamientos.

Finalmente, en la Figura 7.9, se expone la evolución de los asentamientos en superficie del mismo punto anterior, producto del aumento progresivo de las cargas en el suelo. Al igual que en Condominio Esperanza, se presenta el asentamiento parcial como porcentaje del asentamiento total, donde también se observa un leve aumento en los asentamientos parciales.

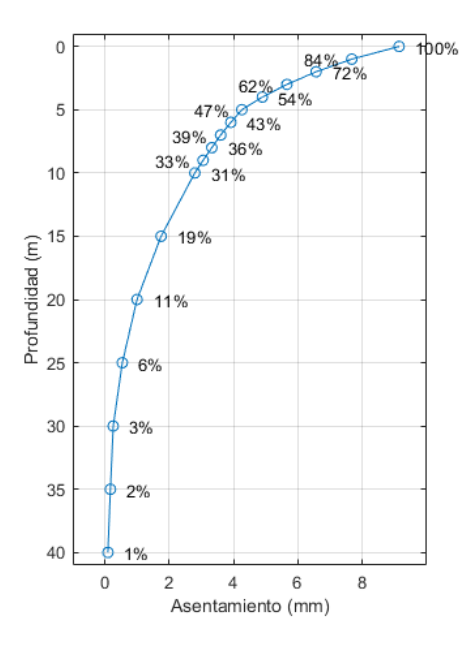

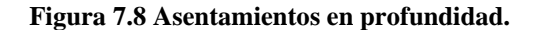

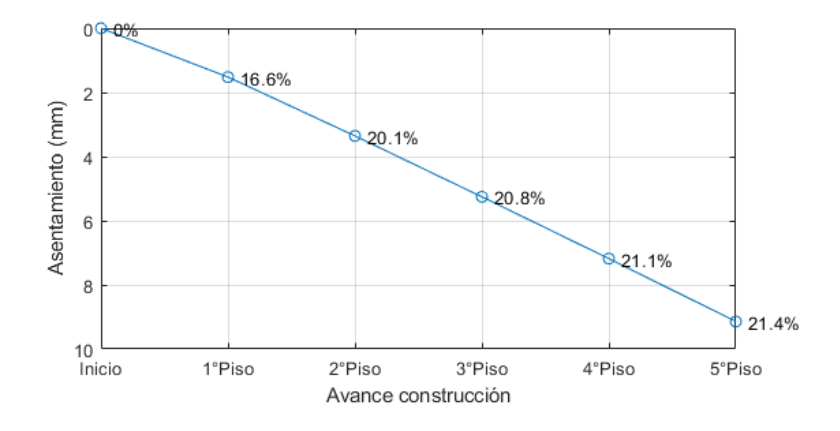

**Figura 7.9. Asentamientos durante la construcción.**

### **7.5. Conclusiones**

En este capítulo, se han presentados los modelos numéricos que representan los dos casos de estudio contemplados, con énfasis en los criterios utilizados, la forma de representar las cargas de la manera más *ad hoc* a lo real y cómo fueron determinados los parámetros que representan los distintos horizontes de suelo.

En virtud de los resultados presentados en este capítulo y destacando la similitud de los asentamientos de ambos modelos numéricos a los resultados medidos, se permite establecer que la caracterización geotécnica avanzada que incluyó ensayos de CPT y PMT in situ, en conjunto con las correlaciones y criterios utilizados permitió alimentar el modelo HSS y obtener los asentamientos objetivos de los casos de estudio.

En el Anexo A7.1.1 se presentaron en detalle los resultados y conclusiones del *back* – análisis lineal aplicado a los casos de estudio, permitiendo concluir que es posible utilizar el ensayo de presiómetro en modelos lineales y obtener resultados satisfactorios.

# **CAPÍTULO 8 CONCLUSIONES DE LA MEMORIA DE TÍTULO**

En esta memoria de título se ha implementado la topografía como herramienta para la medición de asentamientos de edificios y para al caso particular de los casos de estudio, se obtienen resultados físicamente razonables. Además, se han incluido los criterios que dan robustez al procedimiento y se añaden recomendaciones para futuras mediciones en base a la experiencia generada.

Antes de realizar la medición de topografía, se esperaba que los asentamientos parciales entre un piso y otro aumentaran conforme al aumento de las cargas sobre el suelo, producto del aumento de las deformaciones de corte y la degradación de la rigidez, sin embargo, este fenómeno no se vio reflejado en los resultados de la medición, es más, se observaron mayores asentamientos parciales con las primeras cargas y una disminución con las siguientes. Lo anterior podría ser explicado por un endurecimiento del suelo generada por el incremento en el confinamiento. En el capítulo anterior, se presentó la evolución de los asentamientos parciales en los modelos numéricos, donde se observa una clara tendencia de aumento de los asentamientos parciales. En paralelo al modelo presentado en el Capítulo 7, que considera un aumento progresivo de las cargas, se evaluó un segundo modelo de Condominio Esperanza, pero aplicando la carga completa del edificio en un solo paso y no se observaron diferencias significativas entre los resultados de ambos modelos. Dado este análisis, no es posible justificar una disminución de los asentamientos parciales producto del incremento del confinamiento, y por lo tanto, es razonable considerar que los asentamientos iniciales observados en Condominio Esperanza obedecen a fenómenos constructivos y que por esta razón, se observa una reducción de los asentamientos parciales posteriores.

Uno de los objetivos específicos de este trabajo era evaluar la capacidad del ensayo de presiómetro para obtener parámetros de pequeña deformación por medio del método especulativo y así alimentar el modelo HSS, pero los resultados obtenidos afirman que este ensayo entrega módulos de corte mucho menores a otras estimaciones y por tanto no es adecuado alimentar al modelo de esta forma.

Por otro lado, se logró representar los casos de estudio en sus respectivos modelos numéricos y en particular para este trabajo, los parámetros determinados a parir del ensayo CPT, las correlaciones y los criterios utilizados, permitieron modelar satisfactoriamente los asentamientos objetivos de cada proyecto, evitando las alteraciones asociadas a la reconstitución de los suelos en laboratorio. Pese a estos resultados, es necesario tener en cuenta que las correlaciones del ensayo CPT fueron formuladas en cámaras de calibración con otros suelos, por lo tanto obedecen a esas condiciones idealizadas, abriendo la discusión de la pertinencia de utilizar los módulos obtenidos por este ensayo como los requeridos por el modelo HSS.

Finalmente, a partir del *back* – análisis lineal aplicado a los casos de estudio y los resultados expuestos en el anexo A7.1.1, se puede concluir que es posible utilizar directamente el ensayo de presiómetro para alimentar modelos lineales y obtener predicciones de asentamientos satisfactorias, siempre y cuando se sepa a priori el rango de deformaciones cortantes del problema y este se encuentre dentro del rango de confiabilidad del ensayo.

A partir de esta investigación, se sugieren las siguientes líneas de investigación:

- i. Ampliar los datos disponibles de asentamientos en edificios, incluyendo casos de construcciones de mayor envergadura y mayores cargas, permitiendo estudiar los factores asociados al proceso constructivo que gobiernan parte de los asentamientos.
- ii. Mejorar la calibración del modelo HSS con ensayos enfocados en determinar los parámetros de pequeña deformación, como lo son  $G_0$  y  $\gamma_{0.7}$ . Una posibilidad de ensayo es la mediciones de ondas de corte enfocada en caracterizar los primeros metros de suelo.
- iii. Comparar los parámetros obtenidos de ensayos *in situ* como el ensayo CPT y ensayos de laboratorio, y posteriormente comparar los resultados al alimentar modelos numéricos con estos parámetros.
- iv. Realizar mediciones de asentamientos con tecnologías avanzadas y/o digitales.

# **GLOSARIO**

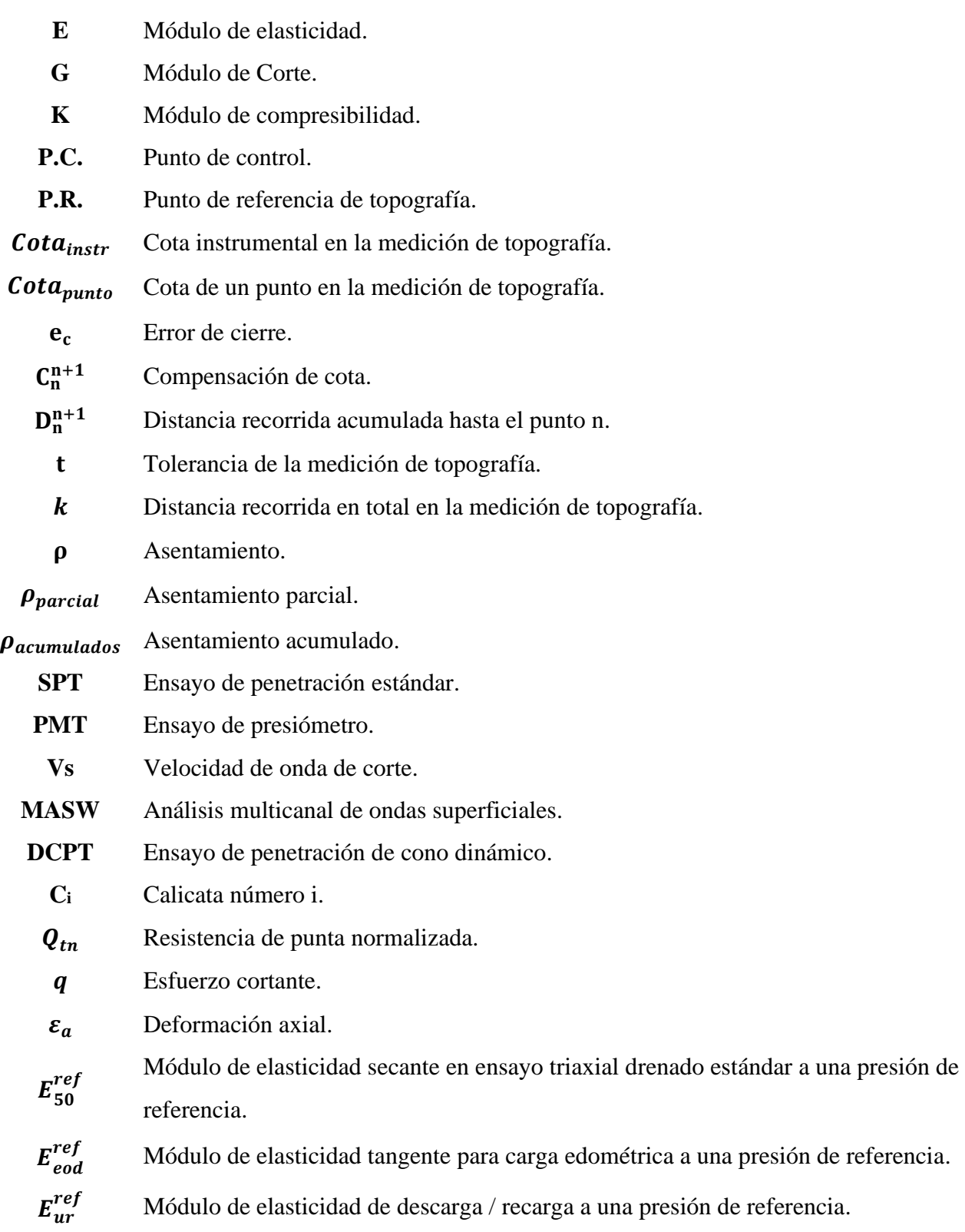
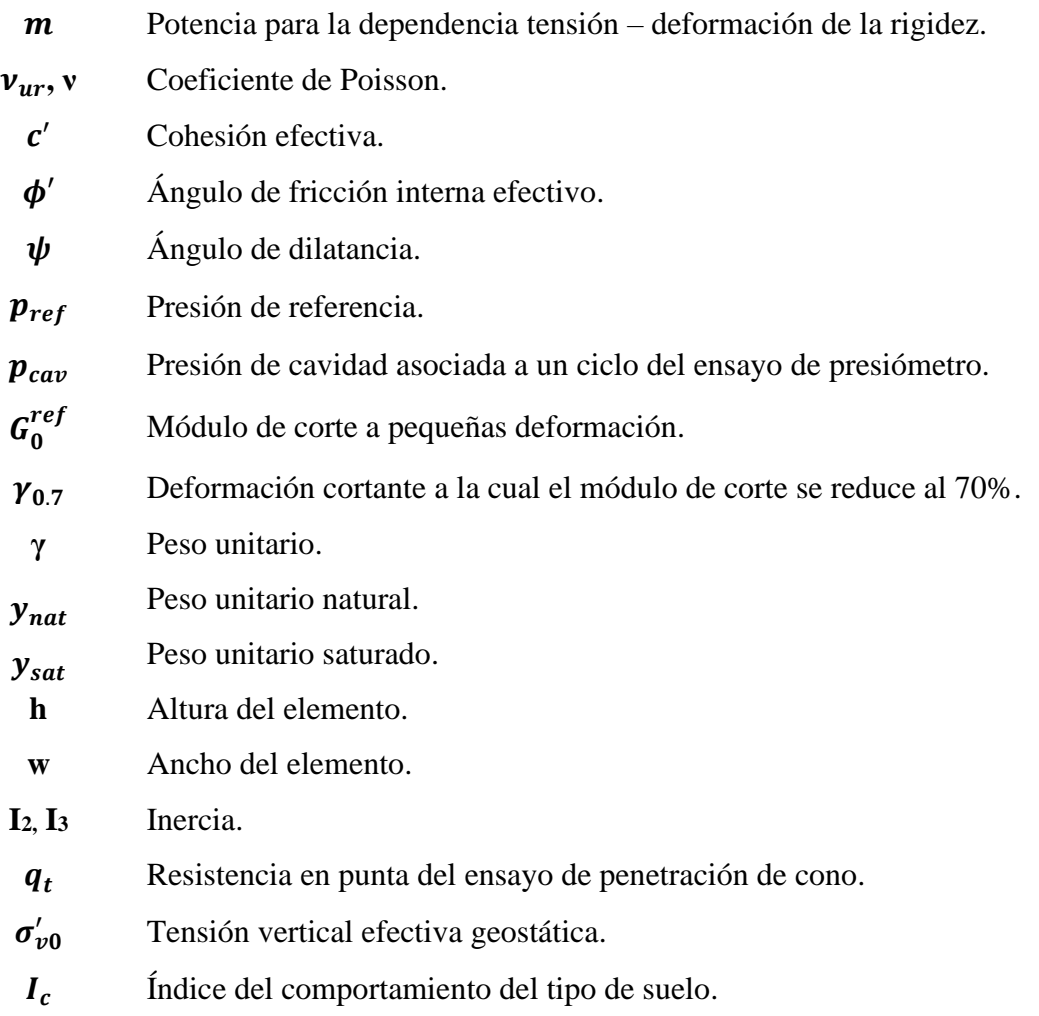

### **REFERENCIAS**

ACI Committee 318. (2011) "Building Code Requirements for Structural Concrete", Farmington Hills, MI: American Concrete Institute.

Anderson, J. B., Townsend, F. C. y Rahelison, L. (2007) "Load Testing and Settlement Prediction of Shallow Foundation", Journal of Geotechnical and Geoenvironmental Engineering, 133(12), pp. 1494–1502.

Atkinson, J.H. and Sallfors, G. (1991) "Experimental Determination of Soil Properties. Proceedings of the 10th ECSMFE, Vol. 3, 915-956".

Bagbag, A., Lahane, B. y Doherty, J. (2017) "Predictions of footing and pressuremeter response in sand using a hardening soil model", Proceedings of the Institution of Civil Engineers: Geotechnical Engineering, 170(6), pp. 479–492.

Bovolenta, R. (2011) "Settlement analysis of shallow foundations on sand", Proceedings of the Institution of Civil Engineers: Geotechnical Engineering, 164(5), pp. 317–326.

Cardoso, H. et al. (2021) "Coupling hardening soil model and Ménard pressuremeter tests to predict pile behavior", European Journal of Environmental and Civil Engineering, 0(0), pp. 1–20.

Clough, G. W., Briaud, J. L. y Hughes, J. M. O. (1990) "The development of pressuremeter testing", en Proceedings of the 3rd International Symposium on Pressuremeters, pp. 25–45.

Dirección de Vialidad, Ministerio de Obras Publicas, G. de C. (2017). "Manual de Carreteras, Volumen n°3".

Dobry, R. y Poblete, M. (1966) "Densidades máximas y mínimas de las arenas Bío Bío", Revista IDIEM, 5(3), pp. 151–159.

Hughes, J. y Whittle, R. (2023) "High resolution Pressuremeter and geotechnical engineering: The Measurement of Small Things" (1st ed.), CRC Press.

Instituto Nacional de Normalización, G. de C. (2012). "Diseño Sísmico de Edificios".

Oztoprak, S. y Bolton, M. (2010) "Parameter calibration of a modified hyperbolic model for sands using pressuremeter test data", International Symposium on Deformation Characteristics ofGeomaterials, 1(3).

Oztoprak, S. y Bolton, M. D. (2013) "Stiffness of sands through a laboratory test database", Geotechnique, 63(1), pp. 54–70.

Palmer, A. C. (1972) "Undrained plane-strain expansion of a cylindrical cavity in clay: a simple interpretation of the pressuremeter test", Geotechnique, 22(3), pp. 451–457.

Rebolledo, J. F. R., León, R. F. P. y Camapum de Carvalho, J. (2019) "Obtaining the Mechanical Parameters for the Hardening Soil Model of Tropical Soils in the City of Brasília", Soils and Rocks, 42(1), pp. 61–74.

Robertson, P. (2012) "Interpretation of In-situ Tests - Some Insights", Proceedings of the Fourth International Conference on Site Characterization, pp. 1–22.

Schanz, T., Vermeer, P. A. y Bonnier, P. G. (1999) "The hardening soil model: Formulation and verification", Beyond 2000 in computational geotechnics., pp. 281–296.

Vucetic, M. y Dobry, R. (1991) "Effect of soil plasticity on cyclic response", Journal of Geotechnical Engineering, 118(5), p. 836.

Whittle, A. J. . y Aubeny, C. P. (1992) "The effects of installation disturbance on interpretation of in situ tests in clay", Predictive soil mechanics, pp. 585–605.

Whittle, R. y et al. (2017) "The influence of insertin process on determining the stiffness characteristics of chalk, using Pre-Pored, Self-Bored And Pushed Pressuremeters", 3(5), pp. 1–8.

Whittle, R. y Liu, L. (2013) "A method for describing the stress and Dependency strain dependency of in sand", en Proceedings of the 18th International Conference on Soil Mechanics and Geotechnical Engineering, Paris 2013, pp. 1–5.

**ANEXOS**

# **ANEXO 1.1 CONTRIBUCIÓN A LOS OBJETIVOS DE DESARROLLO SOSTENIBLE**

Los Objetivos de Desarrollo Sostenible (ODS) constituyen un llamamiento universal a la acción para poner fin a la pobreza, proteger el planeta y mejorar las vidas y las perspectivas de las personas en todo el mundo. Seleccione a cuál o cuáles de los 17 ODS contribuye su trabajo de Memoria de Título:

- $\Box$  ODS-1 : Fin de la pobreza.
- $\Box$  ODS-2 : Hambre cero.
- $\Box$  ODS-3 : Salud v bienestar.
- $\Box$  ODS-4 : Educación de calidad.
- $\Box$  ODS-5 : Igualdad de género.
- $\Box$  ODS-6 : Agua limpia y saneamiento.
- $\Box$  ODS-7 : Energía asequible y no contaminante.
- ☐ ODS-8 : Trabajo decente y crecimiento económico.
- ODS-9 : Industria, innovación e infraestructura.
- $\Box$  ODS-10 : Reducción de las desigualdades.
- $\Box$  ODS-11 : Ciudades y comunidades sostenibles.
- ODS-12 : Producción y consumo responsables.
- $\Box$  ODS-13 : Acción por el clima.
- $\Box$  ODS-14 : Vida Submarina.
- $\Box$  ODS-15 : Vida de ecosistemas terrestres.
- $\Box$  ODS-16 : Paz, justicia e instituciones sólidas.
- $\Box$  ODS-17 : Alianzas para lograr los objetivos.

### Vinculación

En este trabajo, se propone a la topografía como herramienta para medir asentamientos reales y se presentan resultados de dos casos de estudio, los que posteriormente se compara con modelaciones numéricas. Estos resultados dan una idea a los ingenieros civiles de la magnitud de los asentamientos que ocurren en suelos típicos de Concepción y muestra un procedimiento para poder predecirlos en etapas de diseño, lo que permite optimizar recursos en la industria de la construcción y así reduciendo el consumo de materiales no renovables.

### **ANEXO 3.1. PLANILLA REGISTRO ASENTAMIENTOS**

A continuación, se presenta una planilla tipo, utilizada en la medición de asentamientos realizada en Condominio Esperanza y Espacio Huertos.

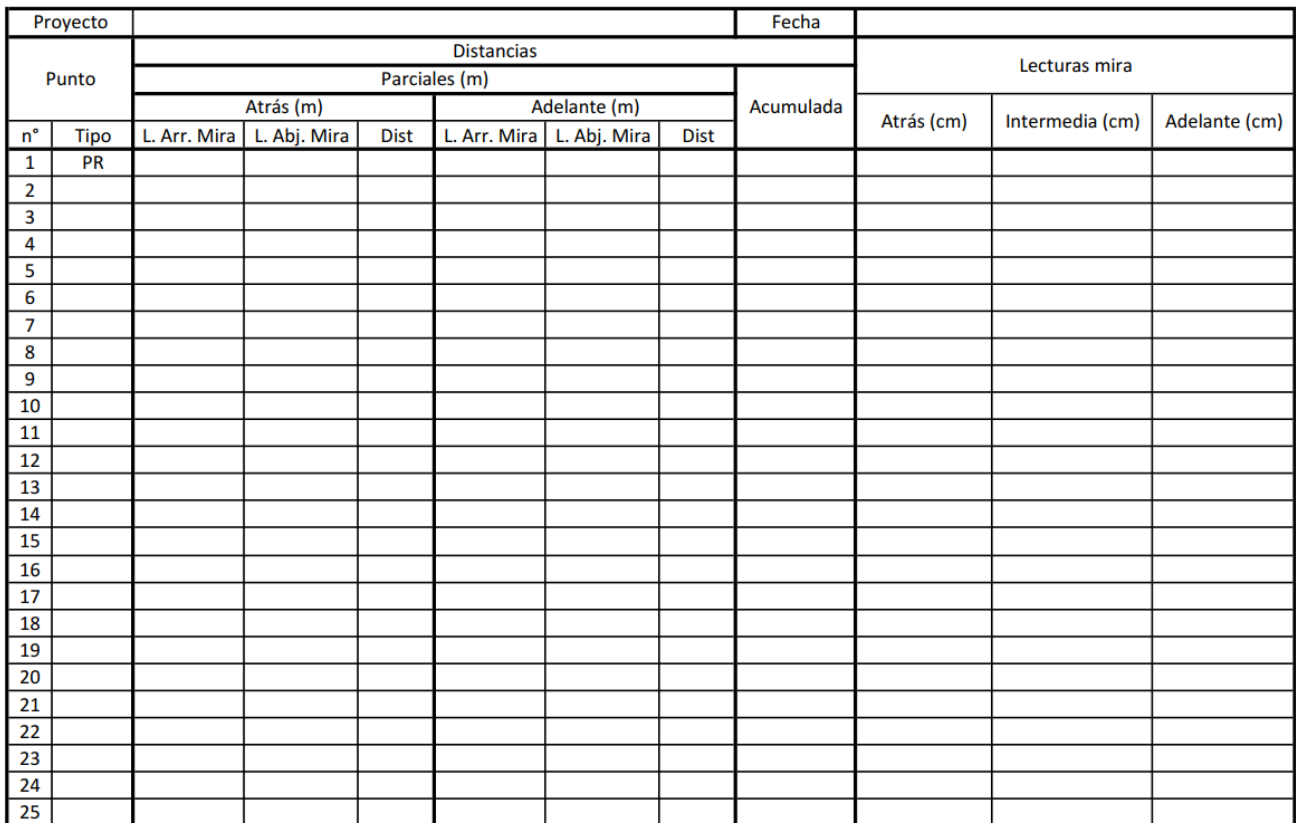

## **ANEXO 4.1.OTROS ANTECEDENTES DE LOS CASOS DE ESTUDIO**

### **Anexo 4.1.1 Plano de fundación de Condominio Esperanza**

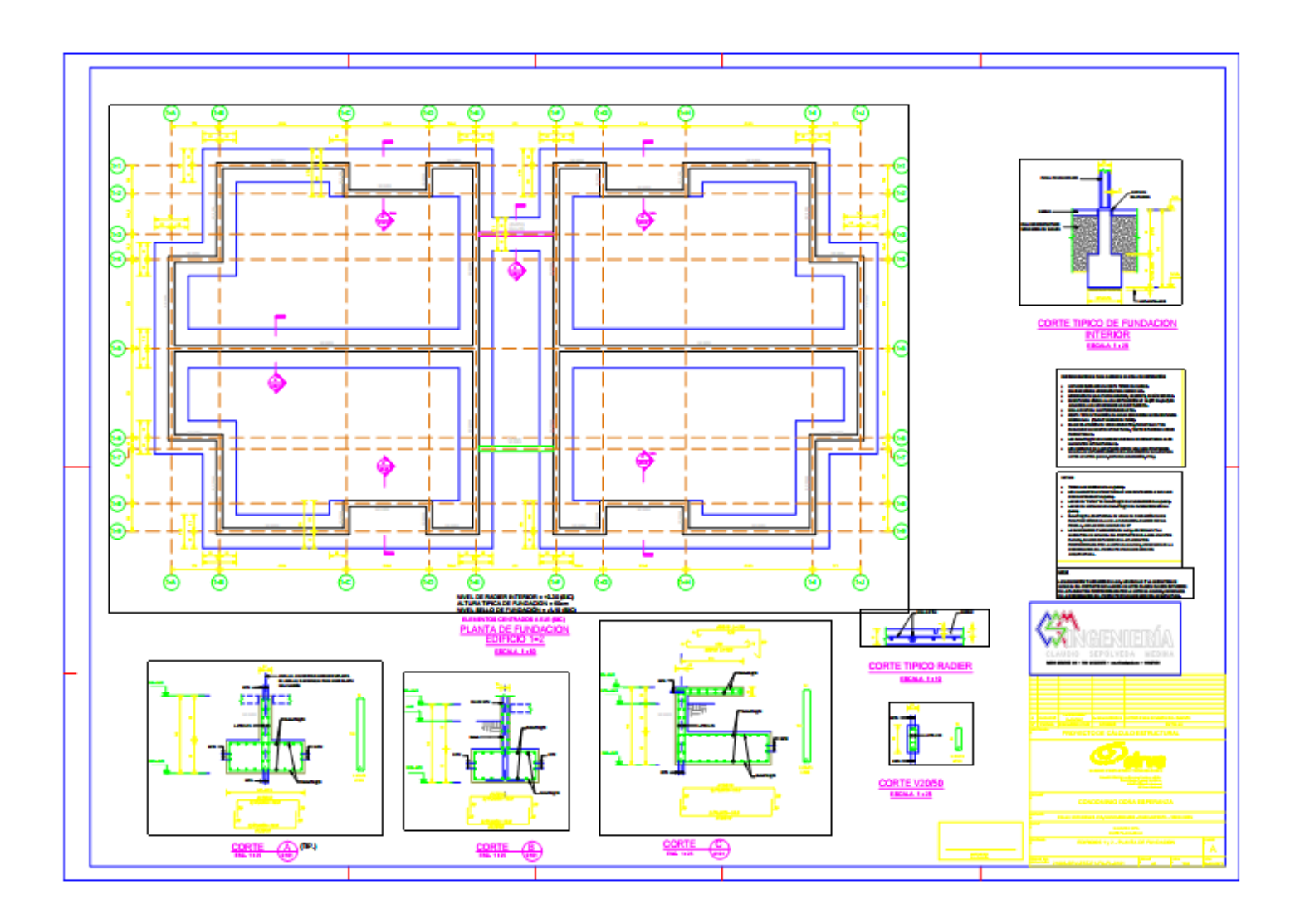

## **Anexo 4.1.2. Plano de fundación de Espacio Huertos**

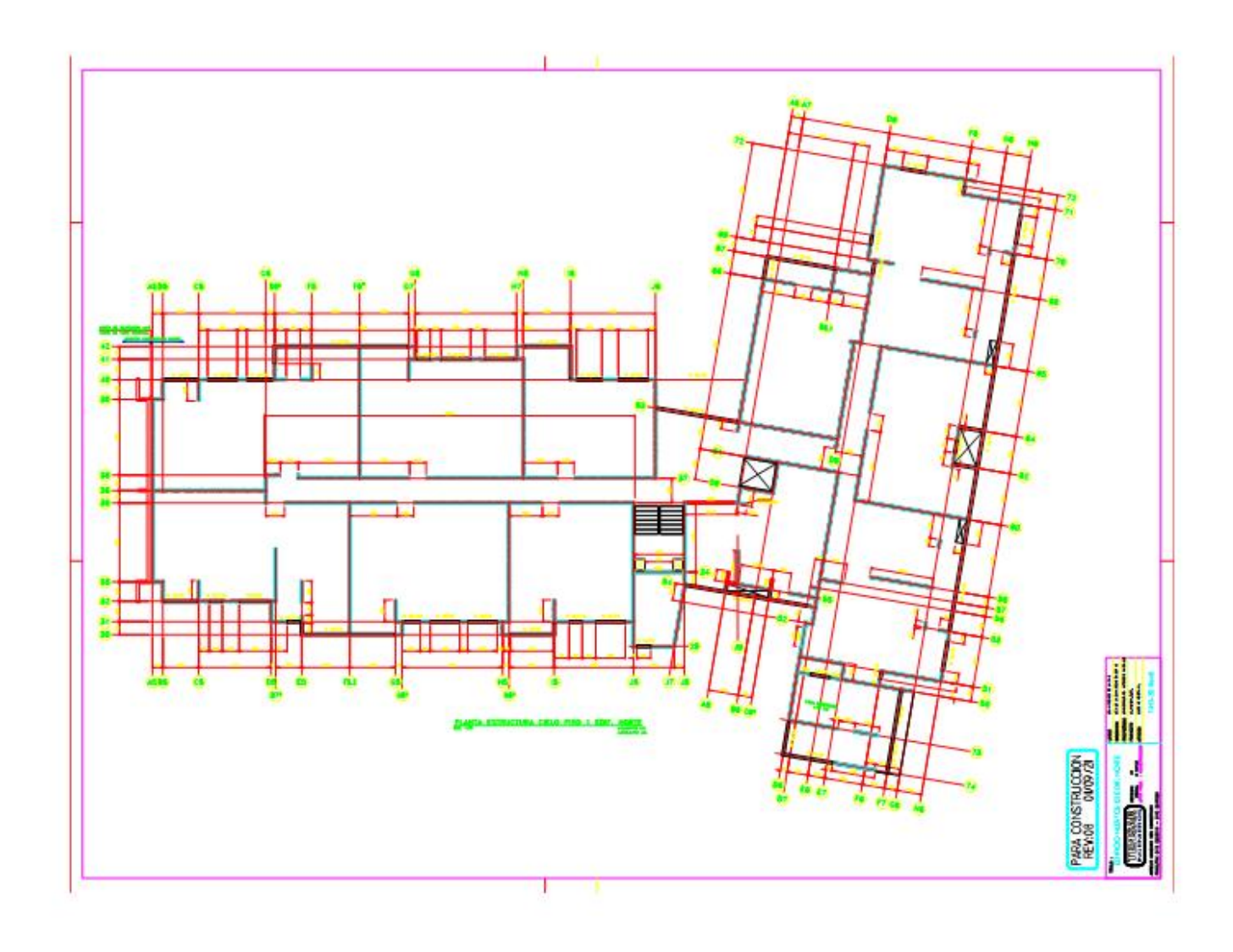

### **ANEXO 5.1. MÉTODO ESPECULATIVO DE HUGHES Y WHITTLE**

En el Capítulo 5 de este trabajo se presentan los resultados obtenidos del método especulativo propuesto por Hughes y Whittle aplicado a los datos de los ciclos de descarga – recarga obtenidos en los ensayos de presiómetro realizados en los casos de estudio. En este capítulo se detalla la implementación de este método iterativo en Matlab.

#### **Anexo 5.1.1. Detalle del procedimiento**

En el caso del ensayo de presiómetro con ciclos permite conocer una parte importante de la curva de degradación de un suelo, entre 0,01 % a 1 %, sin embargo, no permite determinar  $G_0$  ( $G_{\text{max}}$ ). Este procedimiento iterativo utiliza estimaciones sucesivas de  $G_0$  en la Ecuación 2.9 para encontrar una tendencia hiperbólica que reproduzca los datos del decaimiento de la curva medidos por el presiómetro.

Para cada estimación de  $G_0$ , se recalcula la deformación cortante de referencia  $y_r$ , la deformación elástica límite y<sub>e</sub> y se calcula un coeficiente de correlación entre curva y los datos. Los autores recomiendan que para reproducir la tendencia hiperbólica, el parámetro de curvatura a debe ser fijado previamente. En la literatura se informa de parámetros de curvatura mayores a 0,5, por esto se define un rango de búsqueda partiendo de este valor hasta 0,9. Finalmente, determina un el módulo  $G_0$ asociado al peak de correlación, como es presentado en la Figura A5.1.

Para controlar los valores de los parámetros que definen la curva, se definen rangos de búsqueda

 $1x10^{-5}$  % <  $y_e$  <  $1x10^{-4}$ % 1x10<sup>-3</sup> % < y<sub>r</sub> < 1 %  $0.7 < m < 0.9$ 

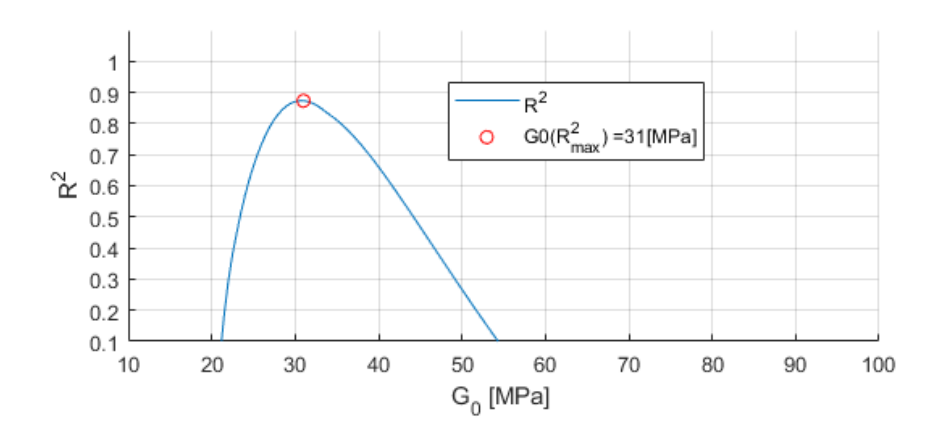

**Figura A5.1. Ejemplo de peak de correlación para la determinación de .**

Para robustecer la selección del módulo, se añade un segundo criterio de selección, asociado a la resistencia al corte  $\tau_f$ , que según los autores, puede ser determinado en ensayos de presiómetro drenados como

$$
\tau_f = p'_0 \sin \phi' \tag{A5.1}
$$

donde p $_0'$  corresponde a la presión de cavidad efectiva y  $\varphi'$  es el ángulo de fricción interna. Luego,  $\tau_f$ es comparado con el área bajo la curva tangente (Ecuación A5.2), la cual se obtiene de derivar  $τ = G<sub>s</sub> * γ$ , con respecto a γ y con G<sub>s</sub> como la curva de degradación secante propuesta por Oztoprak y Bolton.

$$
G_{t} = \frac{1 - \frac{a\gamma \left(\frac{\gamma - \gamma_e}{\gamma_r}\right)^{a-1}}{\gamma_r} + \left(\frac{\gamma - \gamma_e}{\gamma_r}\right)^{a}}{\left(1 + \left(\frac{\gamma - \gamma_e}{\gamma_r}\right)^{a}\right)^2}
$$
(A5.2)

Posteriormente, se comparan los resultados de la ecuación A5.1 y la integración de la Ecuación A5.2. En la Figura A5.2 se presenta el segundo criterio, donde la línea azul representa el valor de la integración de la Ecuación A5.2 para cada una de las curvas que fue ajustada en el rango de búsqueda de  $G_0$ , las líneas segmentadas marcan el resultado de la ecuación A5.1, con un rango de  $\pm$  10 %. Los cruces entre ambas líneas indican potenciales resultados de  $G_0$ .

Alguno de estos cruces debe ser descartados si se obtienen valores menores a los datos medidos por el presiómetro.

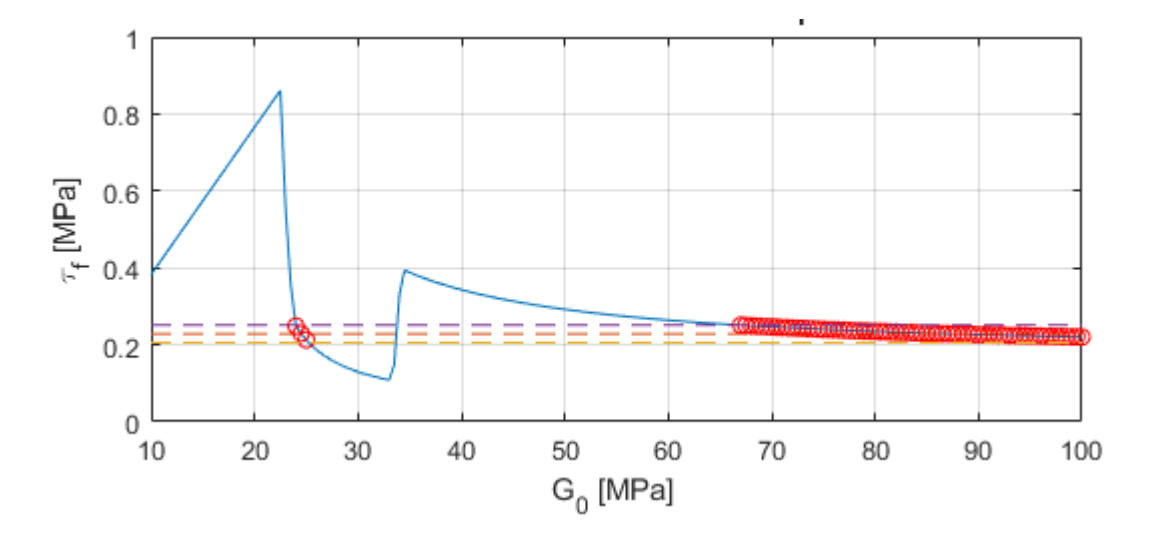

Figura A5.2. Segundo criterio de selección de G<sub>0</sub> en el método especulativo.

En la figura A5.3. se presenta el resultado del peak de correlación asociado a la Figura A5.1, los círculos verdes corresponden a los datos medidos por el ensayo de presiómetro, mientras que la curva roja es la curva de degradación secante ajustada y la línea negra representa la curva tangente.

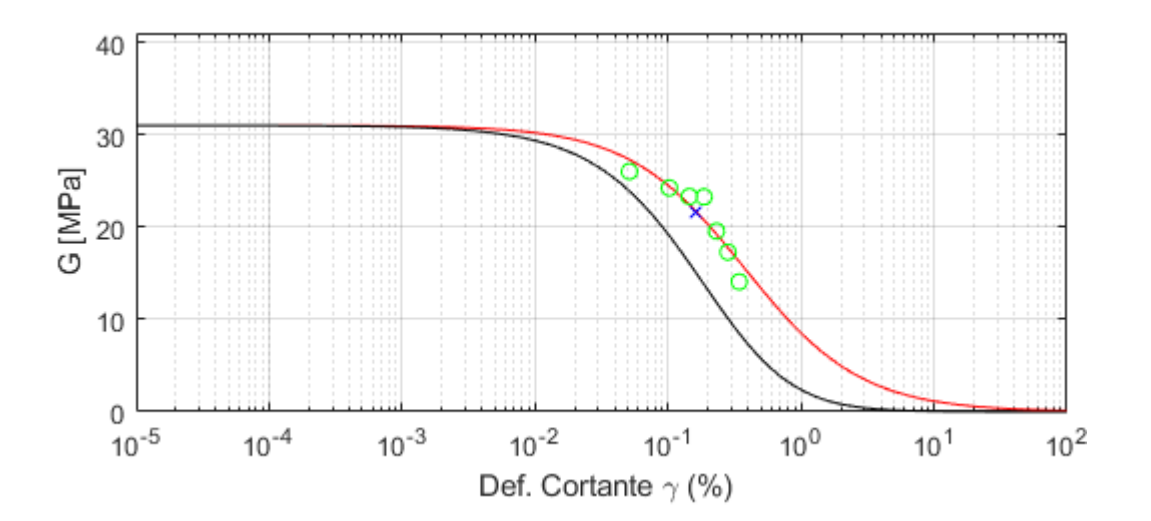

**Figura A5.3. Resultado del método especulativo.**

#### **Anexo 5.1.2. Códigos de Matlab**

```
Código principal
% Inicio
clc, clear all, close all
%% INPUTS INICIALES 
% RANGO DE BUSQUEDA DE G0
Ginf = 10;Gsup = 100;Gmax = Ginf: 0.5:Gsup;%% Lectura de loops
Sitio = 1; \frac{1}{8} 'Chiguayante'= 1 | 'Huertos' = 2
Ensayo = 'RPM01';
Loop = 1;[p cav,fi 1,shearstrain,shearmodulus] = lecturadatos(Sitio,Ensayo,Loop);
xdata = shearstrain*100; % Para pasar de (-) a (\frac{6}{6})ydata = (shearmodulus);
tf 1 = p \text{ cav} * \text{sind}(f_i) / 1000;Tolerancia tf = 0.1; % Tolerancia en porcentaje de tf ingresado
% Graficar data ingresada
figure
semilogx(xdata,ydata,'go')
hold on
grid on
title(strcat('Datos de ensayo', Ensayo,' Loop ',num2str(Loop)))
axis([0.01 1 0 max(ydata)+5])
ylabel('G_s [MPa]')
xlabel(' shear strain \gamma [%]')
%legend('RPM data')
legend(num2str(length(xdata)))
%% Ahorro tiempo computacional
ye = zeros( 1, length(Gmax));yr = zeros( 1, length(Gmax));
a = zeros( 1, length(Gmax));R2 = zeros( 1, length(Gmax));tf = zeros( 1, length(Gmax));
CRI3 = zeros( 1, length(Gmax));%% AJUSTE DE CURVA DE DEGRADACIÓN PARA DATA DE PRESIÓMETRO
for i=1:length(Gmax)
    f = strcat(num2str(Gmax(i)),'/((1+(x-ye)/yr)^{a})');
```

```
myfittype = fittype(f... ,'dependent',{'y'},'independent',{'x'},'coefficients',{'ye','yr','a'});
    options=fitoptions(myfittype);
    % Rango de busqueda de coeficientes 
 % En orden son [ye(%) yr(%) a(-)] 
options.Startpoint = [1E-5 1E-3 0.7];
options. Lower = [1E-5 \t 1E-3 \t 0.7];options.Upper = [7E-4 \ 1 \ 0.99]; % Opciones secundarias de ajuste
    options.DiffMinChange = 1.0000e-10;
    options.DiffMaxChange = 1e-6;
options.MaxFunEvals = 100000;
options.MaxIter = 100000;
options.TolFun = 1E-6;options.TolFun = 1E-6;<br>options.TolX = 1E-6;
     % Ajuste 
    [fitobject,gof,output] = fit(xdata,ydata,myfittype,options);
     % Almacenamiento de ajustes. 
   ye(i) = fitobject.ye;
   yr(i) = fitobject.yr;a(i) = fitobject.a;
   R2(i) = gof.rsquare;
    % Parámetros de la curva de degradación
    yinf = -5; % Límite inferior para graficar curva 10^(yinf)
    ytfp = 2; % Límite tfperior para graficar curva 10^(ytfp)
    n = 1000; % Número de elementos del vector 
    % tfb - cálculo para segundo criterio de selección
    [y,GS,Gt] = Gdeg OZT BOL(ye(i),yr(i),a(i),-5,2,1000);Gt 1 = \text{Gt} \cdot * \text{Gmax}(i);
   shear strain = y. /100;
    %Integración trapezoidal de curva de degradación tangente (Gt)
   tf(i) = trapz(shear strain, Gt 1);fi(i) = asind(tf(i)*1000/p \, \text{cav};end
%% PRIMER CRITERIO DE SELECCION: COEFICIENTE DE CORRELACION MÁXIMO
MaxR2 = max(R2);pos CRI1 = find(MaxR2==R2);
%% SEGUNDO CRITERIO DE SELECCION: RESISTENCIA AL CORTE
% pos aCRI2 = find(abs(tf-tf 1) \leTolerancia tf);
pos CRI2 = find(abs(tf-tf 1) <=tf 1*Tolerancia tf);
```

```
%Descarte de ajustes de tf cuyos G0 sean menores a datos de RPM
s for i = 1: length (pos aCRI2)
% z = pos \text{ aCRI2(i)};\frac{1}{2} if R2(z) > 0.1
% % if Gmax(z)> ydata(1) && R2(z)>0.5
\text{pos} \, \text{CRI2(i)} = z;% else
% pos CRI2(i) = 0;
% end
% end
    pos_1 = find(pos_CRR12 \sim=0,1,'first');pos 2 = \text{find}(pos \text{ CRI2 } \sim = 0, 1, 'last');
    pos CRI2 = pos CRI2(pos 1:pos 2);if pos 1 == 0 && pos 2 == 0 disp(' Valor de tolerancia de tf muy bajo ')
    disp('\n'\n')end
%% TERCER CRITERIO DE SELECCIÓN: R2 x tf
    % Normalización de tf calculado/ tf ingresado
    for i = 1: length (tf)
        CRI3(i) = tf(i)./tf 1;if CRI3(i) > 1+Tolerancia tfCRI3(i) = 0; end
        if CRI3(i) < 0CRI3(i) = 0; end
     end
C3 = R2.*CRI3; for i=1:length(C3)
        if C3(i) < 0C3(i) = 0; end
     end
pos CRI3 = find(max(C3) == C3;
%% REtfLTADOS : CRITERIOS DE SELECCION
clc
fprintf(' --------------Parámetros de entrada-------------- \n')
fprintf('\ln')
fprintf(' Rango de busqueda de G0 : [%0.1f - %0.1f] [MPa] \n', Ginf, Gsup)
fprintf(' Gs máximo para data de RPM ingresado = %0.2f [MPa] \n', ydata(1))
fprintf(' Tolerancia de busqueda de tau f = 80.3f [MPa] \n' , Tolerancia tf)
fprintf('\n\langle n' \ranglefprintf(' --------------Retfltados automáticos-------------- \n')
fprintf('\ln')
```

```
fprintf('PRIMER CRITERIO: COEFICIENTE DE CORRELACIÓN MÁXIMO\n')
fprintf(' G0 = 80.1f [MPa] | R2 = 80.3f |tau f = 80.3f [MPa] | R2*tau f {norm}
= %0.3f | phi = %0.3f [°] \ \ln' , ...
    Gmax(pos CRI1) ,R2(pos CRI1), tf(pos CRI1), C3(pos CRI1), fi(pos CRI1) )
fprintf('\n\overline{\nu})
fprintf(' ---------------------------------------------------\n')
fprintf('SEGUNDO CRITERIO: RESISTENCIA AL CORTE \n')
fprintf(' Valor de tf ingresado: %0.3f [MPa]\n', tf_1)
fprintf('\ln')
for q=1:length(pos_CRI2)
    fprintf(' G0 = 80.1f [MPa] | R2 = 80.3f |tau f = 80.3f [MPa] |
R2*tau_f_{norm} = 80.3f | phi = 80.3f |<br>Gmax(pos CRI2(q)) ,R2(pos CRI2(q)), tf(pos CRI2(q)),C3(pos CRI2(q)),
fi(pos CRI2(q)) )
end
fprintf('\n\langle n' \ranglefprintf(' ---------------------------------------------------\n')
fprintf('TERCER CRITERIO: R2 * \tan f \n\ln')
fprintf(' G0 = 80.1f [MPa] | R2 = 80.3f |tau f = 80.3f [MPa] | R2*tau f {norm}
= 60.3f | phi = 60.3f [°] \n', ...
    Gmax(pos CRI3),R2(pos CRI3), tf(pos CRI3),C3(pos CRI3),fi(pos CRI2(q)))
fprintf('\n\n\in%% PLOT: CRITERIOS DE ELECCIÓN DE G0
% PRIMER CRITERIO: COEFICIENTE DE CORRELACION R2
figure('position',[1100 50 600 900])
% figure('position',[500 50 400 700])
subplot(3,1,1)set(gcf, 'Color', 'w');
hold on
grid on
plot(Gmax, R2, ' - ')plot(Gmax(pos CRI1), R2(pos CRI1), 'ro')
axis([Ginf Gsup 0.1 1.1])
yticks([0 0.1 0.2 0.3 0.4 0.5 0.6 0.7 0.8 0.9 1])
title('PRIMER CRITERIO: R2')
xlabel('G_0 [MPa] ')
ylabel('R^2')
legend({'R^2',strcat('G0(R^2 {max}) = ',num2str(Gmax(pos CRI1)),'[MPa]')}...
     ,'Location','best')
% SEGUNDO CRITERIO: RESISTENCIA NO DRENADA
subplot(3, 1, 2)plot(Gmax, tf,'-')hold on
grid on
plot(Gmax,tf 1.*ones(1,length(Gmax)),'--')
```

```
plot(Gmax(pos CRI2),tf(pos CRI2),'ro')
plot(Gmax,((1-Tolerancia_tf).*tf_1.*ones(1,length(Gmax))),'--')
plot(Gmax,((1+Tolerancia<sup>t</sup>f).*tf<sup>1</sup>.*ones(1,length(Gmax))),'--')
xlabel('G_0 [MPa] ')
ylabel('\tau_f [MPa]')
title(' SEGUNDO CRITERIO: tau_f' )
% for i=1:length(pos_CRI2)
% plot(NaN,NaN,'w')
% end
% legend({' S u calculado', strcat('S u ingresado=', num2str(tf 1), '[MPa]'),...
      strcat('G0 =',num2str(Gmax(pos CRI2)'),'[MPa]')},'Location','bestoutside')
% TERCER CRITERIO: R2 x tf
subplot(3,1,3)plot(Gmax,C3,'b-')
hold on
grid on
plot(Gmax(pos_CRI3),C3(pos_CRI3),'ro')
xlabel('G_0 [MPa] ')
ylabel('R^2 * \tau f { norm}')
title('CRITERIO INTEGRADO')
leqend({R^2 * S u', struct('G0 = ',num2str(Gmax(pos_CRI3))... ,'[MPa]')},'Location','best')
figure
plot(Gmax,fi,'b-')
hold on
grid on
xlabel('G_0 [MPa] ')
ylabel('phi [°]')
title(' Ángulo de resistencia al corte movilizado')
pause
%% PLOT DE AJUSTES
% SELECCIÓN DE AJUSTE A GRAFICAR
graficar = input('Desea graficar? , | NO = 0, SI = 1, GRAFICOS ESPECIALES = 2|:
');
while (graficar \sim= 0) &&(graficar \sim= 1) &&(graficar \sim= 2)
     disp(' Input incorrecto, debe ser 0, 1 o 2')
    graficar = input('Desea graficar? , | NO = 0, SI = 1, GRAFICOS ESPECIALES|: =
2');
end
while graficar==1
     OPC1=input('Ingresar G_0 de interés a graficar:');
     i=find(Gmax==OPC1);
% PLOTEAR AJUSTE SELECCIONADO
```
 $[y,GS,Gt]$ =Gdeg OZT BOL(ye(i),yr(i),a(i),yinf,ytfp,n);

```
clc
G07 = Gmax(i)*0.7;posy07 = find(Gs - 0.7 \le 0.0001, 1, 'first');Gs 1 = GS.*Gmax(i);Gt 1 = \text{Gt} \cdot * \text{Gmax}(i);
figure('position',[1000 50 600 900])
% figure('position',[500 50 400 700])
l= Loop;
set(gcf, 'Color', 'w');
     titulo=strcat(' Ajuste Curva degradación - ',Ensayo,' Loop =',l,' G_0 =', 
num2str(Gmax(i)),'[MPa]');
     sgtitle(titulo)
    ley1=strcat('',strcat(' y e = ',num2str(ye(i))),' % ',...
         strcat('| y r = ',num2str(yr(i))),' % ','| a = ',num2str(a(i)));
    ley2=strcat('G t (\tau f = ', num2str(tf(i)),' MPa)');
    ley3=strcat('R^2 = ',num2str(R2(i)));
    ley4=strcat('\gamma_4, 0.7) =', num2str(y(posy07)),'Gs {0.7}=' . \text{num2str(Gs 1(posy07))};YMAX = Gmax(i) + 10;if YMAX < ydata (1)YMAX = ydata(1)+10;end
subplot(3,1,1)
    semilogx(y,Gs 1,'r')
     grid on
     hold on
    semilogx(NaN,NaN,'-w')
    semilogx(xdata,ydata,'go')
    semilogx(y,Gt 1,'k')
    semilogx(NaN,NaN,'-w')
    semilogx(y(posy07),Gs 1(posy07),'bx')
     xlabel(' Def. Cortante \gamma (%)'),ylabel('G [MPa]') 
     title(' Espacio semilog(\gamma) ')
     axis([10^-5 10^ytfp 0 YMAX])
     hold off
subplot(3,1,2)plot(y, Gs 1,'r') hold on
     grid on
    axis([10^{\circ}-5 \ 1 \ 0 \ \text{Gmax}(i)+1])
    plot(NaN,NaN,'-w') plot(xdata,ydata,'go')
    plot(y, Gt 1, 'k')plot(NaN, NaN, '-w')
     plot(y(posy07),Gs_1(posy07),'bx') 
     xlabel(' Def. Cortante \gamma (%)'),ylabel('G [MPa]') 
     title(' Espacio normal ')
     hold off
subplot(3,1,3)
```

```
plot(NaN, NaN, 'r')
     hold on
    plot(NaN, NaN, 'w')
     plot(NaN,NaN,'go')
    plot(NaN, NaN, 'k')
    plot(NaN, NaN, 'w')
    plot(NaN, NaN, 'bx')
     axis off
     lgd =legend({'Gs_{Oztoprak & Bolton} ',ley1,'Datos de 
terreno',ley2,ley3,ley4},'Location','best');
\approxy07 = y(posy07);
[y2,GS G0,GS 2] =SantosCorreira(y07,Gmax(i),yinf,ytfp,n);
ley5=strcat(\sqrt{(\gamma_{\gamma})} =', num2str(y(posy07)),
Gs \{0.7\}=',num2str(Gs 1(posy07)),...
    ' G 0 = ', num2str(Gmax(i)));
figure
    semilogx(y2,Gs_2,'r-')
     hold on
    semilogx(xdata,ydata,'go')
     grid on
     xlabel(' Def. Cortante \gamma (%)'),ylabel('G [MPa]')
    semilogx(y2(posy07),Gs 2(posy07),'bx')
     legend({'Gs_{Santos & Correira}','Datos de terreno',ley5},'Location','best')
    title1 = strcat('Gs {Santos & Correira} para: ',' ',Ensayo);
     title(title1)
%% PRINT : CRITERIOS DE SELECCION
%% REtfLTADOS : CRITERIOS DE SELECCION
clc
clc
fprintf(' --------------Parámetros de entrada-------------- \n')
fprintf('\n\n\infprintf(' Rango de busqueda de G0 : [%0.1f - %0.1f] [MPa] \n', Ginf, Gsup)
fprintf(' Gs máximo para data de RPM ingresado = %0.2f [MPa] \n', ydata(1))
fprintf(' Tolerancia de busqueda de tau f = %0.3f [MPa] \n' , Tolerancia tf)
fprintf('\n\overline{\nu})
fprintf(' --------------Retfltados automáticos-------------- \n')
fprintf('\n\n\infprintf('PRIMER CRITERIO: COEFICIENTE DE CORRELACIÓN MÁXIMO\n')
fprintf(' G0 = 80.1f [MPa] | R2 = 80.3f |tau f = 80.3f [MPa] | R2*tau f {norm}
= 0.3f | phi = 0.3f [<sup>o</sup>] \n' , ...
    Gmax(pos CRI1) ,R2(pos CRI1), tf(pos CRI1), C3(pos CRI1), fi(pos CRI1) )
fprintf('\n\n')fprintf(' ---------------------------------------------------\n')
fprintf('SEGUNDO CRITERIO: RESISTENCIA AL CORTE \n')
fprintf(' Valor de tf ingresado: %0.3f [MPa]\n', tf_1)
fprintf('\n\langle n' \ranglefor q=1:length(pos_CRI2)
    fprintf(' G0 = 0.1f [MPa] | R2 = 0.3f |tau f = 0.3f [MPa] |
R2*tau f {norm} = %0.3f | phi = %0.3f [°] \n', ...
        Gmax(pos CRI2(q)) ,R2(pos CRI2(q)), tf(pos CRI2(q)),C3(pos CRI2(q)),
fi(pos CRI2(q)) )
```
end

```
fprintf('\n\langle n' \ranglefprintf(' ---------------------------------------------------\n')
fprintf('TERCER CRITERIO: R2 * tau f \nightharpoonup n')
fprintf(' G0 = 80.1f [MPa] | R2 = 80.3f |tau f = 80.3f [MPa] | R2*tau f {norm}
= %0.3f | phi = %0.3f [°] \ \ln', ...
    Gmax(pos CRI3),R2(pos CRI3), tf(pos CRI3),C3(pos CRI3),fi(pos CRI2(q)))fprintf('\n\n')end
%if graficar == 2
    figure('position',[1000 100 600 900])
    set(gcf, 'Color', 'w');
   subplot(3,1,1) plot(Gmax, a)
   title('Parámetro de curvatura')
    hold on
    grid on
    xlabel('Gmax [MPa]')
  ylabel(' a [-]') axis([Ginf Gsup 0 1.1])
    subplot(3,1,2)
    plot(Gmax,ye)
    hold on
    title('Límite deformación cortante elástica')
    grid on
    xlabel('Gmax [MPa]')
    ylabel('\gamma_e [%]')
    ltfp=max(ye);
    linf=min(ye);
    axis([Ginf Gsup 8E-6 1.1E-3])
   subplot(3,1,3) plot(Gmax,yr)
    hold on
   title('Deformación cortante de referencia')
    grid on
    xlabel('Gmax [MPa]')
    ylabel('\gamma_r [%]')
    axis([Ginf Gsup 0 1.1])
end
```
#### Función de la degradación de Oztoprak y Bolton (2013)

```
function [yy,Gs,Gt,pos1]=Gdeg OZT BOL(ye, yr,a,yinf,ysup,n)
%function 
[yy,Gdeg,Gdeg Ozt Bolt,G lb,G ub,V,G resumido]=Gdeg OZT BOL(ye, yr,a,yinf,ysup,n)
%% Función de degradación de G (Oztoprak y Bolton (2011)
% Inputs:
%- ye : Deforormación cortante elástica a la que G deja de ser el máximo.
%- yr : Deformación cortante caracteristica de referencia ( y cuando %G/G0=0.5)
%- a : Parámetro de curvatura.
%- n : Número de elementos. (Debe ser al menos 100)
%- yinf: Límite inferior para vector def. cortante (10^yinf % )
%- ysup: Límite superior para vector def. cortante (10^ysup % )
% Efecto de inputs:
% - ye: define el límite de la deformación elástica (la planicie de curva)
% mientras más grande, más grande la recta y el suelo más se deforma
% elásticamente
% - yr: Desplaza el centro de la curva. Mientras más grande, más se
% desplaza a al derecha.
% - a : Gira la curva de degradación. 
% Más a : Curva se degrada más rápido (Gira horario)
% Menos a: Curva se degrada más lento y es más recta (gira antihorario)
% Salidas:
% - yy : Vector de deformación cortante [%].
% - Gdeg : Curva de degradación calculada con parámetros ingresados [-
].
% - Gdeg Ozt Bolt : Curva de degradación media de su database [-].
%% Función
yy=logspace(yinf,ysup,n);
Gt=zeros(1,length(yy));
Gs=zeros(1,length(yy));
for i=1:length(yy) 
     % Curva de degradación secante para lo parámetros ingresados
    Gs(i)=(1./((1+(yy(i)-ye)./yr).^a));
    if yy(i) \leq yeGs(i) = 1; end
    if Gs(i)>1Gs(i)=1; end
end
for i = 1: length (yy)
     % Curva de degradación tangente para lo parámetros ingresados
```

```
Gt(i) = (1 - (a.*yy(i)*((yy(i)-ye)./yr).^(-1 + a))./yr + (( yy(i)-ye
)./yr).^a)/(1 + (( yy(i)- ye )./yr).^a).^2 ;
    if Gt(i) > 1Gt(i) = 1; end
   if yy(i) < ye*1.5Gt(i) = 1; end
pos1 = find(Gt<1, 1, 'first');$pos2 = find(Gt<
```
end

Función para la lectura de datos de ensayos de presiómetro

```
function [p cav,fi 1,shearstrain,shearmodulus] = lecturadatos(Sitio,Ensayo,Loop)
if Sitio == 1
%% RPM01
    if Ensayo == 'RPM01'
       if Loop == 1aux = readtable('Datos crudos
RPM.xlsx','Range','AM5:AM7');
           shearstrain = readtable('Datos crudos
RPM.xlsx','Range','AL8:AL15');
           shearmodulus = readtable('Datos crudos
RPM.xlsx','Range','AM8:AM15');
        end
       if Loop == 2 aux = readtable('Datos crudos 
RPM.xlsx','Range','AP5:AP7');
           shearstrain = readtable('Datos crudos
RPM.xlsx','Range','AO8:AO17');
            shearmodulus = readtable('Datos crudos 
RPM.xlsx','Range','AP8:AP17');
        end
        if Loop ==3
           aux = readtable('Datos crudos
RPM.xlsx','Range','AS5:AS7');
           shearstrain = readtable('Datos crudos
RPM.xlsx','Range','AR8:AR18');
            shearmodulus = readtable('Datos crudos 
RPM.xlsx','Range','AS8:AS18'); 
        end 
    end
```

```
%% RPM02
    if Ensayo == 'RPM02'
       if Loop == 1 aux = readtable('Datos crudos 
RPM.xlsx','Range','C5:C7');
           shearstrain = readtable('Datos crudos
RPM.xlsx','Range','B8:B17');
           shearmodulus = readtable('Datos crudos
RPM.xlsx','Range','C8:C17');
        end
       if Loop == 2 aux = readtable('Datos crudos RPM.xlsx','Range','F5:F7');
           shearstrain = readtable('Datos crudos RPM.xlsx', 'Range', 'E8:E16');
           shearmodulus = readtable('Datos crudos RPM.xlsx', 'Range', 'F8:F16');
        end
        if Loop ==3
            aux = readtable('Datos crudos RPM.xlsx','Range','I5:I7');
           shearstrain = readtable('Datos crudos RPM.xlsx', 'Range', 'H8:H18');
           shearmodulus = readtable('Datos crudos
RPM.xlsx','Range','I8:I18'); 
        end
       if Loop == 4 aux = readtable('Datos crudos RPM.xlsx','Range','L5:L7');
           shearstrain = readtable('Datos crudos RPM.xlsx', 'Range', 'K8:K18');
           shearmodulus = readtable('Datos crudos RPM.xlsx', 'Range', 'L8:L18');
        end
    end
%% RPM03 
    if Ensayo == 'RPM03'
       if Loop == 1 aux = readtable('Datos crudos RPM.xlsx','Range','O5:O7');
           shearstrain = readtable('Datos crudos RPM.xlsx', 'Range', 'N8:N16');
           shearmodulus = readtable('Datos crudos RPM.xlsx', 'Range', '08:016');
        end
       if Loop == 2aux = readtable('Datos crudos RPM.xlsx', 'Range', 'R5:R7');
           shearstrain = readtable('Datos crudos RPM.xlsx', 'Range', 'Q8:Q20');
           shearmodulus = readtable('Datos crudos RPM.xlsx', 'Range', 'R8:R20');
        end
        if Loop ==3
            aux = readtable('Datos crudos RPM.xlsx','Range','U5:U7');
            shearstrain = readtable('Datos crudos RPM.xlsx','Range','T8:T20');
           shearmodulus = readtable('Datos crudos RPM.xlsx', 'Range', 'U8:U20');
        end
       if Loop == 4 aux = readtable('Datos crudos RPM.xlsx','Range','X5:X7');
           shearstrain = readtable('Datos crudos RPM.xlsx', 'Range', 'W8:W18');
           shearmodulus = readtable('Datos crudos RPM.xlsx', 'Range', 'X8:X18');
        end
     end
     %% RPM04
```

```
 if Ensayo == 'RPM04'
       if Loop == 1 aux = readtable('Datos crudos 
RPM.xlsx','Range','AA5:AA7');
shearstrain = readtable('Datos crudos RPM.xlsx','Range','Z8:Z20');
shearmodulus = readtable('Datos crudos
RPM.xlsx','Range','AA8:AA20');
        end
       if Loop == 2aux = readtable('Datos crudos
RPM.xlsx','Range','AD5:AD7');
           shearstrain = readtable('Datos crudos
RPM.xlsx','Range','AC8:AC23');
            shearmodulus = readtable('Datos crudos 
RPM.xlsx','Range','AD8:AD23');
        end
        if Loop ==3
           aux = readtable('Datos crudos
RPM.xlsx','Range','AG5:AG7');
          shearstrain = readtable('Datos crudos
RPM.xlsx','Range','AF8:AF24');
            shearmodulus = readtable('Datos crudos 
RPM.xlsx','Range','AG8:AG24'); 
        end
       if Loop == 4aux = readtable('Datos crudos
RPM.xlsx','Range','AJ5:AJ7');
           shearstrain = readtable('Datos crudos 
RPM.xlsx','Range','AI8:AI18');
           shearmodulus = readtable('Datos crudos 
RPM.xlsx','Range','AJ8:AJ18'); 
        end
    end
end
if Sitio == 2
%% RPM01
    if Ensayo == 'RPM01'
       if Loop == 1aux = readtable('Datos crudos
RPM.xlsx','Range','C29:C31');
          shearstrain = readtable('Datos crudos
RPM.xlsx','Range','B32:B41');
           shearmodulus = readtable('Datos crudos
RPM.xlsx','Range','C32:C41');
        end
       if Loop == 2 aux = readtable('Datos crudos 
RPM.xlsx','Range','F29:F31');
           shearstrain = readtable('Datos crudos 
RPM.xlsx','Range','E32:E35');
           shearmodulus = readtable('Datos crudos 
RPM.xlsx','Range','F32:F35');
```
end

```
 if Loop ==3
           aux = readtable('Datos crudos 
RPM.xlsx','Range','I29:I31');
            shearstrain = readtable('Datos crudos 
RPM.xlsx','Range','H32:H41');
           shearmodulus = readtable('Datos crudos
RPM.xlsx','Range','I32:I41'); 
        end
       if Loop == 4 aux = readtable('Datos crudos 
RPM.xlsx','Range','L29:L31');
           shearstrain = readtable('Datos crudos
RPM.xlsx','Range','K32:K38');
            shearmodulus = readtable('Datos crudos 
RPM.xlsx','Range','L32:L38'); 
        end
    end
%% RPM02
    if Ensayo == 'RPM02'
       if Loop == 1 aux = readtable('Datos crudos 
RPM.xlsx','Range','O29:O31');
           shearstrain = readtable('Datos crudos
RPM.xlsx','Range','N32:N36');
           shearmodulus = readtable('Datos crudos
RPM.xlsx','Range','O32:O36');
        end
       if Loop == 2 aux = readtable('Datos crudos 
RPM.xlsx','Range','R29:R31');
            shearstrain = readtable('Datos crudos 
RPM.xlsx','Range','Q32:Q38');
            shearmodulus = readtable('Datos crudos 
RPM.xlsx','Range','R32:R38');
        end
        if Loop ==3
            aux = readtable('Datos crudos 
RPM.xlsx','Range','U29:U31');
            shearstrain = readtable('Datos crudos 
RPM.xlsx','Range','T32:T44');
          shearmodulus = readtable('Datos crudos
RPM.xlsx','Range','U32:U44'); 
        end
       if Loop == 4 aux = readtable('Datos crudos 
RPM.xlsx','Range','X29:X31');
           shearstrain = readtable('Datos crudos
RPM.xlsx','Range','W32:W37');
            shearmodulus = readtable('Datos crudos 
RPM.xlsx','Range','X32:X37');
```

```
 end
    end
%% RPM03
    if Ensayo == 'RPM03'
       if Loop == 1 aux = readtable('Datos crudos 
RPM.xlsx','Range','AA29:AA31');
           shearstrain = readtable('Datos crudos
RPM.xlsx','Range','Z32:Z39');
           shearmodulus = readtable('Datos crudos
RPM.xlsx','Range','AA32:AA39');
        end
       if Loop == 2 aux = readtable('Datos crudos 
RPM.xlsx','Range','AD29:AD31');
            shearstrain = readtable('Datos crudos 
RPM.xlsx','Range','AC32:AC40');
            shearmodulus = readtable('Datos crudos 
RPM.xlsx','Range','AD32:AD40');
        end
        if Loop ==3
            aux = readtable('Datos crudos 
RPM.xlsx','Range','AG29:AG31');
           shearstrain = readtable('Datos crudos
RPM.xlsx','Range','AF32:AF43');
           shearmodulus = readtable('Datos crudos
RPM.xlsx','Range','AG32:AG43'); 
        end
       if Loop == 4 aux = readtable('Datos crudos 
RPM.xlsx','Range','AJ29:AJ31');
            shearstrain = readtable('Datos crudos 
RPM.xlsx','Range','AI32:AI38');
            shearmodulus = readtable('Datos crudos 
RPM.xlsx','Range','AJ32:AJ38'); 
        end
       if Loop == 5 aux = readtable('Datos crudos 
RPM.xlsx','Range','AM29:AM31');
            shearstrain = readtable('Datos crudos 
RPM.xlsx','Range','AL32:AL40');
            shearmodulus = readtable('Datos crudos 
RPM.xlsx','Range','AM32:AM40'); 
        end
    end
end
% Outputs
aux = table2array(aux);
p \text{ cav} = aux(1,1);fi 1 = aux(2,1);
```

```
shearstrain = table2array(shearstrain);
shearmodulus = table2array(shearmodulus);
```
## **ANEXO 6.1. RESULTADOS DE LA MEDICIÓN DE ASENTAMIENTOS**

A continuación se presentan los resultados detallados de la medición de asentamientos de los dos casos de estudios contemplados en esta memoria de título.

#### **Anexo 6.1.1 Asentamientos medidos en Condominio Esperanza**

En la Tabla A6.1 se presentan los asentamientos acumulados en la torre 1 en Condominio Esperanza a medida que avanzaba la construcción del edificio. En las figuras A6.1 y A6.2 se grafican los resultados de la Tabla A6.1

| Avance<br>obra | $1^\circ$ y $2^\circ$<br>piso | $3^\circ$ piso | $4^\circ$ piso | $4^\circ$ piso | $1^\circ$ y $2^\circ$<br>piso | 3° piso     | $4^\circ$ piso | $4^\circ$ piso |
|----------------|-------------------------------|----------------|----------------|----------------|-------------------------------|-------------|----------------|----------------|
| P.C.           | p(mm)                         | p(mm)          | p(mm)          | $\rho$ (mm)    | $\rho$ (mm)                   | $\rho$ (mm) | $\rho$ (mm)    | $\rho$ (mm)    |
|                |                               |                |                |                |                               |             |                |                |
| $\mathbf{A}$   | $-3,0$                        | $-5,0$         | $-5,4$         | $-5,2$         | $-3,0$                        | $-5,0$      | $-5,0$         | $-5,0$         |
| B              | $-2,0$                        | $-4,0$         | $-5,3$         | $-5,3$         | $-2,0$                        | $-4,0$      | $-5,0$         | $-5,0$         |
| $\mathcal{C}$  | $-2,0$                        | $-2,0$         | $-2,5$         | $-3,4$         | $-2,0$                        | $-2,0$      | $-2,0$         | $-3,0$         |
| D              | 0,0                           | 1,0            | 2,4            | 0,5            | 0,0                           | 0,0         | 0,0            | 0,0            |
| E              | 2,0                           | 2,0            | 2,2            | 3,4            | 0,0                           | 0,0         | 0,0            | 0,0            |
| $\mathbf{F}$   | 0,0                           | 0,0            | 1,3            | 1,3            | 0,0                           | 0,0         | 0,0            | 0,0            |
| G              | $-1,0$                        | $-2,0$         | $-2,1$         | $-1,8$         | $-1,0$                        | $-2,0$      | $-2,0$         | $-2,0$         |
| H              | 0,0                           | 0,0            | $-1,2$         | $-0,9$         | 0,0                           | 0,0         | $-1,0$         | $-1,0$         |
| $e_c$          | 0,0                           | 0,0            | 1,0            | 1,0            | 0,0                           | 0,0         | 1,0            | 1,0            |

**Tabla A6.1 Asentamientos acumulados en Torre 1 en Condominio Esperanza.** 

\*Izq. asentamientos medidos, der. asentamientos interpretados.

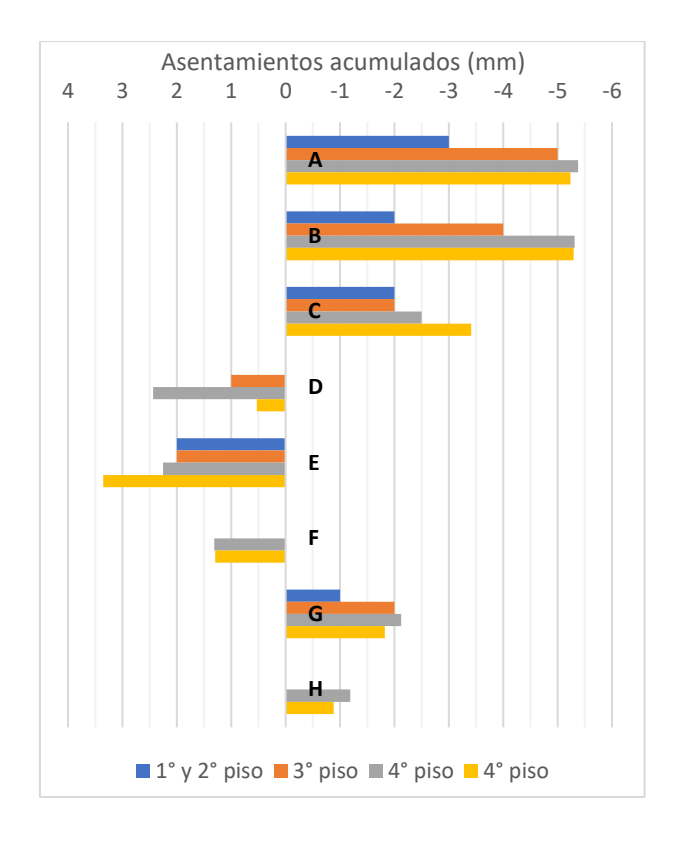

**Figura A6.1 Evolución de asentamientos acumulados en torre 1 Condominio Esperanza.**

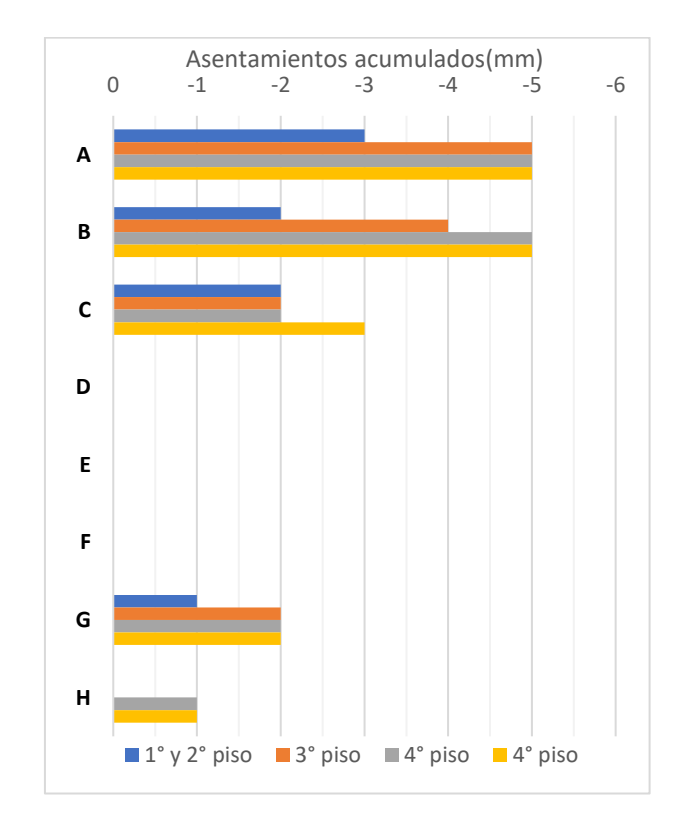

**Figura A6.2 Asentamientos interpretados en torre 1 Condominio Esperanza.**

De igual manera, en la Tabla A6.2 se muestran los asentamientos acumulados de la torre 2 en Condominio Esperanza. la Figura A6.3 presenta los mismos resultados gráficamente.

| Avance        | $1^\circ$ y $2^\circ$ | 3° Piso     | 4° Piso     |
|---------------|-----------------------|-------------|-------------|
| obra          | Piso                  |             |             |
| P.C.          | $\rho$ (mm)           | $\rho$ (mm) | $\rho$ (mm) |
| A             | $-6,0$                | $-6,0$      | $-6,0$      |
| B             | $-4,0$                | $-4,0$      | $-5,0$      |
| $\mathcal{C}$ | $-6,0$                | $-6,0$      | $-6,0$      |
| D             | $-4,0$                | $-5,0$      | $-5,0$      |
| E             | $-3,0$                | $-3,0$      | $-4,0$      |
| $F_{\rm}$     | $-6,0$                | $-6,0$      | $-6,0$      |
| G             | $-5,0$                | $-7,0$      | $-7,0$      |
| H             | $-3,0$                | $-3,0$      | $-4,0$      |
| $e_c$         | 0,0                   | 0,0         | 0,0         |

**Tabla A6.2. Asentamientos acumulados en Torre 2 en Condominio Esperanza.**

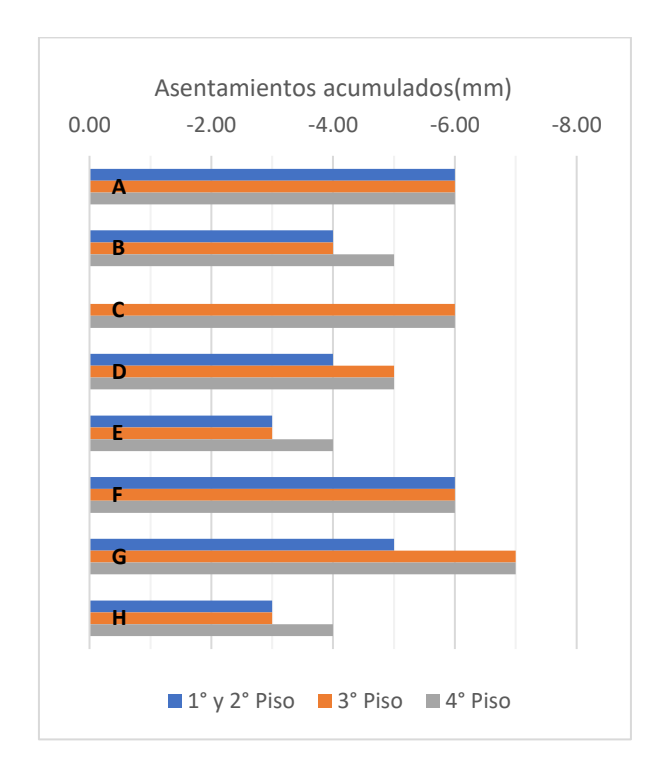

**Figura A6.3 Evolución de asentamientos acumulados en torre 2 Condominio Esperanza.**

#### **Anexo 6.1.2 Asentamientos medidos en Espacio Huertos**

En la Tabla A6.3 se presenta en detalle la evolución de los asentamientos totales durante el proceso constructivo. Por las dimensiones del edificio, los pisos fueron construidos en paralelo y no de manera secuencial, es decir, de manera simultánea se terminaban los muros de un piso y también se hormigonaban los del piso siguiente, por esta razón, los encabezados de la Tabla A6.3. se detallan como piso  $X_i^{\circ} + X_{+1}^{\circ}$  incompleto.

|                 |                                                                 |                  | Avance obra   $1^\circ$ y $2^\circ$ piso   $3^\circ$ piso   $3^\circ$ piso + $4^\circ$ incom.   $4^\circ$ piso + $5^\circ$ incom.   $5^\circ$ piso |                  |                  |
|-----------------|-----------------------------------------------------------------|------------------|----------------------------------------------------------------------------------------------------|------------------|------------------|
| P.C.            | $\rho$ (mm)                                                     | $\rho$ (mm)      | $\rho$ (mm)                                                                                                    | $\rho$ (mm)      | $\rho$ (mm)      |
| P <sub>1</sub>  | $-2$                                                            | $-2$             | $-2$                                                                                                    | $-3$             | $-3$             |
| P2              | $\mbox{-}8$                                                     | $\mbox{-}8$      | $-10$                                                                                                    | $-11$            | $-11$            |
| P <sub>3</sub>  | $-3$                                                            | $-4$             | $-4$                                                                                                    | $-6$             | $-6$             |
| P4              | $-2$                                                            | $-2$             | $-2$                                                                                                    | $-2$             | $-2$             |
| P <sub>5</sub>  | $-5$                                                            | $-5$             | $-6$                                                                                                    | $-8$             | $-8$             |
| P <sub>6</sub>  | $-5$                                                            | $-5$             | $-5$                                                                                                    | $-6$             | $-6$             |
| P7              | $-4$                                                            | $-4$             | $-4$                                                                                                    | $-4$             | $-5$             |
| P <sub>8</sub>  | $-1$                                                            | $^{\rm -1}$      | $-1$                                                                                                    | $-1$             | $-1$             |
| P <sub>9</sub>  | $\boldsymbol{0}$                                                | $-1$             | $-1$                                                                                                    | $-3$             | $-4$             |
| P10             | $-3$                                                            | $-3$             | $-3$                                                                                                    | $-3$             | $-3$             |
| P11             | $-5$                                                            | $-5$             | $-5$                                                                                                    | $-6$             | $-6$             |
| P12             | $-4$                                                            | $-4$             | $-4$                                                                                                    | $-4$             | $-4$             |
| P13             | $-3$                                                            | $-3$             | $-3$                                                                                                    | $-5$             | $-5$             |
| P14             | $\boldsymbol{0}$                                                | $\boldsymbol{0}$ | $\boldsymbol{0}$                                                                                                    | $-3$             | $-3$             |
| P15             | $-3$                                                            | $-4$             | $-5$                                                                                                    | $-7$             | $-7$             |
| P16             | $-1$                                                            | $-1$             | $-1$                                                                                                    | $-1$             | $-1$             |
| P17             | $-3$                                                            | $-3$             | $-3$                                                                                                    | $-6$             | $-7$             |
| P18             | $-3$                                                            | $-3$             | $-3$                                                                                                    | $-3$             | $-3$             |
| P19             | $\boldsymbol{0}$                                                | $\boldsymbol{0}$ | $\boldsymbol{0}$                                                                                                    | $\boldsymbol{0}$ | $\boldsymbol{0}$ |
| P <sub>20</sub> | $\boldsymbol{0}$                                                | $-2$             | $-2$                                                                                                    | $-2$             | $-3$             |
| P <sub>21</sub> | $-1$                                                            | $-1$             | $-1$                                                                                                    | $-1$             | $-1$             |
| P <sub>22</sub> | $\ensuremath{\mathrm{S}}\xspace/\ensuremath{\mathrm{R}}\xspace$ | S/R              | S/R                                                                                                    | S/R              | S/R              |
| P <sub>23</sub> | $-2$                                                            | $-3$             | $-3$                                                                                                    | $-6$             | $-6$             |
| P <sub>24</sub> | $\boldsymbol{0}$                                                | $\mathbf{0}$     | $\boldsymbol{0}$                                                                                                    | $\overline{0}$   | $\overline{0}$   |
| P <sub>25</sub> | $-6$                                                            | $-6$             | $-7$                                                                                                    | $-7$             | $-7$             |
| P <sub>26</sub> | $-2$                                                            | $-2$             | $-3$                                                                                                    | $-4$             | $-6$             |
| P27             | $\boldsymbol{0}$                                                | $-1$             | $-1$                                                                                                    | $-1$             | $-1$             |
| P <sub>28</sub> | $-2$                                                            | $-3$             | $-3$                                                                                                    | $-4$             | $-6$             |
| P <sub>29</sub> | $-1$                                                            | $-1$             | $-1$                                                                                                    | $-2$             | $-3$             |
| $e_c$           | $\boldsymbol{0}$                                                | $\boldsymbol{0}$ | $\boldsymbol{0}$                                                                                                    | $\mathbf{1}$     | $\overline{0}$   |

**Tabla A6.3 Asentamientos acumulados en Torre Norte en Espacio Huertos.**

\*S/R: Sin registro posterior a medición inicial.

Para facilitar la compresión de la Tabla anterior, se presenta la Figura A6.4, que muestra la evolución de los asentamientos totales medidos en Espacio Huertos. Al igual que en el caso de estudio anterior, la mayor parte de los asentamientos se producen por las cargas de los primeros pisos.

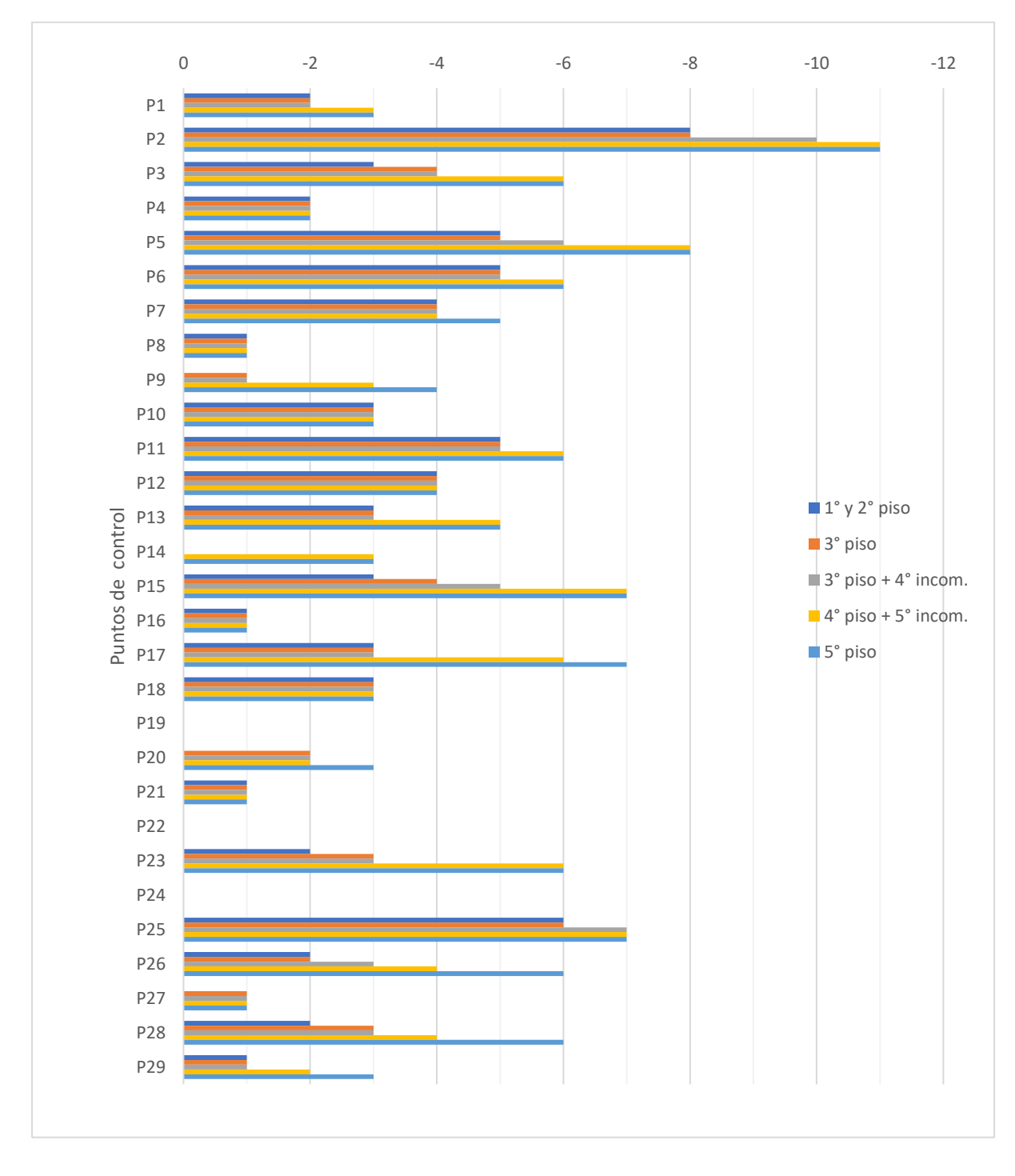

**Figura A6.4. Evolución de asentamientos acumulados en proyecto Espacio Huertos.**

## **ANEXO 7.1.** *BACK* **ANÁLISIS LINEAL**

#### **Anexo 7.1.1 Introducción**

En este capítulo, se presentan los resultados del *back* – análisis simplificado, considerando un comportamiento lineal del suelo. Este análisis es adicional a los objetivos que se persiguen este trabajo y surge debido a que no se logra utilizar el ensayo de presiómetro para alimentar el modelo de pequeña deformación *Hardening Soil Small,* debido a las razones previamente expuestas, por lo tanto, nace la interrogante si los módulos de corte que entrega el ensayo de presiómetro son útiles para modelar los casos de estudio y predecir los asentamientos en el modelo constitutivo de suelo Mohr – Coulomb.

#### **Anexo 7.1.2 Justificación del análisis**

Las estructuras geotécnicas y en particular las fundaciones generan deformaciones de corte en el rango de pequeñas a medias, así lo proponen Atkinson y Sallfors, (Atkinson y Sallfors, 1991), encontrándose estas en torno a  $1x10^{-3}$  (0,1%), y justamente en este nivel de deformaciones es donde el ensayo de presiómetro *in situ* encuentra su validez histórica, como se presenta en la Figura A7.1.2.

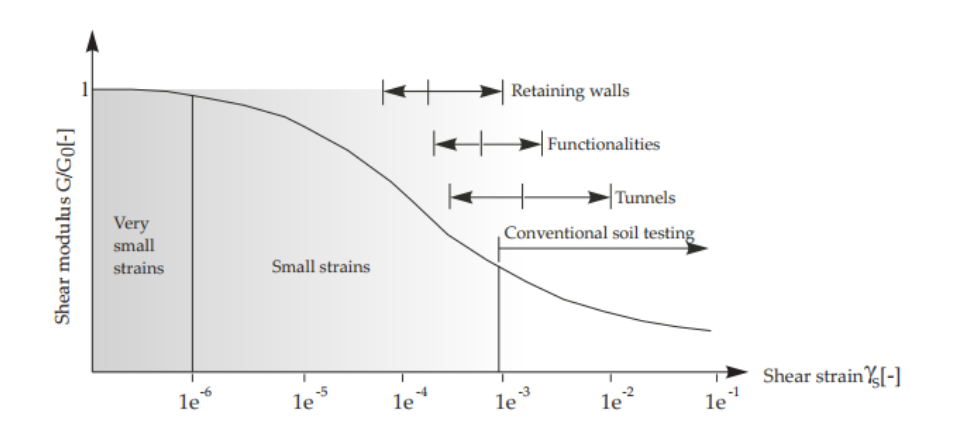

**Figura A7.1.1. Rango de deformaciones de corte de estructuras geotécnicas (Atkinson y Sallfors, 1991)**

Cómo se presentó en el Capítulo 7, el ensayo de presiómetro no es adecuado para alimentar al modelo HSS, sin embargo, en base a lo expuesto en el párrafo anterior, sus resultados podrían ser útiles si se utiliza un modelo constitutivo de suelo lineal en vez de un modelo de pequeña deformación.

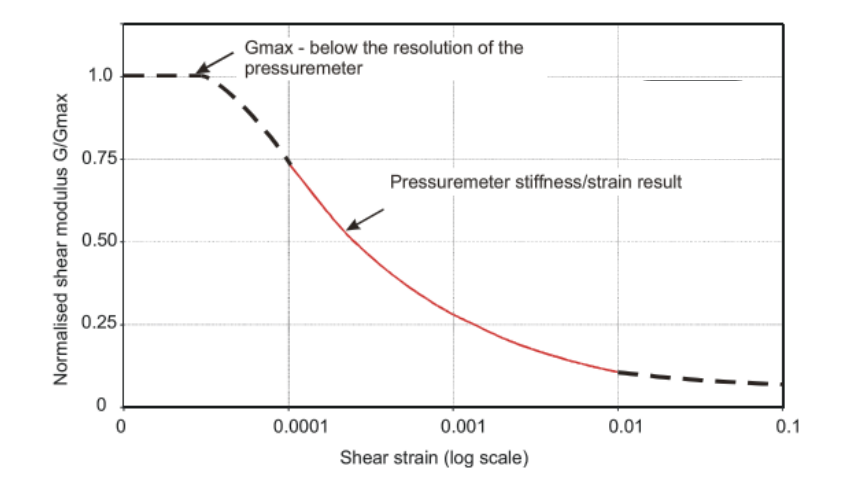

**Figura A7.1.2. Rango de confiabilidad de deformaciones de corte de ensayo de presiómetro (Whittle y Liu, 2013).**

#### **Anexo 7.1.3 Modelación lineal**

A partir de los modelos numéricos presentados en el Capítulo 7, se crean dos nuevos modelos que representan a los casos de estudio, con la única diferencia que en esta ocasión se considera un único estrato de suelo y se utiliza el modelo constitutivo de suelo Mohr – Coulomb.

Para no sobrestimar los módulos de corte del *back* – análisis producto de una malla demasiado profunda, el espesor de la malla se acota a una profundidad de 2B, con B el ancho de la zapata corrida, que en el caso de Esperanza corresponde a 1,7 metros, mientras que para Huertos, dado a tratarse de una losa de fundación que presenta alta flexibilidad, B es una dimensión por determinar. En la Figura A7.1.3. se presenta el modelo numérico de Condominio Esperanza.

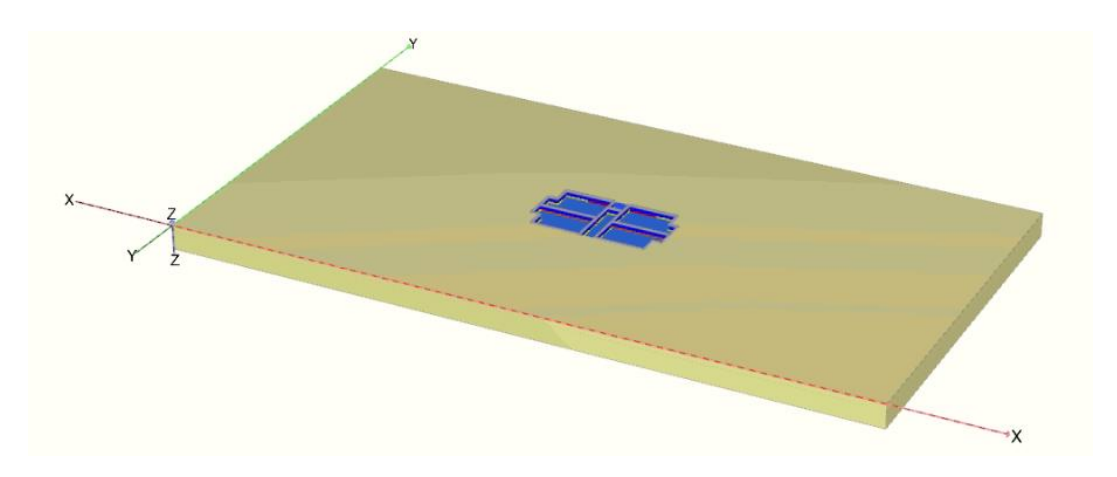

**Figura A7.1.3. Modelo numérico de Condominio Esperanza utilizado en el** *Back* **– Análisis.**

Dado a que Espacio Huertos cuenta con una losa de fundación de 40 centímetros de espesor con vigas perimetrales, el ancho B debe determinarse considerando una losa semi – rígida, y esto se hace determinando el ancho efectivo despejando B de la Ecuación A7.1.1.

$$
\lambda B = \pi \tag{A7.1.1}
$$

Donde,

$$
\lambda = \sqrt[4]{\frac{K*B}{4*E_h*I}}
$$
\n(A7.1.2)

: Ancho efectivo.

 $E_h = 239633 kg/cm^2$ , Módulo de deformación del Hormigón para hormigón G25.

 $I = \frac{1}{12}$  $\frac{1}{12}B * h^3$ , Inercia de la losa de fundación.

ℎ: Espesor de la losa de fundación.

: Constante de balasto.

La constante de balasto para el suelo de Espacio Huertos es presentada en su informe de mecánica de suelos y puede ser determinado para una zapata de ancho B mediante la Ecuación A7.1.3.

$$
K_B = 10 \left(\frac{B + 0.3}{2B}\right)^2, \quad en \frac{kg}{cm^3}
$$
 (A7.1.3)

Sin embargo, considerando que las vigas de fundación y los muros del edificio tienen dimensiones finitas, es apropiado determinar el coeficiente de balasto suponiendo una zapata rectangular de dimensiones B\*L.

$$
K_{BL} = \frac{K_B * \left(1 + \frac{0.5B}{L}\right)}{1.5}, \quad en \frac{kg}{cm^3}
$$
 (A7.1.4)

Finalmente, con L igual a 30,6 metros y despejando B de la Ecuación A7.1.1, se obtiene un ancho efectivo de siete metros, definiendo así la profundidad de Espacio Huertos en 14 metros. En la Figura A7.1.4 se presenta el modelo de Espacio Huertos utilizado. Las propiedades de los elementos, las etapas de cálculos y las cargas aplicadas son idénticas a las presentadas en el Capítulo 7.

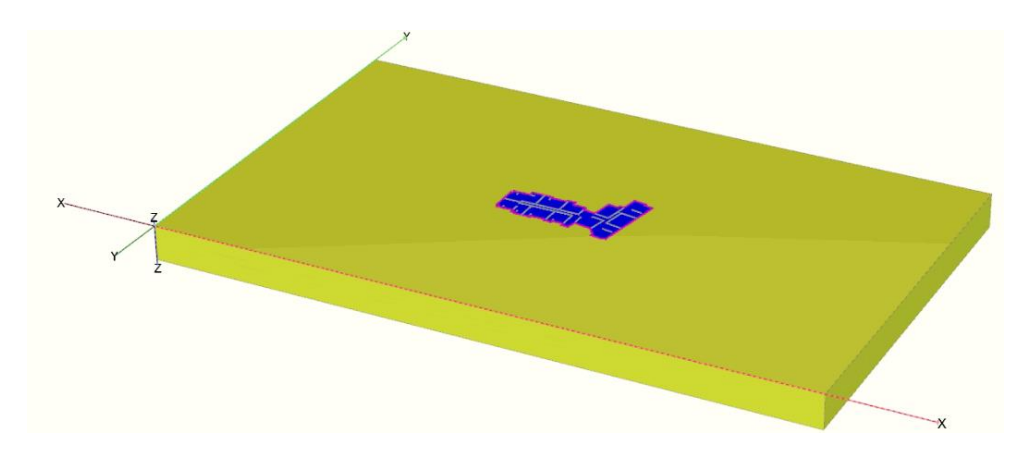

**Figura A7.1.4. Modelo numérico de Espacio Huertos utilizado en el** *Back* **– Análisis.**
## **Anexo 7.1.4. Resultados**

A continuación, se presentan las Tablas A7.1.1 y A7.1.2, que resumen los resultados del *back* análisis. En la Tabla A7.1.1. se observa en Condominio Esperanza, se alcanza el asentamiento objetivo con un módulo de corte de 8MPa.

| E                 | v   | G                 | Ppromedio |
|-------------------|-----|-------------------|-----------|
| kN/m <sup>2</sup> |     | kN/m <sup>2</sup> | mm        |
| 15 000            | 0,3 | 5 7 6 9           | 5,5       |
| 20 000            | 0,3 | 7692              | 4,2       |
| 20 800            | 0,3 | 8 0 0 0           | 4,0       |
| 22 100            | 0,3 | 8 500             | 3,8       |
| 25 000            | 0,3 | 9615              | 3,5       |

**Tabla A7.1.1. Resultados del** *back* **– análisis en Condominio Esperanza.**

Por otro lado, en espacio Huertos, el asentamiento objetivo de ocho milímetros se alcanza para un módulo de corte de 17 MPa.

| E<br>kN/m <sup>2</sup> | v   | G<br>kN/m <sup>2</sup> | $\rho_{\text{objective}}$<br>mm |
|------------------------|-----|------------------------|---------------------------------|
| 30 000                 | 0,3 | 11538                  | 12,4                            |
| 40 000                 | 0,3 | 15 3 8 5               | 9,5                             |
| 45 000                 | 0,3 | 17 308                 | 8,4                             |
| 60 000                 | 0,3 | 23 077                 | 6,4                             |
| 100 000                | 0,3 | 38 4 62                | 3,9                             |

**Tabla A7.1.2. Resultados del** *back* **– análisis en Espacio Huertos.**

Posteriormente, los resultados del *back* – análisis se comparan con los módulos de corte obtenidos con el ensayo de presiómetro a tres niveles de deformaciones de corte 0,01 %, 0,1 % y 1 %. En las Tablas A7.1.3 a A7.1.6 se presentan los módulos medidos en Condominio Esperanza en los cuatro ensayos realizados durante la exploración geotécnica. Estos módulos, al igual que los presentados en las Tablas A7.1.7 a A7.1.9 fueron derivados de ciclos de descarga – recarga de los ensayos y son llevados a una presión de referencia siguiendo el procedimiento de Whittle y Liu (Whittle y Liu, 2013), mencionado en la Sección 2.6. Para Condominio Esperanza la presión de referencia elegida es  $\sigma_3' = 25.1 \text{ kN/m}^2$ , mientras que para Espacio Huertos  $\sigma_3' = 41.1 \text{ kN/m}^2$ . Ambos valores se obtienen de los respectivos modelos lineales a la mitad del estrato.

| Loop          |            | 2          | 3          | Promedio   |
|---------------|------------|------------|------------|------------|
| y             | $G_{ref}$  | $G_{ref}$  | $G_{ref}$  | $G_{ref}$  |
| $\frac{0}{0}$ | <b>MPa</b> | <b>MPa</b> | <b>MPa</b> | <b>MPa</b> |
| 0,01          | 20,5       | 17,5       | 17,4       | 18,5       |
| 0,1           | 9,7        | 9,8        | 9,7        | 9,7        |
|               | 4,6        | 5,5        | 5,4        | 5,2        |

**Tabla A7.1.3. Módulos de corte de ensayo de presiómetro 1 en Condominio Esperanza a 1,7 metros de profundidad.**

**Tabla A7.1.4. Módulos de corte de ensayo de presiómetro 2 en Condominio Esperanza a 1,7 metros de profundidad.**

| Loop          |            | 2          | 3          | 4          | Promedio   |
|---------------|------------|------------|------------|------------|------------|
| ${\bf y}$     | $G_{ref}$  | $G_{ref}$  | $G_{ref}$  | $G_{ref}$  | $G_{ref}$  |
| $\frac{0}{0}$ | <b>MPa</b> | <b>MPa</b> | <b>MPa</b> | <b>MPa</b> | <b>MPa</b> |
| 0,01          | 10,3       | 9,5        | 9,8        | 11,7       | 10,3       |
| 0,1           | 5,4        | 5,5        | 5,1        | 5,7        | 5,4        |
|               | 2,9        | 3,2        | 2,7        | 2,8        | 2,9        |

Se observa que en el Ensayo 1 y 3 existe bastante similitud entre los resultados, sin embargo en el Ensayo 2 se obtienen módulos menores, por otro lado, el Ensayo 4 presenta módulos mayores, lo que puede estar influenciado por ser un suelo más denso y profundo.

| <b>Loop</b>   |            | 2          | 3          | 4          | <b>Promedio</b> |
|---------------|------------|------------|------------|------------|-----------------|
| y             | $G_{ref}$  | $G_{ref}$  | $G_{ref}$  | $G_{ref}$  | $G_{ref}$       |
| $\frac{0}{0}$ | <b>MPa</b> | <b>MPa</b> | <b>MPa</b> | <b>MPa</b> | <b>MPa</b>      |
|               |            |            |            |            |                 |
| 0,01          | 15,4       | 13,6       | 13,5       | 15,2       | 14,4            |
| 0,1           | 8,8        | 8,5        | 8,6        | 9,0        | 8,7             |
|               | 5,0        | 5,3        | 5,4        | 5,3        | 5,3             |

**Tabla A7.1.5. Módulos de corte de ensayo de presiómetro 3 en Condominio Esperanza a 3,9 metros de profundidad.**

**Tabla A7.1.6. Módulos de corte de ensayo de presiómetro 4 en Condominio Esperanza a 6,0 metros de profundidad.**

| <b>Loop</b>   |            | $\overline{2}$ | 3          | 4          | <b>Promedio</b> |
|---------------|------------|----------------|------------|------------|-----------------|
| y             | $G_{ref}$  | $G_{ref}$      | $G_{ref}$  | $G_{ref}$  | $G_{ref}$       |
| $\frac{0}{0}$ | <b>MPa</b> | <b>MPa</b>     | <b>MPa</b> | <b>MPa</b> | <b>MPa</b>      |
| 0,01          | 34,9       | 32,2           | 32,8       | 31,2       | 32,8            |
| 0,1           | 19,2       | 20,1           | 19,4       | 19,1       | 19,5            |
|               | 10,6       | 12,6           | 11,5       | 11,7       | 11,6            |

En las Tablas A7.1.7 a A7.1.9 se presentan los módulos derivados de los ensayos realizados en Espacio Huertos. Para este caso, se observa bastante similitud entre el ensayo a 1,45 metros de profundidad y a el ensayo a 10,5 metros, sin embargo, se observan resultados muy distintos en el segundo ensayo.

| <b>Loop</b>   |            | $\overline{2}$ | 3          | 4          | <b>Promedio</b> |
|---------------|------------|----------------|------------|------------|-----------------|
| y             | $G_{ref}$  | $G_{ref}$      | $G_{ref}$  | $G_{ref}$  | $G_{ref}$       |
| $\frac{0}{0}$ | <b>MPa</b> | <b>MPa</b>     | <b>MPa</b> | <b>MPa</b> | <b>MPa</b>      |
| 0,01          | 14,9       | 15,9           | 15,9       | 17,9       | 16,2            |
| 0,1           | 10,6       | 11,0           | 10,7       | 10,7       | 10,8            |
|               | 7,6        | 7,6            | 7,1        | 6,4        | 7,2             |

**Tabla A7.1.7. Módulos de corte de ensayo de presiómetro 1 en Espacio Huertos a 1,45 metros de profundidad.**

| <b>Loop</b>   |            | 2          | 3          | 4          | <b>Promedio</b> |
|---------------|------------|------------|------------|------------|-----------------|
| y             | $G_{ref}$  | $G_{ref}$  | $G_{ref}$  | $G_{ref}$  | $G_{ref}$       |
| $\frac{0}{0}$ | <b>MPa</b> | <b>MPa</b> | <b>MPa</b> | <b>MPa</b> | <b>MPa</b>      |
| 0,01          | 2,8        | 2,5        | 2,3        | 2,3        | 2,5             |
| 0,1           | 1,7        | 1,6        | 1,7        | 1,7        | 1,7             |
|               | 1,0        | 1,1        | 1,1        | 1,2        | 1,1             |

**Tabla A7.1.8. Módulos de corte de ensayo de presiómetro 2 en Espacio Huertos a 1,7 metros de profundidad.**

**Tabla A7.1.9. Módulos de corte de ensayo de presiómetro 3 en Espacio Huertos a 10,5 metros de profundidad.**

| <b>Loop</b>   |            | 2          | 3          | 4          | <b>Promedio</b> |
|---------------|------------|------------|------------|------------|-----------------|
| ${\bf y}$     | $G_{ref}$  | $G_{ref}$  | $G_{ref}$  | $G_{ref}$  | $G_{ref}$       |
| $\frac{0}{0}$ | <b>MPa</b> | <b>MPa</b> | <b>MPa</b> | <b>MPa</b> | <b>MPa</b>      |
| 0,01          | 16,4       | 18,1       | 16,7       | 17,6       | 17,2            |
| 0,1           | 10,7       | 11,2       | 10,9       | 10,7       | 10,9            |
|               | 7,0        | 6,9        | 7,1        | 6,5        | 6,9             |

## **Anexo 7.1.5. Conclusiones**

En este capítulo se presentaron los resultados del *back* – análisis lineal de los casos de estudio, junto a los módulos de corte obtenidos a partir del ensayo de presiómetro a una presión de referencia de interés.

A partir de la Figura 7.1.1 y teniendo en cuenta los resultados del *back* análisis, se puede interpretar que el ensayo de presiómetro entrega módulos de corte "de trabajo", que permitirían predecir los asentamientos objetivos en los casos de estudio utilizando la geotecnia tradicional y modelos lineales.

Para el caso de Condominio Esperanza, el módulo de corte del *back* – análisis es bastante cercano al valor asociado al 0,1 % de deformación entregado por el presiómetro, en línea a lo propuesto por Atkinson y Sallfors para fundaciones, sin embargo, para Espacio Huertos, el módulo obtenido del *back* – análisis coincide con el módulo al 0,01 %, el cual esta levemente por debajo del rango propuesto por los autores, permitiendo concluir que para Huertos, la deformación de corte aplicable es distinta.

## **UNIVERSIDAD DE CONCEPCIÓN – FACULTAD DE INGENIERÍA RESUMEN DE MEMORIA DE TÍTULO**

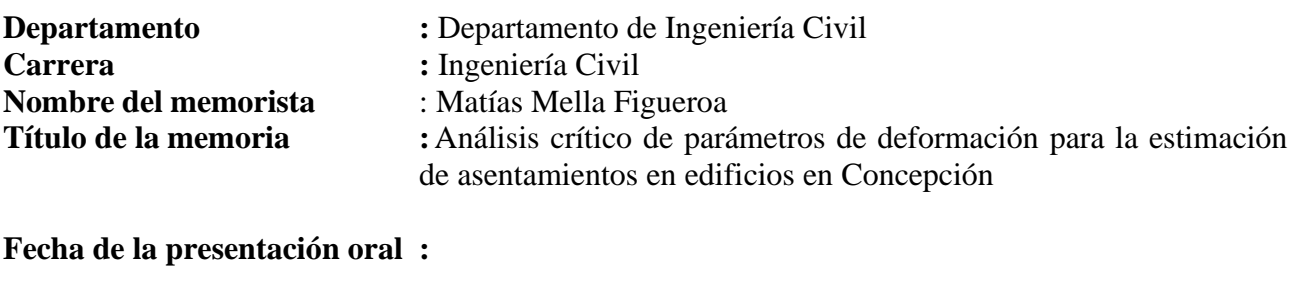

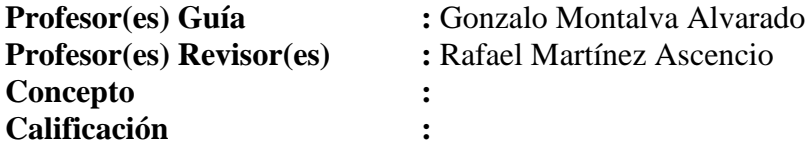

## **Resumen**

Este trabajo tiene como objetivo estudiar los asentamientos de edificios reales por cargas de peso propio y evaluar la capacidad de los ensayos de suelo *in situ* para alimentar el modelo constitutivo de suelo *Hardening Soil Small*, con el fin de predecir dichos asentamientos.

Para medir los asentamientos, se utiliza la topografía en dos casos de estudio de edificios de mediana altura ubicados en el Gran Concepción, que consideran cimentaciones superficiales en base a zapatas corridas y losa de fundación.

Los resultados permiten demostrar que la topografía es un procedimiento válido y confiable para realizar mediciones de asentamientos, sin importar el tipo de cimentación del edificio. De igual manera, se demuestra que la caracterización del ensayo de penetración de punta de cono, en conjunto con criterios de otras investigaciones, permite predecir satisfactoriamente los asentamientos medidos en PLAXIS 3D V20 CONNECTION EDITION.